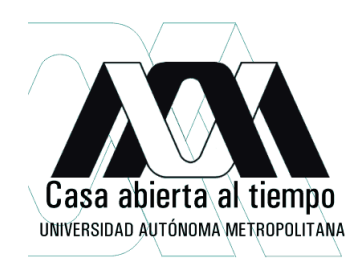

### Desarrollo de antenas multicanal para Imagenología por Resonancia Magnética de altos campos magnéticos

Tesis que presenta para obtener el grado de Doctor en Ciencias (en Ingeniería Biomédica)

#### M. en C. Sergio Enrique Solís Nájera

Asesor:

Dr. Alfredo Odon Rodríguez Gonzalez

## Universidad Autónoma Metropolitana Iztapalapa Departamento de Ingeniería Eléctrica Laboratorio de Imagen y Resonancia Magnética

19 FEBRERO 2010

**JURADO** Secretario DR. JUAN **NAVA** DR. ALFREDO ODON RODRIGUEZ GONZALEZ Vocal  $10$ R. JUAN RAMON AIMENEZ MANIZ DR. JOSK RUFINO DIAZ URIBE Vocal

DR. JOSE LUIS HERNANDEZ AVILA

# ´ Indice general

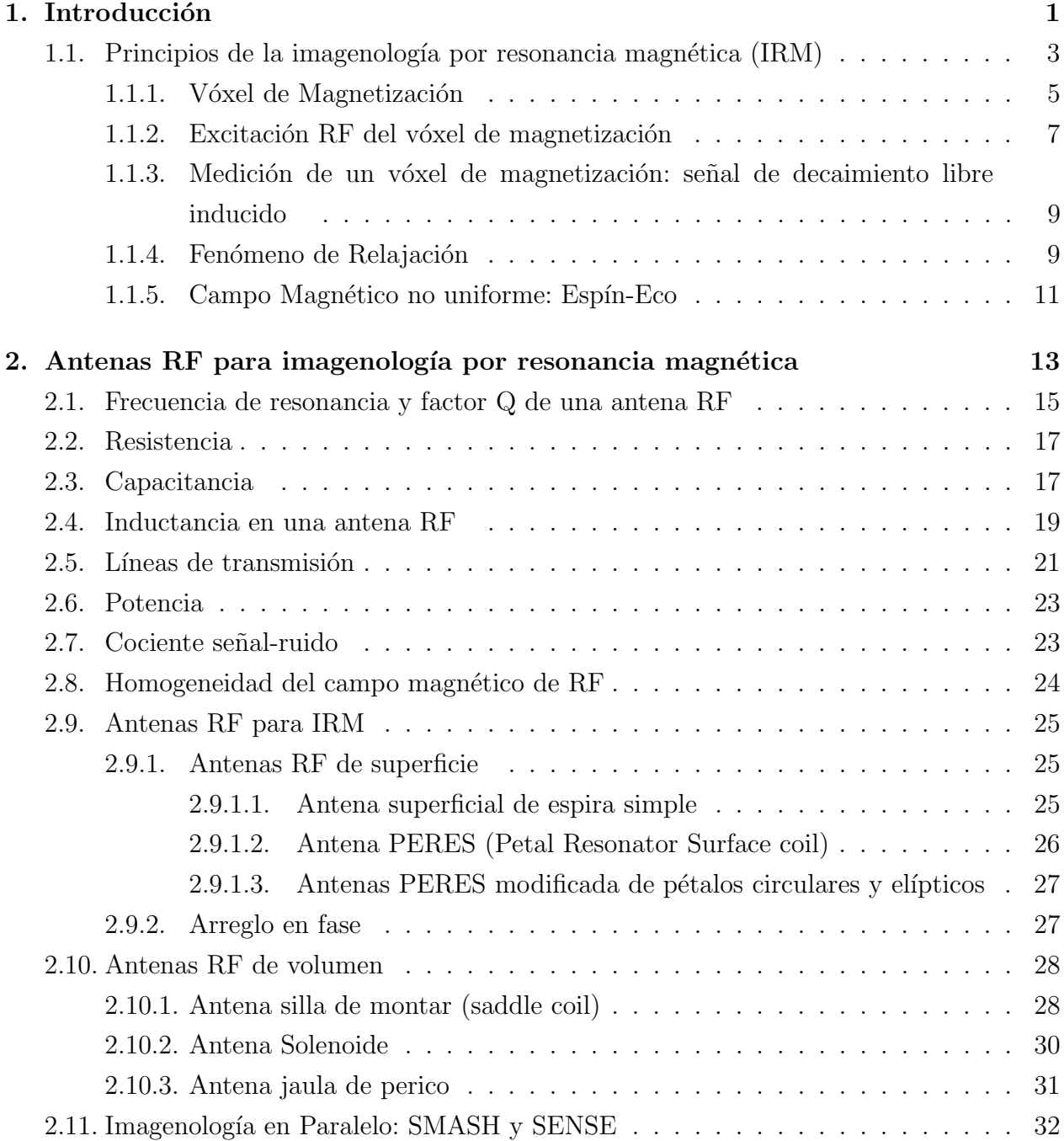

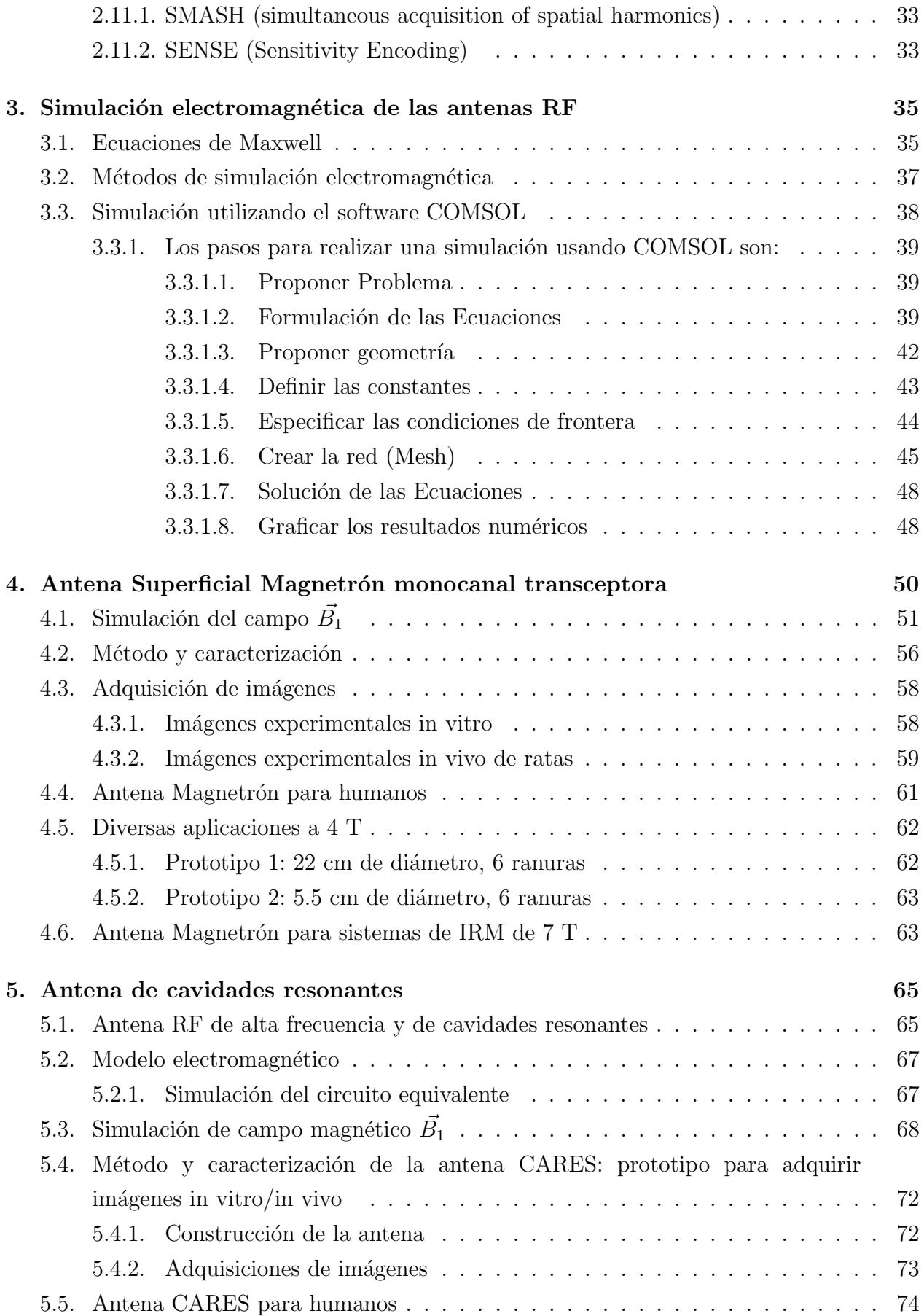

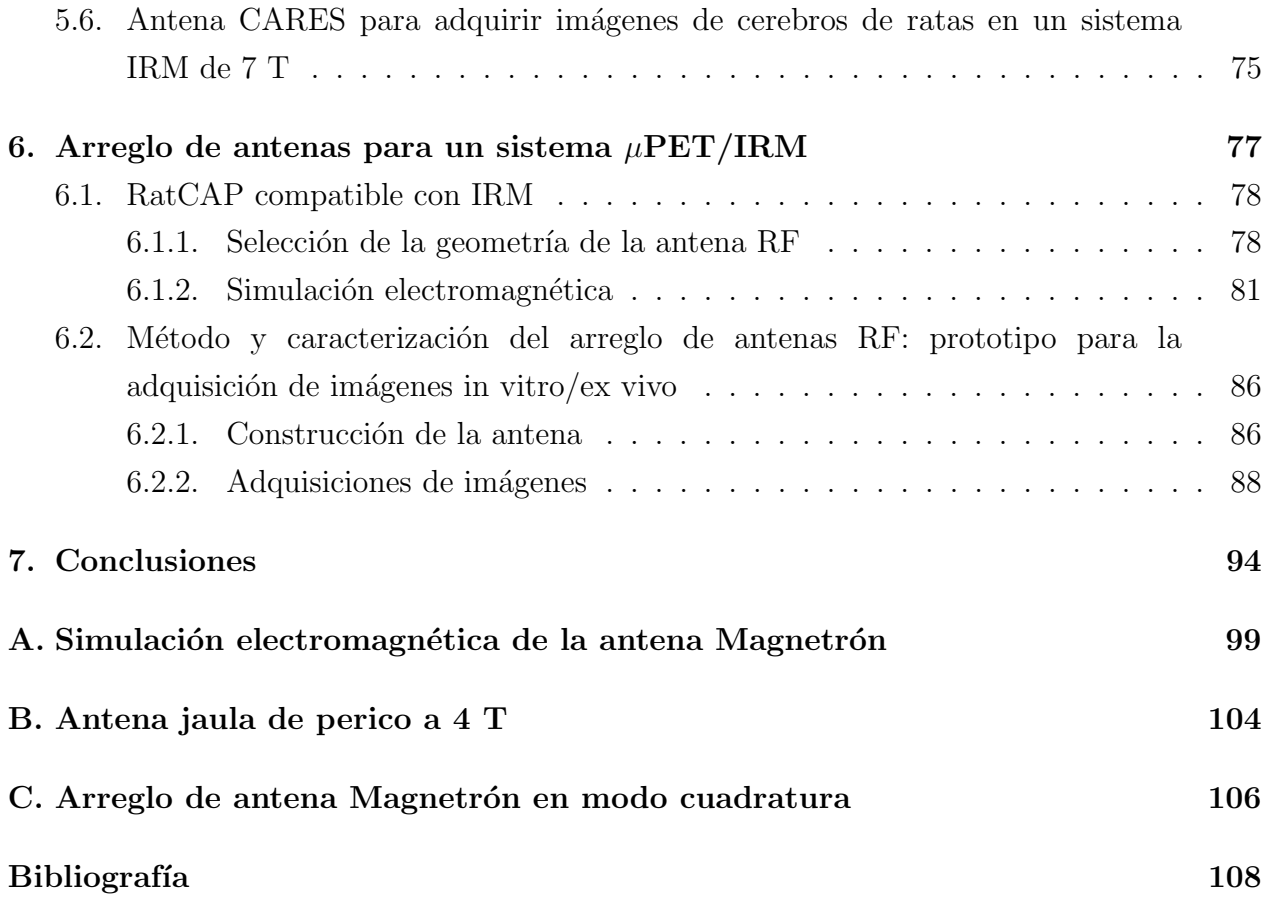

# ´ Indice de figuras

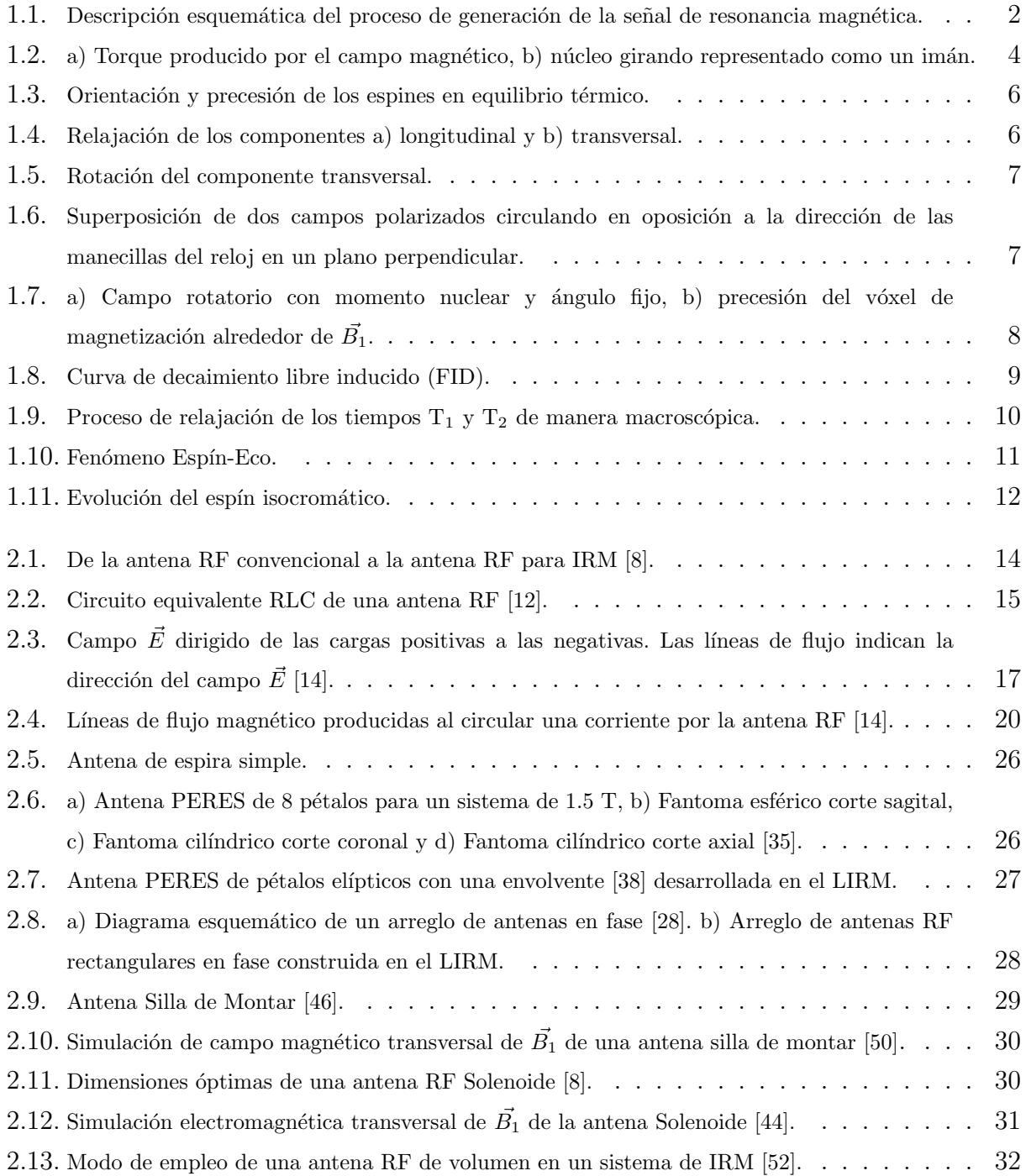

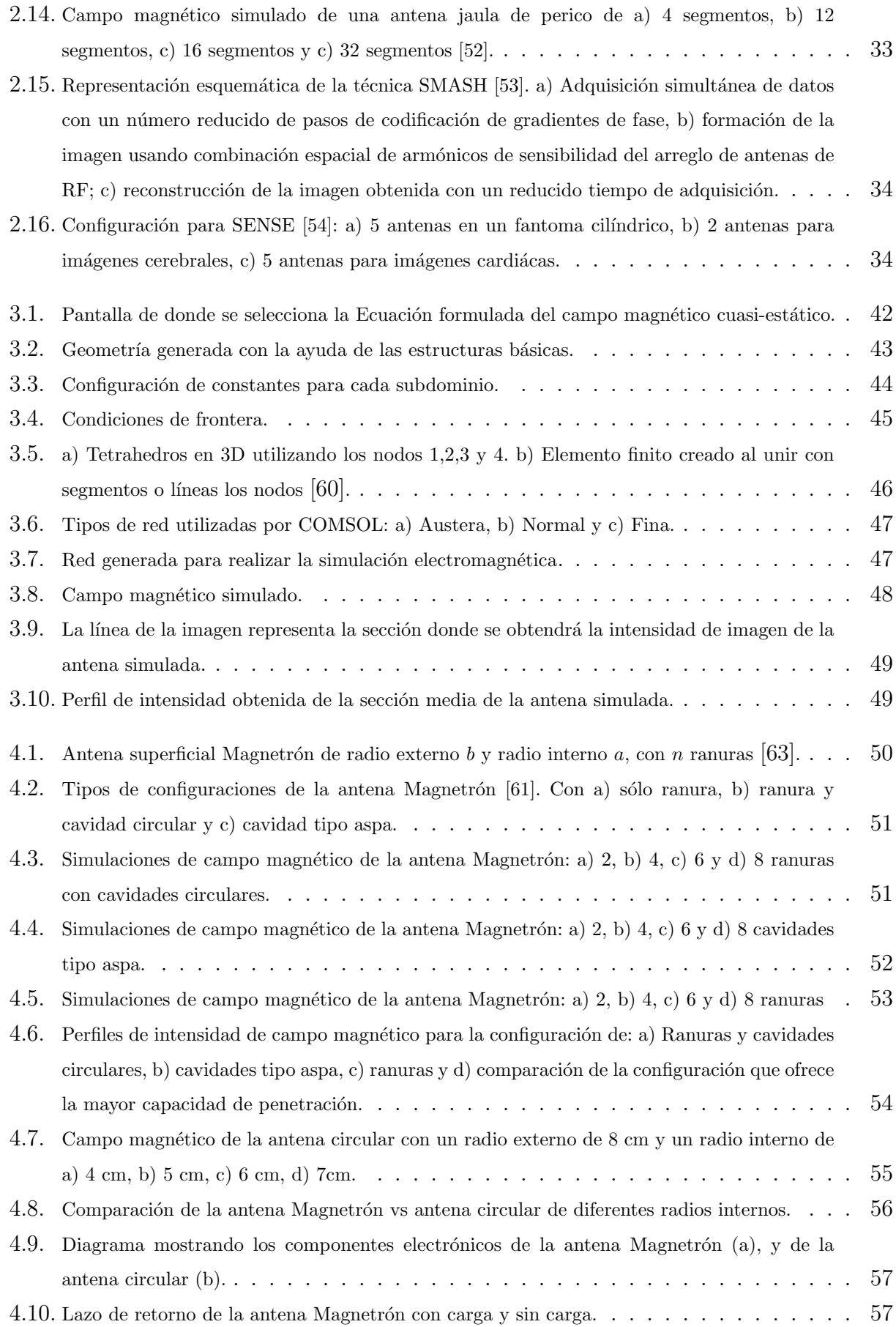

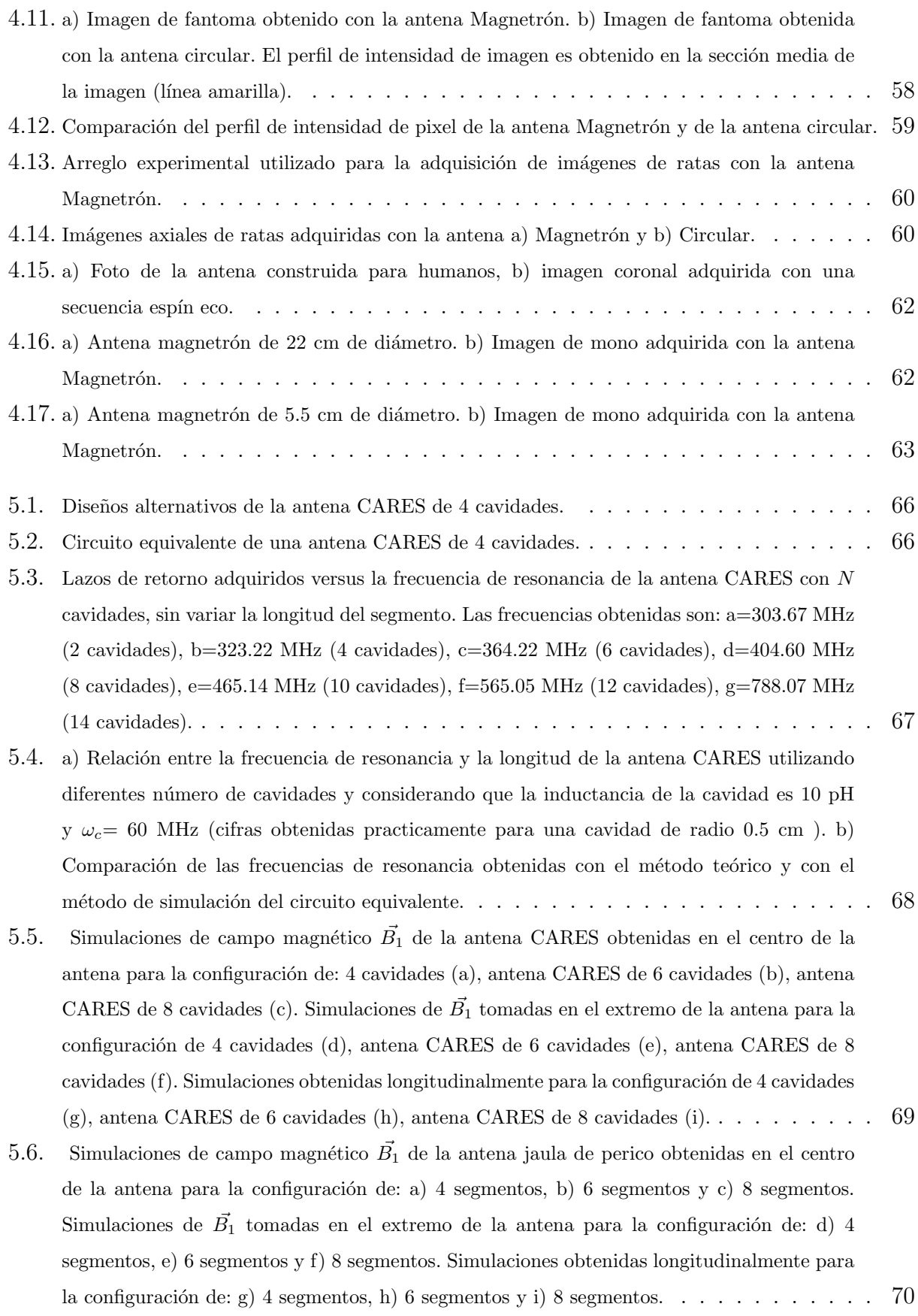

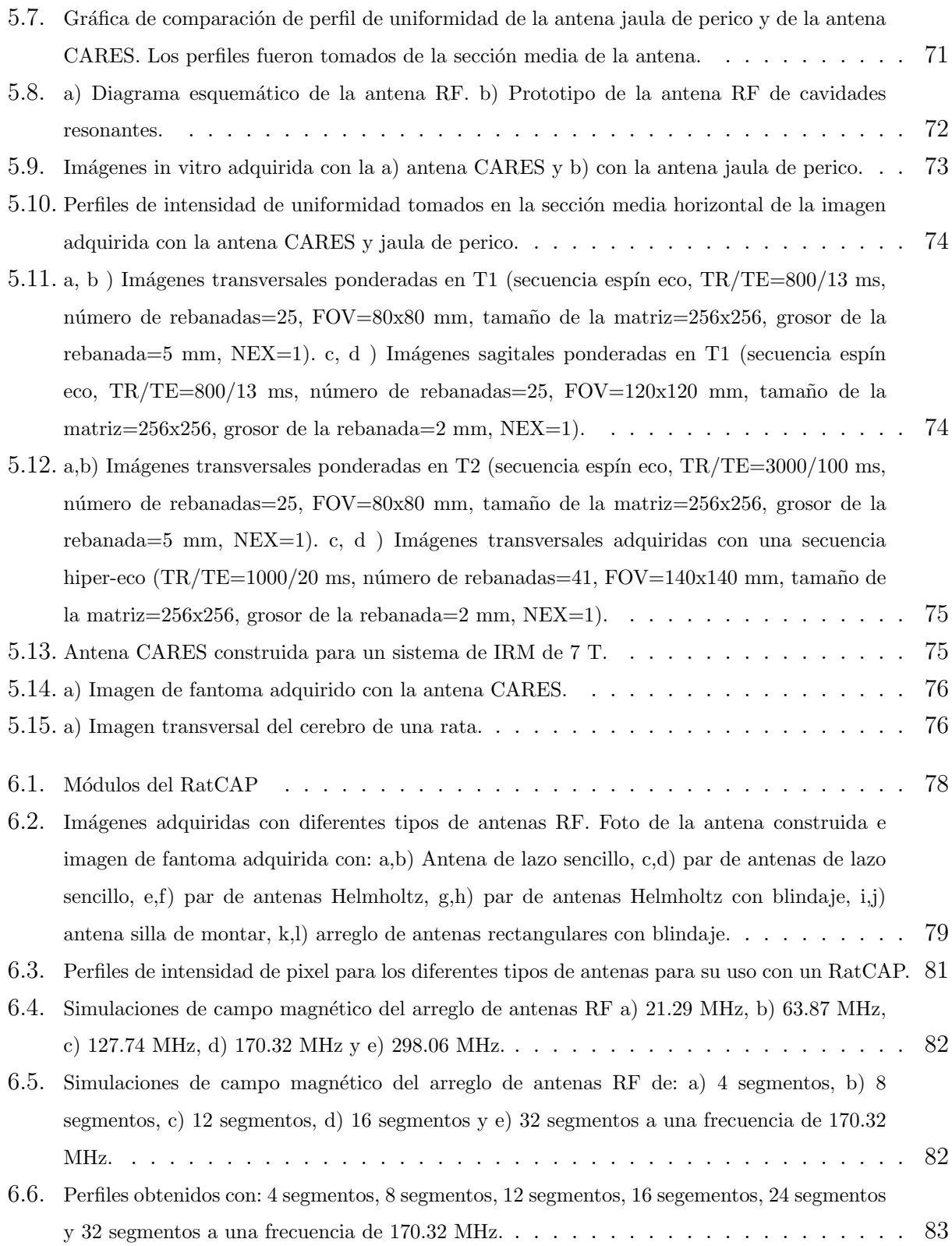

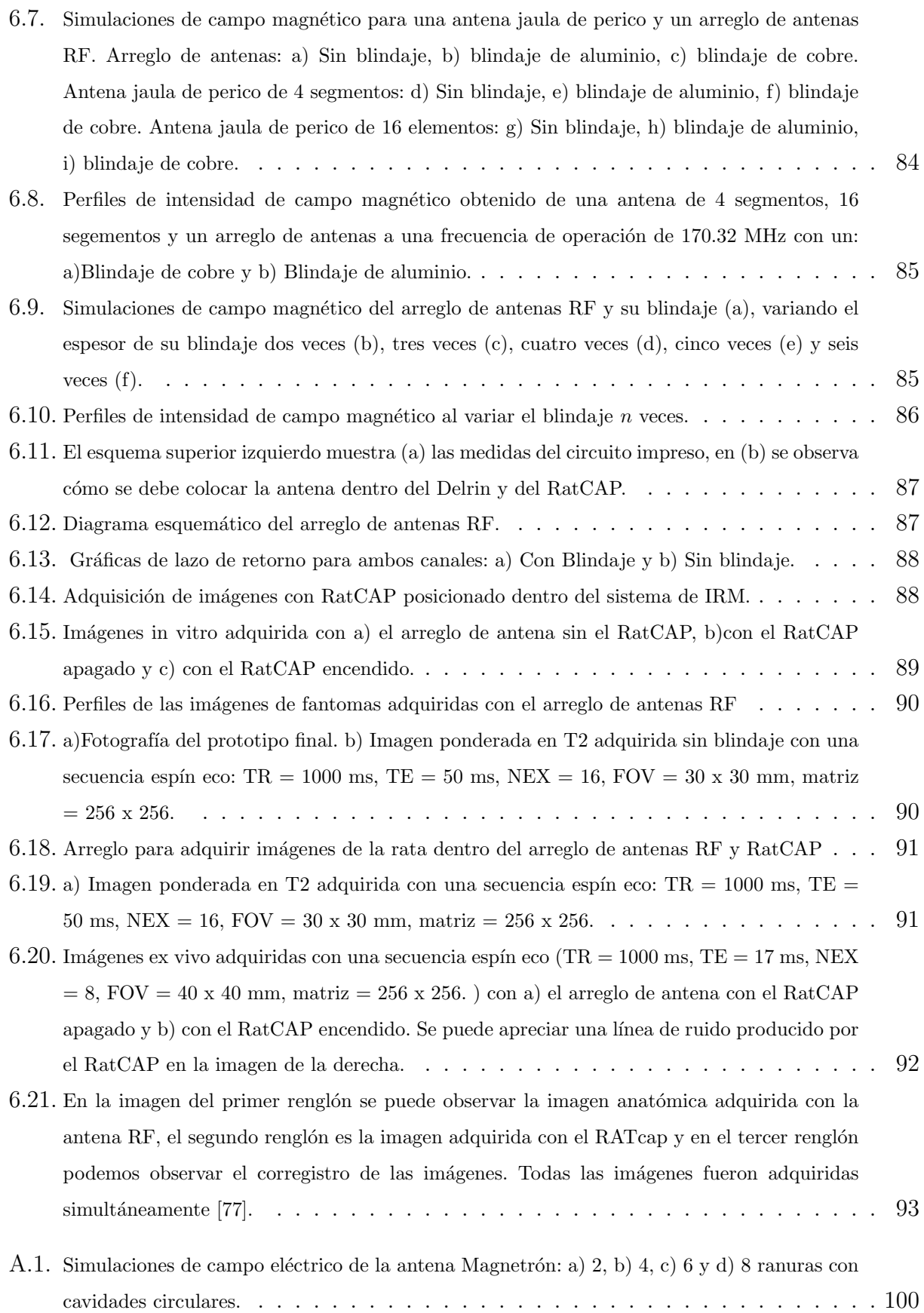

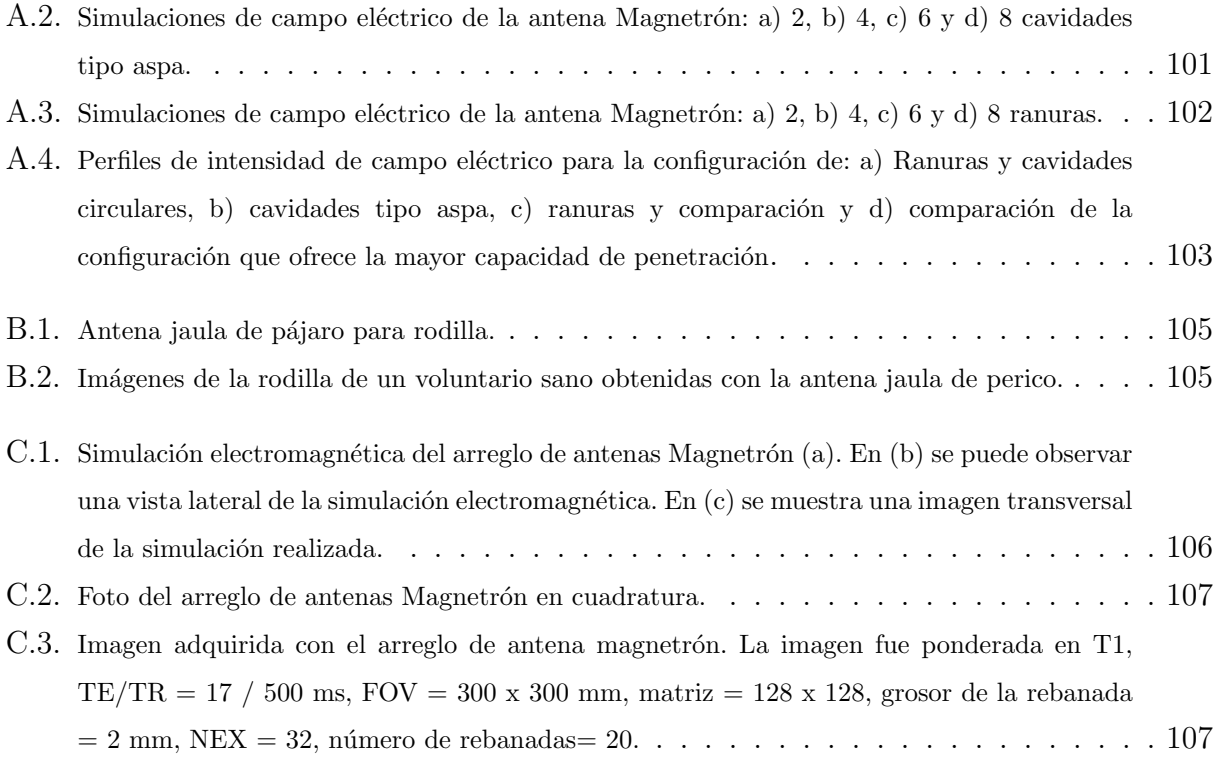

# ´ Indice de tablas

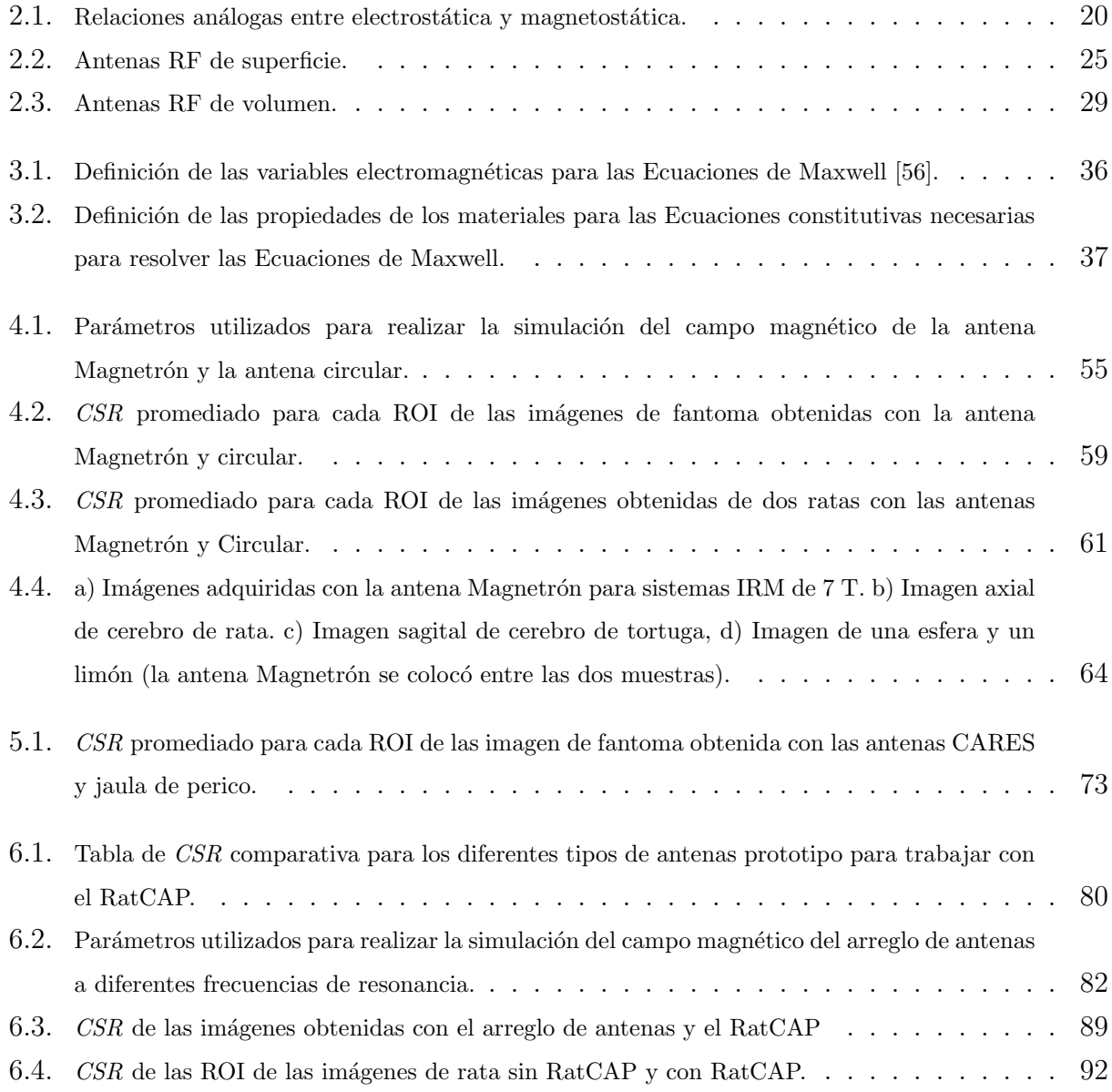

### Glosario

Antena de Radio frecuencia.- Uno o varios lazos de alambre (u otro conductor eléctrico) diseñado para producir un campo magnético producido por el flujo de corriente a través del alambre o conductor.

Artefactos.- Falsas características en la imagen producida por el proceso de imagenología.

Convertidor Análogo - Digital.- Parte de la interface que convierte voltaje analógico, como la señal de detección de RM, en un número digital, que puede ser leído por la computadora.

Convertidor Digital - Análogo.- Parte de la interface que convierte los números digitales de la computadora en analógicos, ya sea en corriente o en voltaje.

Cociente señal a ruido.- Usada para describir las contribuciones relativas para una señal detectada de la señal original y con señales superpuestas aleatoriamente.

Decaimiento libre inducido (FID).- Si la magnetización trasversal del espín es producida, por ejemplo por un pulso de 90°, resultará una señal de resonancia magnética que decaerá a cero. Esta señal de decaimiento es la señal FID.

Decibeles.-Es la unidad relativa empleada en para expresar la relación entre dos magnitudes, acústicas o eléctricas, o entre la magnitud que se estudia y una magnitud de referencia. El decibelio, cuyo símbolo es dB, es una unidad logarítmica.

Desfase.- Intervalo de tiempo entre dos fenómenos relacionados.

Ecuaciones de Bloch.- Ecuaciones "clásicas" fenomenológicas del movimiento del vector de magnetización. Incluye los efectos de precesión del campo magnético y los tiempos de relajación T1 y T2.

Espectro.- Arreglo de los componentes en frecuencia de una señal de RM.

Espín.- Es el momento angular intrínseco de una partícula elemental o de un sistema de partículas como los núcleos, que es también responsable del momento magnético.

Fantoma.- Objeto artificial de dimensiones y propiedades conocidas que son utilizadas para probar los aspectos de un equipo de imagenología.

Factor de calidad Q.- Se aplica para cualquier componente de un circuito eléctrico; Inversamente relacionado a la fracción de energía perdida en un sistema oscilante en un ciclo oscilatorio.

Frecuencia.- Es el número de repeticiones de un proceso periódico por unidad de tiempo.

Frecuencia Angular.- Frecuencia de oscilación o rotación.

**Frecuencia de Larmor.**- Rotación del componente de momento magnético nuclear  $\vec{\mu}$  perpendicular al campo magnético  $\vec{B}_0$ .

Frecuencia de resonancia.- Frecuencia a la cual el fenómeno de resonancia ocurre; dado por la frecuencia de Larmor para resonancia magnética; determinada por la inductancia y la capacitancia de los circuitos de RF.

Gradiente.- Se define como la cantidad y dirección precisa de los cambios en el espacio de alguna cantidad, tal como la fuerza del campo magnético.

Hertz .- Unidades de la frecuencia.

**Homogeneidad.**- En resonancia magnética, la homogeneidad del campo magnético estático es un importante criterio de la calidad del imán.

Imagenología por resonancia Magnética.- Creación de imágenes de objetos como el cuerpo humano con el uso del fenómeno de la resonancia magnética.

Píxel.- Se define como el área más pequeña de imagen a la que se le pueden atribuir las propiedades puntulaes de ésta y que es diferente del resto de la información.

**Precesión.**- Es el cambio de la dirección del eje alrededor del cual gira un objeto. El ejemplo típico es el movimiento que realiza un trompo al girar, cuando su eje de rotación no es vertical.

Radiofrecuencia.- Frecuencia de onda intermedia entre el espectro audible y el infrarrojo. La radiofrecuencia es usado en estudios de resonancia magnética en el rango de Megahertz.

Resonancia Magnética.- La absorción o emisión de energía electromagnética por los núcleos en un campo magnético estático, después de la excitación por un campo magnético apropiado.

Señal de resonancia magnética.- Señal electromagnética en el rango de radiofrecuencia

producido por la preseción de la magnetización transversal de los espines.

**Tesla**.- Es la unidad de la densidad de flujo magnético  $(\vec{B})$ . Las unidades de  $\vec{B}_0$  en IRM reciben el nombre de tesla  $(T)$  que corresponde a 10,000 gauss  $(G)$ . El campo magnético de la tierra es de  $5\mu$ T (0.05 G).

Tiempo de adquisición.- Es el tiempo requerido para realizar el procedimiento de la proyección de la imagen de resonancia magnética que abarca solamente el tiempo de adquisición de los datos.

**Tiempos de relajación espín red.**- Conocido como  $T_1$  es el tiempo en el cual después de el pulso de excitación, la magnetización longitudinal de los espines tenderán a regresar al equilibrio, en el cual no hay una magnetización transversal y la magnetización longitudinal esta en el valor máximo y orientado en la dirección del campo magnético estático.

**Tiempos de relajación espín espín.-** Conocido como  $T_2$  es el tiempo el cual después de la excitación, el vector de magnetización decae en el plano transversal.

**Transformada de Fourier.**- Es un procedimiento matemático para separar los componentes de la frecuencia de una señal de su amplitudes en función del tiempo o viceversa. La transformada de Fourier es utilizada para generar el espectro de frecuencia de la señal de decaimiento libre inducción (FID) en las técnicas de pulsos de resonancia magnética.

**Vóxel**.- Del inglés volumetric pixel (Pixel volumétrico) es la unidad cúbica que compone un objeto tridimensional. Constituye la unidad m´ınima procesable de una matriz tridimensional y es, por tanto, el equivalente del pixel en un objeto 2D.

## Abreviaturas

- CSR Cociente se˜nal- ruido
- EDP Ecuaciones diferenciales parciales
- f.e.m. Fuerza electromotriz
- FDTD M´etodos de diferencias finitas en el dominio del tiempo (Finite Difference Time Domine)
- FEM Método de elemento finito (Finite Element Method)
- FID Decaimiento Libre Inducido
- IRM Imagenología por resonancia magnética
- MoM Método de momentos (Method of Moments)
- PERES Antena superficial de pétalos resonantes ( PEtal REsonator Surface)
- ROI Región de Interés
- SENSE Codificación de Sensitividad (Sensitivity Encoding)
- SMASH Adquisición simultánea de armónicos espaciales (simultaneous acquisition of spatial harmonics)

### Dedicatoria

Dedicado a mi Mitzi mi esposa, por compartir innumerables sueños y haberme apoyado para obtener mi doctorado, un camino más que hemos recorrido y bienvenidos los que siguen.

#### Agradecimientos

A mis padres Isabel y Enrique, a mis hermanos Adrian, Jorge, Mario y Fernando, por la confianza que siempre me tuvieron y el amor que siempre me otorgaron, sin ellos no sería quien soy.

Al Consejo Nacional de Ciencia y Tecnología por el apoyo otorgado para realizar mis estudiospara obtener el grado de Dcotor en Ciencias en el posgrado en Ingeniería Biomédica.

A mi tía Rosario, a mis primos Liz, Gus y Miguel por el apoyo que me brindaron y haberme aceptado como un miembro mas de su familia.

Al Dr. Alfredo O. Rodríguez González y a la Dr. Silvia Hidalgo por guiarme durante la realización de mi tesis y sobre todo por ser algo m´as que profesores y brindarme su amistad y ayuda durante el tiempo que nos hemos conocido. Alfredo lo conseguimos. . . .

A mis eternos amigos y compadres Marcos, Oscar, Enrique por su apoyo incondicional y por todas las aventuras que hemos compartido en todos estos años de amistad.

A mis amigos y compañeros Fabián, Rodrigo, David, Mario, Rafa y Cesar por haberme brindado su confianza, su amistad, su ayuda y sobre todo por haber compartido muchos momentos de alegría y entusiasmo.

Al Dr. Dardo Tomasi, Dra. Elisabeth de Castro Caparelli, y Dr. Ruiliang Wang, por brindarme su apreciado apoyo, amistad y un soporte incondicional dentro y fuera del Instituto Nacional de Brookaven (BNL, USA) donde pude realizar una estancia académica en el Departamento de Altos Campos Magnéticos bajo la supervisión del Dr. Dardo Tomasi. Dardo y Elisabeth gracias por tratarme a mi y a Mitzi como un miembro de su familia; Will gracias por ser mi amigo.

A todos los miembros del CI3M, amigos y compañeros que siempre me han apoyado Miguel, Montse, Luis Robert, Carlos (Poncho), Erick, Héctor, Humberto y muchos más que simpre estan para brindar una abrazo, una sonrisa les agradezco su solidaridad y su amistad.

A mis nuevos compañeros de posgrado que a pesar de que nos conocimos y convivimos por muy poco tiempo, pasamos ratos agradables como la primera victoria en el torneo de football 2009-2010 de la UAM-I.

Al Dr. Juan José Godina Nava, al Dr. José Luis Hernández, al Dr. Rufino Díaz y al Dr. Juan Ramón González por sus comentarios y ayuda para finalizar este trabajo de tesis.

#### Resumen

Se construyeron diferentes configuraciones de antenas de radio frecuencia para imagenología por resonancia magnética de campos magnéticos intensos (4 Tesla y 7 Tesla). La construcción y realización de pruebas de las antenas para 4 Tesla se llevaron a cabo en el Instituto Nacional de Brookhaven (por sus siglas en ingles BNL, http://www.bnl.gov/world/) bajo la dirección de Ph.D. Dardo Tomasi. Las antenas construidas para el sistema de 7 Tesla se construyeron bajo la supervisión de Ph.D. Alfredo Odón Rodríguez González en el Laboratorio de Imagen y Resonancia Magnética (LIRM) de la Universidad Autónoma Metropolitana unidad Iztapalapa. Los tres tipos de antena de radiofrecuencia construida son: antena superficial Magnetrón, antena de volumen CARES (CAvidades RESonantes) y un arreglo de antenas para trabajar con un dispositivo RatCAP. Las antenas fueron comparadas con las antenas jaula de perico y la antena circular o antena de lazo sencillo (las antenas jaula de perico y superficial son encontradas en cualquier sistema de IRM clínico).

El primer paso para la construcción de las antenas es obtener los campos electromagnéticos de las antenas utilizando la herramienta computacional COMSOL. El segundo paso es la construcción de las antenas sobre láminas de cobre flexible y adherible. Para realizar el ajuste de la frecuencia de operación y de la impedancia característica de cada antena se utilizan componentes electrónicos como capacitores, inductores, resistencia, etc. Con la ayuda de un analizador de redes se obtuvo la frecuencia y la impedancia de las antenas. Como tercer paso se obtuvieron imágenes de: fantomas, extremidades de humanos, y de pequeñas especies (in vivo y ex vivo). Se calcula el cociente señal a ruido de las imágenes obtenidas para realizar una comparación con las obtenidas con cada antena.

Los resultados obtenidos de la simulación electromagnética indican que las configuraciones propuestas (antena Magnetr´on, antena CARES, arreglo de antenas) tienen una mejor uniformidad de campo magnético que el de las antenas convencionales (antenas jaula de perico y antena circular). El factor de calidad Q y las imágenes obtenidas con las antenas Magnetrón, CARES y con el arreglo de antenas tienen un mejor factor Q, mejor cociente señal a ruido y una mejor homogeneidad de campo que el de las antenas jaula de perico y circular.

#### Organización de la Tesis

Este trabajo de tesis esta dividido en 6 Capítulos. En el Capítulo 1 se da una introducción general a la terminología, parámetros y componentes asociados al desarrollo de antenas RF. También se proporciona información sobre los diferentes tipos de antenas RF. En el Capítulo 2 se da información relativa a la realización de simulaciones electromagnéticas, necesarias para el desarrollo de antenas RF. En el Capítulo 3 se describe el diseño de la Antena Superficial Magnetrón monocanal transceptora y se realiza una comparación con la antena superficial de lazo sencillo circular (ó simplemente antena circular). En el Capítulo 4 se proporcionan los pasos del diseño de la antena RF de cavidades resonantes para campos magnéticos intensos y se realiza una comparación con la antena jaula de perico. En el Capítulo 5 se proporciona información sobre el diseño del arreglo de antenas RF para un sistema microPET/IRM. Finalmente en el Capítulo 6 se establecen las conclusiones obtenidas. El Apéndice A contiene información sobre el diseño de un arreglo de antenas Magnetrón, el Apéndice B contiene información sobre el diseño de una antena jaula de perico y el Apéndice C contiene información de la antena Magnetrón en modo de cuadratura.

#### Objetivos

#### General

Desarrollar antenas multicanales RF para sistemas de imagenología por resonancia magnética de campos magnéticos intensos.

#### Particulares

- Proponer una geometría que sea novedosa que permita mejorar el cociente señal a ruido  $(CSR)$  y la uniformidad del campo para adquirir imágenes de mejor calidad a 4 Tesla y 7 Tesla.
- Construir prototipos de antenas RF monocanal y multicanal .
- Realizar pruebas in vitro (imágenes de fantoma) e in vivo (ratas).
- $\bullet$  Obtener imágenes con alto CSR.

#### Hipótesis

Si es posible diseñar una antena RF con una buena homogeneidad de campo magnético, entonces su desempeño y  $CSR$  también será alto para aplicaciones en campos magnéticos intensos.

## <span id="page-20-0"></span>Capítulo 1

### Introducción

La imagenología por resonancia magnética (IRM) es una técnica utilizada dentro de la imagenología médica<sup>[1](#page-20-1)</sup>. para obtener información anatómica o funcional de un tejido biológico al proporcionar una imagen de un corte anatómico particular ó para visualizar imágenes funcionales que proporcionen información del funcionamiento de una región anatómica determinada.

La IRM fue desarrollada en los 80's y pertenece a un grupo de técnicas basadas en el fenómeno de la resonancia magnética nuclear descubierto por Bloch [1] y Purcell en 1946 [2]. La IRM ha evolucionado desde la propuesta de utilizar la técnica de proyección-reconstrucción<sup>[2](#page-20-2)</sup> (Lauterbur 1973) seguido de la adquisición de las primeras imágenes de un dedo (Mansfield y Maudsley 1976 [3]), una mano completa (Andrew et al 1977 [4]), una imagen del tórax (Damadian 1978 [5]) hasta la primera imagen de la cabeza humana obtenida por la compañía EMI en un sistema de  $0.15$  Tesla  $(T)$ .

La intensidad de campo  $\vec{B_0}$  es un parámetro importante en los sistemas de IRM, debido a que el cociente señal-ruido ( $CSR$ ) es aproximadamente proporcional a la intensidad de  $\vec{B_0}$  [6]. En la actualidad los sistemas de IRM operan con magnitudes de  $\vec{B_0}$  de 1.5 a los 3 T para humanos. Los primeros sistemas de campo magnético intensos (4.7 T - 7.05 T) surgieron en la década de los 80´s, utilizados para obtener imágenes y espectros de pequeñas especies. El primer sistema de IRM de campo intenso para humanos (4 T) fue construido en los 90´s por Oxford (Oxford Magnet Technology ahora Siemmens Magnet Technology) [7].

El principio básico de la IRM se basan en el mapeo de la magnetización neta  $(M)$  de un tejido biológico o de cualquier material apropiado (conocido como muestra u objeto). La manera más sencilla de producir tal mapeo es mediante la aplicación de un pulso de radiofrecuencia (RF) [8]. La señal de interés se representa por una curva FID, esta señal

<span id="page-20-1"></span> $1$ La imagenología médica proporciona imágenes de diferentes partes del cuerpo humano por medio de un grupo de técnicas como los rayos X, el ultrasonido, etc. Las imágenes adquiridas son utilizadas con propósitos clínicos o de investigación médica.

<span id="page-20-2"></span><sup>&</sup>lt;sup>2</sup>Relación producida por un gradiente de campo lineal entre la distancia espacial y la frecuencia.

desaparece muy r´apidamente debido al redefasamiento de los espines de los protones. Se ha observado que el decaimiento de esta curva depende de la homogeneidad del campo magnético  $(B)$ , pero en la realidad los campos magnéticos contienen inhomogeneidades importantes que producen un defasamiento acelerado de los espines.

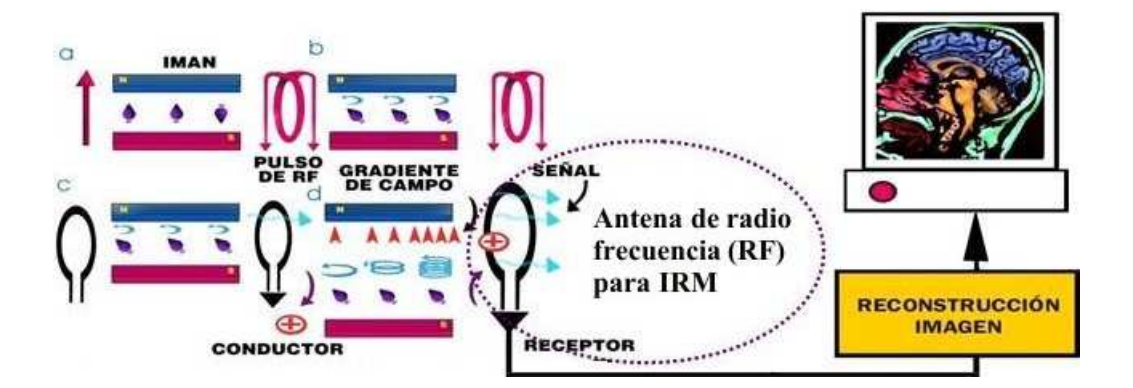

<span id="page-21-0"></span>Figura 1.1: Descripción esquemática del proceso de generación de la señal de resonancia magnética.

En la resonancia magnética, la frecuencia a la que los protones (que son los núcleos utilizados en IRM) absorben y re-emiten energía, está determinada por la magnitud del campo magnético estático  $\vec{B}_0$  al que están sometidos. En la Figura [1.1](#page-21-0) se observan: a) Los protones, representados por "trompos", se alinean en forma paralela o antiparalela dentro del campo magnético. b) Se envía una señal de radiofrecuencia exactamente sintonizada con la frecuencia de giro de los "trompos" (Frecuencia de Larmor). c) Para el envío de la señal RF se utiliza una antena de radio frecuencia transmisora. Como resultado de la absorción de esta señal, los "trompos" cambian su dirección de giro (precesan), al aumentar su energía como resultado de la radiofrecuencia. d) Se produce una variación local en el campo magnético (usando gradientes de campo), para seleccionar el corte en la dirección x, y ó z. El estado base de los protones en esta configuración es estar alineados con  $\vec{B}_{0},$  pero sólo pueden hacerlo si emiten la energía de excitación en forma de ondas de radio, las cuales son detectadas por las antenas de radiofrecuencia (antenas RF) localizadas en forma adyacente a la región de interés. Durante la recepción de ésta energía, la antena RF y su preamplificador asociado sirven como un transductor que convierte la energía recibida en una señal que puede ser procesada. La eficiencia de la recepción, corresponde a la mínima pérdida de la señal proveniente del volumen seleccionado de la muestra. Las señales recibidas tendrán diferentes intensidades que dependerán del tejido bajo estudio.

La imagen en el proceso de adquisición de imágenes, se subdivide en pixeles, en donde un pixel es la unidad básica de división y el valor de cada pixel está directamente relacionado con la intensidad de la señal de la región de interés bajo observación (ROI), en general, es dependiente de parámetros intrínsecos como la densidad de espines, tiempos de relajación  $T_1$  y  $T_2$ , movimientos moleculares, efectos de susceptibilidad magnética y cambios químicos.

Así, la imagen de una misma sección de una muestra puede ser tan nítida o a la vez no, debido a la combinación de los parámetros mencionados anteriormente.

Algunas ventajas de la IRM son: Imágenes nítidas del cuerpo basadas en las variaciones proporcionales de los elementos magnéticos en diferentes tejidos, el cuerpo entero puede ser escaneado, desde la cabeza hasta el dedo del pie y desde la piel hasta lo más profundo del cerebro; la imagen obtenida no es obstruida por el hueso, un gas, o alg´un residuo del cuerpo que en otras técnicas si lo impiden, no depende de radiación ionizante potencialmente dañina.

### <span id="page-22-0"></span>1.1. Principios de la imagenología por resonancia magnética (IRM)

Los efectos magnéticos se conocen desde la antigüedad. Los griegos en el siglo VI A. C. mencionan el descubrimiento de las propiedades del imán. Estas propiedades fueron explotadas, siglos después, por los chinos quienes inventaron la brújula que es un dispositivo que indica la dirección del campo magnético terrestre, apuntando hacia los polos norte y sur. El campo magnético es una región del espacio en la cual una carga eléctrica puntual de valor q moviendose a velocidad v , sufre los efectos de una fuerza perpendicular proporcionales tanto a la velocidad como al campo:

$$
\vec{F} = \vec{qv} \times \vec{B}.\tag{1.1}
$$

El campo magnético poseé dirección y sentido por lo cual se representa como un vector. El campo magnético principal en IRM es fijo y puede representarse por el símbolo  $\vec{B}_0$ .

Los seres vivos u organismos están formados por órganos, los órganos están formados por tejidos, los tejidos están constituidos por células, las células están formadas por átomos y moléculas. Los átomos están constituidos por nucleones (protones y neutrones), los cuales a su vez están formados de quarks. <sup>[3](#page-22-1)</sup>. La subpartícula del núcleo atómico de mayor importancia en IRM son los Protones, con una carga eléctrica positiva. El núcleo tiene una masa con uno o m´as niveles de la energ´ıa (dependiendo de la clase del elemento empleado) y poseen un momento angular intrínseco usualmente llamado espín. Los espines de los núcleos al ser colocados en un campo magnético estático  $\vec{B_{0}}$  se alinean en su dirección. Si un pulso de RF es aplicado en la frecuencia apropiada, los núcleos de la muestra pueden absorber energía. La frecuencia de la radiación necesaria para la absorción de energía depende de tres cosas: 1) Del tipo de núcleo (por ejemplo el <sup>1</sup>H, que es el más utilizado para obtener imágenes por IRM

<span id="page-22-1"></span><sup>&</sup>lt;sup>3</sup>Existen sesis diferentes tipos de quarks que se han denominado de la siguiente manera: Arriba (up), abajo (down), encantado (charm), extraño (strange), cima (top) y fondo (bottom). Hay tres clases o colores diferentes dentro de cada quark. Los quarks pueden ser rojos, azules o verdes, los cuales representan una propiedad cuántica.

por su abundancia en el cuerpo humano), 2) La frecuencia de precesión del núcleo y 3) De la homogeneidad del campo magnético. Un núcleo que está girando actúa como un imán (a menudo llamado espín nuclear), orientado en la dirección del eje de rotación (Figura [1.2.](#page-23-0)b). Cualquier sistema de espines poseé un momento magnético  $\vec{\mu}$ . Si  $\vec{\mu}$  es expuesto a  $\vec{B}_0, \vec{\mu}$  es capaz de alinearse en la dirección del campo estático de manera paralela o antiparalela. La posición paralela es la más común debido a que se requiere menor energía para alinear un núcleo en esa dirección, por lo que hay un número ligeramente mayor de núcleos alineados en el sentido del campo magnético. En estado de reposo esta diferencia es fija, independientemente de la intensidad del campo. Entre las posiciones de los n´ucleos alineados en forma paralela y antiparalela existe una diferencia de energía. Ésta diferencia de energía se utiliza para detectar la señal de resonancia magnética. Los núcleos atómicos útiles para IRM tienen dos características que son fundamentales para la ocurrencia del fenómeno de resonancia magnética:

- Un momento angular intrínseco o espín,  $\vec{I}$
- $\bullet~$ Un momento magnético permanente,  $\vec{\mu} = \gamma \vec{\mathbf{I}} \hbar$

Donde I es el operador nuclear de espín (momento angular),  $\hbar$  es la constante de Planck y  $\gamma$ es llamado el radio giromagnético.

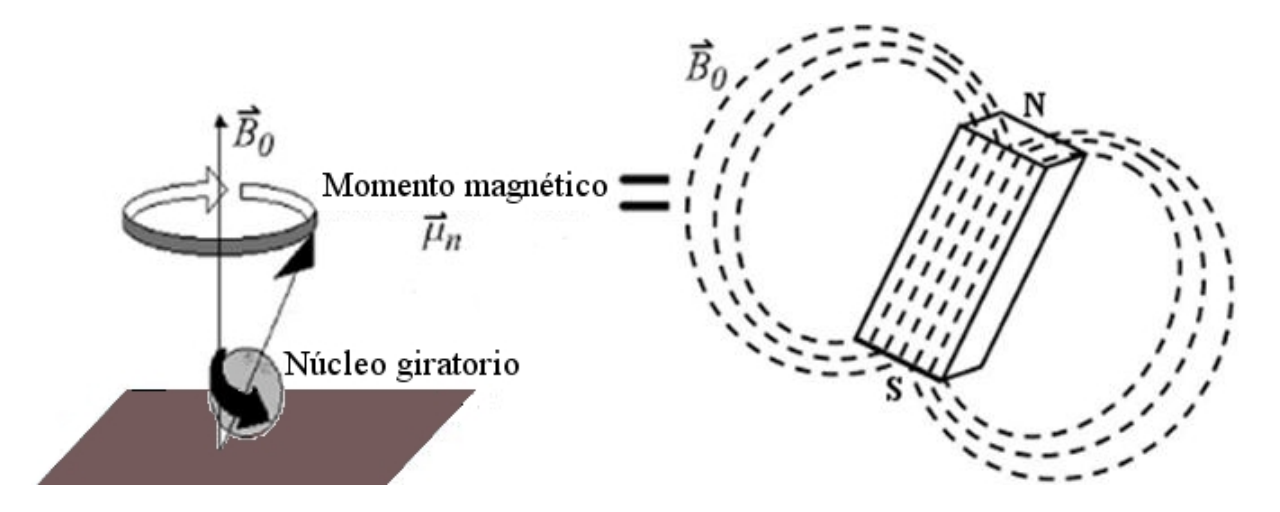

<span id="page-23-0"></span>Figura 1.2: a) Torque producido por el campo magnético, b) núcleo girando representado como un imán.

El campo  $\vec{B}_0$  (Figura [1.2.](#page-23-0)a) produce un torque,  $\vec{\tau} = \vec{\mu} \times \vec{B_0}$ , por el momento magnético del dipolo del núcleo. Este torque, comienza normal al momento angular del vector  $\vec{\mu}$ , cambiando continuamente la dirección de giro, haciendo que el momento nuclear  $\vec{\mu}$  precese alrededor de  $\vec{B}_0$ . Usando las definiciones anteriores, el resultado puede escribirse como:

$$
\frac{d}{dt}\vec{\mu} = -\gamma \vec{B}_0 \times \vec{\mu},\tag{1.2}
$$

y significa que el componente del momento magnético nuclear  $\vec{\mu}$  perpendicular al campo magnético  $\vec{B}_0$  rota alrededor de él, con una frecuencia angular:

$$
\omega_0 = \gamma \left| \vec{B_0} \right|,\tag{1.3}
$$

llamada frecuencia nuclear de Larmor o frecuencia de resonancia.

#### <span id="page-24-0"></span>1.1.1. Vóxel de Magnetización

En medicina y en particular en IRM el termino vóxel se usa para referirse a un volumen elemental de tejido, idealmente homogéneo en composición, cuya densidad de magnetización del prot´on puede ser representada por el brillo del pixel en la imagen. En este volumen se encuentran momentos magnéticos nucleares, debido a que se compone de una gran cantidad de moléculas abarcando algunos núcleos de hidrógeno, en donde cada uno tiene un momento magnético  $\vec{\mu}$ , cuya suma de momentos entre unidad de volumen se define como magnetización  $(\vec{M})$ . Si el campo magnético no está presente, el momento magnético puede ser orientado aleatoriamente y la magnetización neta es

$$
\vec{M} = \sum \vec{\mu} = 0. \tag{1.4}
$$

Con la presencia de un campo magnético  $\vec{B}_0$ , los momentos magnéticos  $\vec{\mu}$  de los espines, toman una de las dos posibles orientaciones (paralela y antiparalela) a la dirección de  $\vec{B_{0}}$ , si  $\vec{B}_0 =$  $\vec{B}_0$  $\hat{z}$  en un tiempo dado. Debido a estas dos orientaciones y a la presencia del campo magnético  $\vec{B_{0}}$  se tiene una diferencia de energía que genera un vector de magnetización  $\vec{M}$  para el sistema de espines, que esta compuesto por dos componentes: uno sobre el eje z y otro sobre el plano  $xy$ . La componente sobre el eje  $z$  se denomina vector de *magnetización longitudinal*  $(\vec{M_L})$  y la componente sobre el plano xy se le llama vector de magnetización trasversal  $(\vec{M_T})$ . Debido a la agitación térmica a temperatura  $T$  se tiene una pequeña diferencia de energía del orden de  $\vec{\mu} \cdot \vec{B_0}/\kappa_B T$ . Esto da lugar a una *magnetización longitudinal* del campo:

$$
\vec{M}_L = \vec{M}_0 = \frac{N\vec{\mu} \left| \vec{B}_0 \right|}{\kappa_B T},\tag{1.5}
$$

Dónde $\kappa_B$ es la constante de Boltzmann (1.38e-23 J/K), $N$  es el numero total de espines. La componente transversal de cada momento esta rotando alrededor de  $\vec{B_0}$  con la misma frecuencia  $\omega$ , pero con fases aleatorias en el equilibrio térmico por lo que se tiene una

magnetización transversal nula  $(\vec{M}_T = 0)$ 

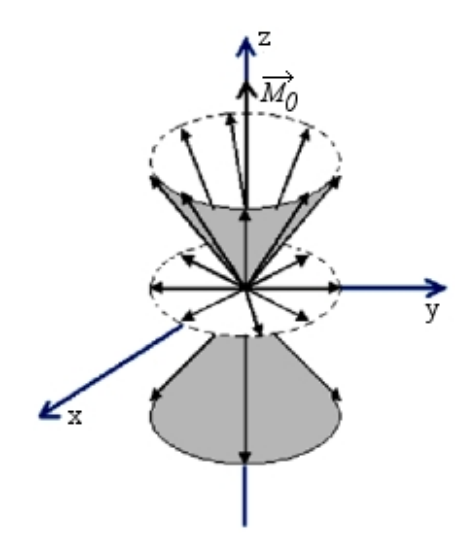

<span id="page-25-0"></span>Figura 1.3: Orientación y precesión de los espines en equilibrio térmico.

El sistema nuclear de espines puede ser excitado (con un pulso de RF adecuado), cambiando los valores de  $\vec{M}_T$  y  $\vec{M}_L$ . En este caso se observa generalmente que  $\vec{M}_T$  y  $\vec{M}_L$  regresan exponencialmente a sus valores de equilibrio térmico con tiempo característico T<sub>1</sub> y T<sub>2</sub> constantes, conocidos como tiempo de relajación longitudinal (Figura [1.4.](#page-25-1)a) y transversal respectivamente (Figura [1.4.](#page-25-1)b).

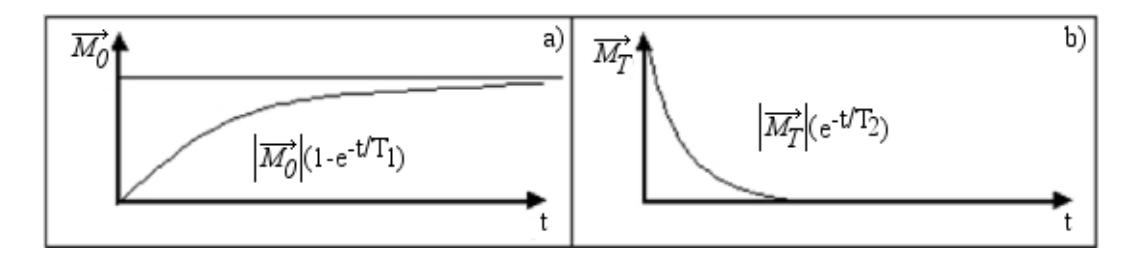

<span id="page-25-1"></span>Figura 1.4: Relajación de los componentes a) longitudinal y b) transversal.

Si existe una componente transversal del vóxel de magnetización, éste rotará con la frecuencia de Larmor  $\omega_0$ , como se muestra en la Figura [1.5.](#page-26-1)

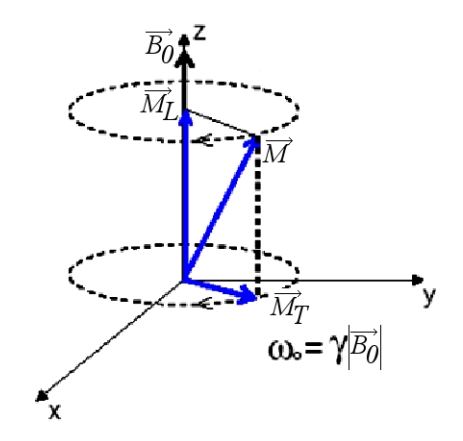

<span id="page-26-1"></span>Figura 1.5: Rotación del componente transversal.

con  $\vec{M} = \vec{M_T} + \vec{M_L}$  , el comportamiento general del pixel total de  $\vec{\mu}$  es descrito por la ecuación de Felix Bloch:

$$
\frac{d}{dt}\vec{M} = \gamma \vec{M} \times \vec{B} - \frac{\vec{M}_T}{T_2} - \frac{(\vec{M}_T - \vec{M}_0)}{T_1}.
$$
\n(1.6)

#### <span id="page-26-0"></span>1.1.2. Excitación RF del vóxel de magnetización

Cuando un campo magnético de RF es aplicado  $(\vec{B_1})$ , ocurre la excitación de resonancia que tiene aproximadamente la misma frecuencia de la precesión del momento magnético nuclear en el campo fijo  $\vec{B_{0}}$ . Un generador de RF capaz de liberar pulsos cortos de longitud  $\tau$ , se conecta a una antena donde un campo magnético oscilante normal a  $\vec{B}_0$  es producido y aplicado sobre el núcleo, permitiendo que la frecuencia del campo oscilante sea igual a la frecuencia de *Larmor* y su amplitud sea de  $2|\vec{B_1}|$ . Esto puede ser considerado como la ļ superposición de dos campos polarizados circulando en dirección a las manecillas del reloj en un plano perpendicular a $\vec{B}_0$  cada uno con amplitud  $\Big\vert$  $\vec{B_1}$  (Figura [1.6\)](#page-26-2).

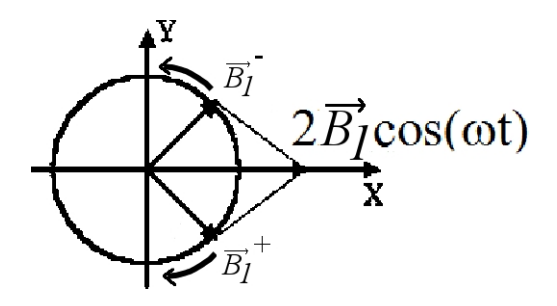

<span id="page-26-2"></span>Figura 1.6: Superposición de dos campos polarizados circulando en oposición a la dirección de las manecillas del reloj en un plano perpendicular.

Para el momento nuclear precesando a  $\omega_0$ , uno de los campos rotatorios puede ser estacionario, mientras el otro puede estar cambiando de dirección con una mayor velocidad. En este campo rotatorio, el momento individual nuclear  $\vec{\mu}_i$ , tiene un ángulo respecto a  $B_1$ (Figura 1.6.a). Por lo tanto  $\mu_i$  precesará alrededor de  $B_1$ , con una frecuencia:

$$
\omega_1 = \gamma \left| \vec{B_1} \right| \tag{1.7}
$$

Ahora, el vóxel total de magnetización será  $\vec{M} = \sum \vec{\mu_i}$ , y precesará alrededor de  $\vec{B_1}$  con la misma frecuencia angular  $\omega_1$  (Figura [1.7.](#page-27-0)b).

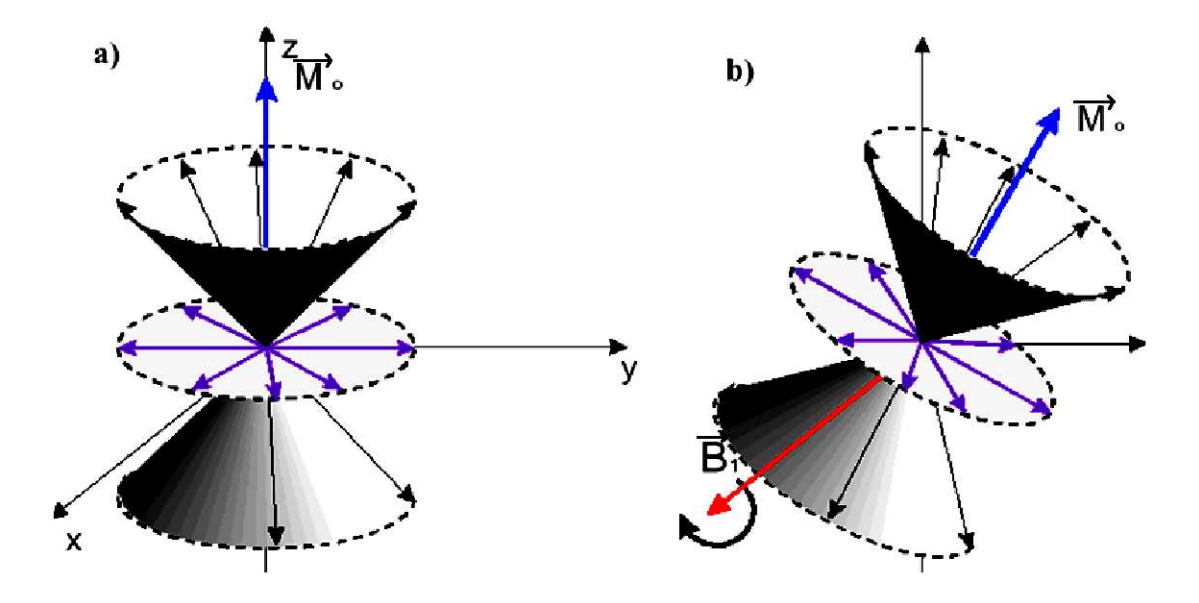

<span id="page-27-0"></span>Figura 1.7: a) Campo rotatorio con momento nuclear y ángulo fijo, b) precesión del vóxel de magnetización alrededor de  $\vec{B_1}$ .

Si el pulso RF dura  $\tau$  segundos, entonces al final del pulso, el equilibrio original de magnetización,  $\vec{M_0}$ , inicialmente a lo largo de  $\vec{B_0}$ , está rotando respecto a  $B_1$  con una velocidad angular de:

$$
\theta = \omega_1 \tau = \gamma \left| \vec{B}_1 \right| \tau,\tag{1.8}
$$

la magnetización transversal (obtenida a partir de las ecuaciones de Bloch) esta dada por:

<span id="page-27-1"></span>
$$
M_T = \left| \vec{M_0} \right| \operatorname{sen}\theta,\tag{1.9}
$$

al sustituir  $\theta$  en la ecuación [1.9](#page-27-1) tenemos una magnetización transversal diferente de cero, asociada con el incremento de la energía interna del sistema espín nuclear debido a la excitación de RF.

#### <span id="page-28-0"></span>1.1.3. Medición de un vóxel de magnetización: señal de decaimiento libre inducido

Una vez aplicado el pulso RF, una magnetización normal a $\Big\vert$  $\vec{B_0}$ , igual en magnitud al valor de equilibrio  $\vec{M_0}$  estará presente en cada excitación del vóxel, comenzando la precesión en el plano transversal. Denotando este valor inicial por  $\vec{M_T}$  (0) y usando notación compleja para representar un vector a un tiempo  $(t)$  después tenemos:

$$
M_T(t) = \left| \vec{M_0} \right| \exp(i\omega_L t) \exp\left(-t/\tau_2\right). \tag{1.10}
$$

Que es una solución a las ecuaciones de Bloch, donde el último factor exponencial representa la relajación y por lo tanto la componente transversal transitoria. Cada vóxel de volumen dv puede tener un momento  $M_T(t)$  dv y ser equivalente a un pequeño giro magnético que induce en la antena receptora una f.e.m. de frecuencia  $\omega_0$  y de amplitud decreciente. Esto es llamado señal FID cuya amplitud es una medida del vóxel de magnetización nuclear y es proporcional a la densidad de protones. La se˜nal dentro de la antena es la suma de todos los voxels individuales, que experimentan el mismo campo  $\vec{B}_{0},$  entonces obtenemos una señal FID de amplitud proporcional al número total de núcleos seleccionados (Figura 1.7).

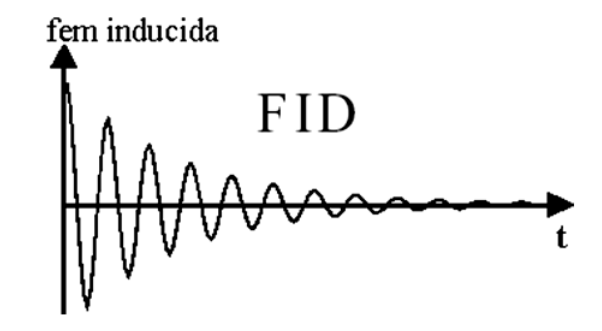

<span id="page-28-2"></span>Figura 1.8: Curva de decaimiento libre inducido (FID).

#### <span id="page-28-1"></span>1.1.4. Fenómeno de Relajación

El regreso de los protones al estado de equilibrio después de la excitación por el pulso de RF se denomina relajación. Existen dos tipos de relajación, la longitudinal y la transversal. El retorno al equilibrio después de una excitación causada por un pulso de RF involucra dos diferentes procesos que toman lugar al mismo tiempo a través de diferentes velocidades:

- Relajación de un componente transversal  $M_T$ , llamada transversal o relajación T<sub>2</sub>.
- Relajación del componente longitudinal  $M_L$ , llamada longitudinal o relajación  $T_1$ .

Si se aplica un pulso de RF de 90° ( $\pi$ /2), la magnetización  $\vec{M}$  precesará de una forma perpendicular al campo magnético  $\vec{B}_0$ . El sistema de espines no está en equilibrio. Después del pulso los protones regresan lentamente a la dirección del campo magnético  $\vec{B}_0$ . Los protones que permanecen precesando en el plano perpendicular se desfasan debido a que existen variaciones en el campo magnético. Debido a esto la magnetización disminuye y la señal inducida decae a cero. Este decaimiento es exponencial y tiene una constante de tiempo  $\mathrm{T}_2.$ 

Si se aplica un pulso RF de 180 $^{\circ}$  ( $\pi$ ), la magnetización apunta en sentido inverso al campo  $\vec{B}_0$ . Después del pulso los protones tienden a regresar a su orientación original. La magnetización decrece a cero y luego crece hasta reencontrar su nivel de equilibrio a lo largo del campo principal  $\vec{B}_0$  (Figura [1.9\)](#page-29-0). Este regreso al equilibrio es exponencial y tiene una constante de tiempo  $\mathrm{T}_1.$ 

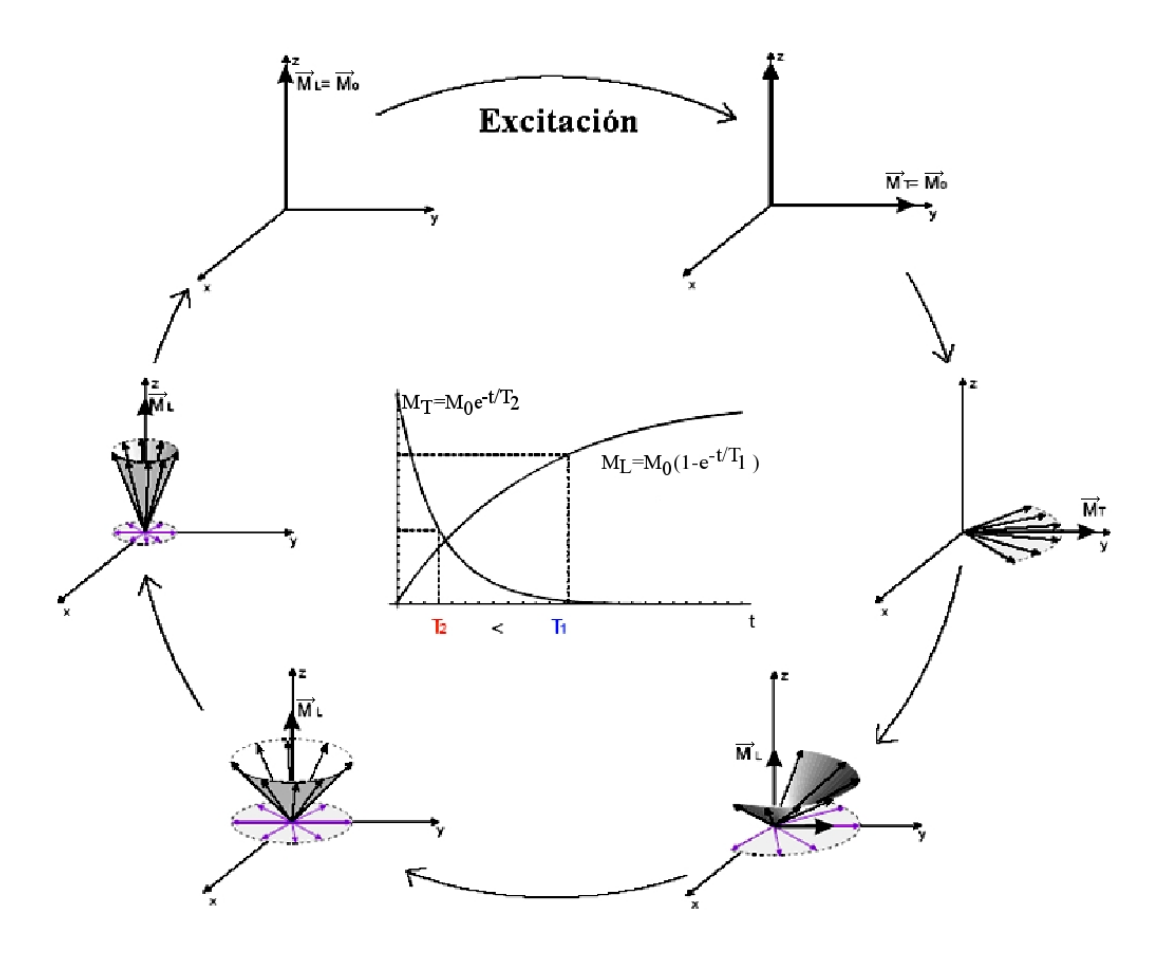

<span id="page-29-0"></span>Figura 1.9: Proceso de relajación de los tiempos  $\mathrm{T}_1$ y $\mathrm{T}_2$  de manera macroscópica.

#### <span id="page-30-0"></span>1.1.5. Campo Magnético no uniforme: Espín-Eco

La señal de interés se representa con la forma de una curva FID. Esta señal desaparece muy r´apidamente debido al re-defasamiento de los espines de los protones. El decaimiento de la curva depende de la homogeneidad del campo magnético del imán. En un campo magnético perfectamente homogéneo la curva decae de acuerdo a  $T_2$ . En la práctica los campos magnéticos contienen inhomogeneidades que producen un mayor defasamiento de los espines, de tal manera que la señal observada contiene la información de  $T_2$  más el efecto de las inhomogeneidades del medio, de tal manera que esta señal se denomina  $\mathrm{T}_2^*.$  Esto conduce a la observación de un fenómeno conocido como espín eco (spin echo). Una secuencia  $[\pi/2 - \tau - \pi]$ , compuesta de un pulso de excitación  $\pi/2$  seguido por un pulso  $\pi$  en un tiempo  $\tau$  después, es aplicado por la antena de RF (Figura [1.10.](#page-30-1)a). La señal que se obtiene de la antena receptora muestra la señal FID seguida de un pulso  $\pi/2$ , y una señal adicional, que primeramente crece y después decae en el tiempo  $2\tau$ ,  $\tau$  segundos después de un pulso  $\pi$  (Figura [1.10.](#page-30-1)b).

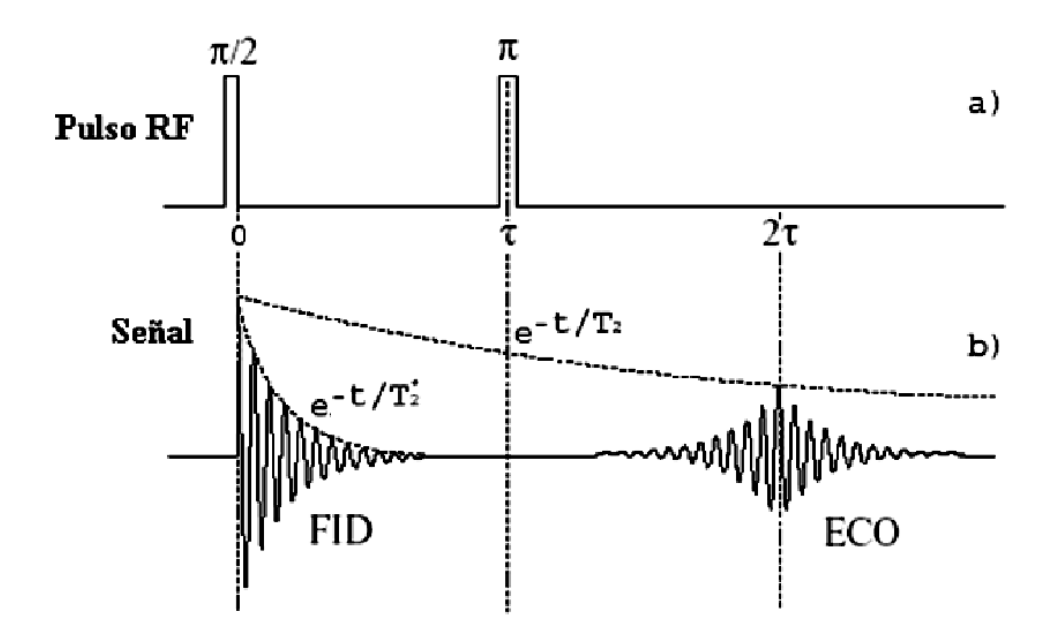

<span id="page-30-1"></span>Figura 1.10: Fenómeno Espín-Eco.

El origen del espín eco es explicado por la siguiente secuencia de eventos (Figura [1.11\)](#page-31-0), donde se muestra la evolución del espín isocromático, (grupo de espines con idénticos campos locales) en un sistema de referencia con frecuencia de resonancia promedio.

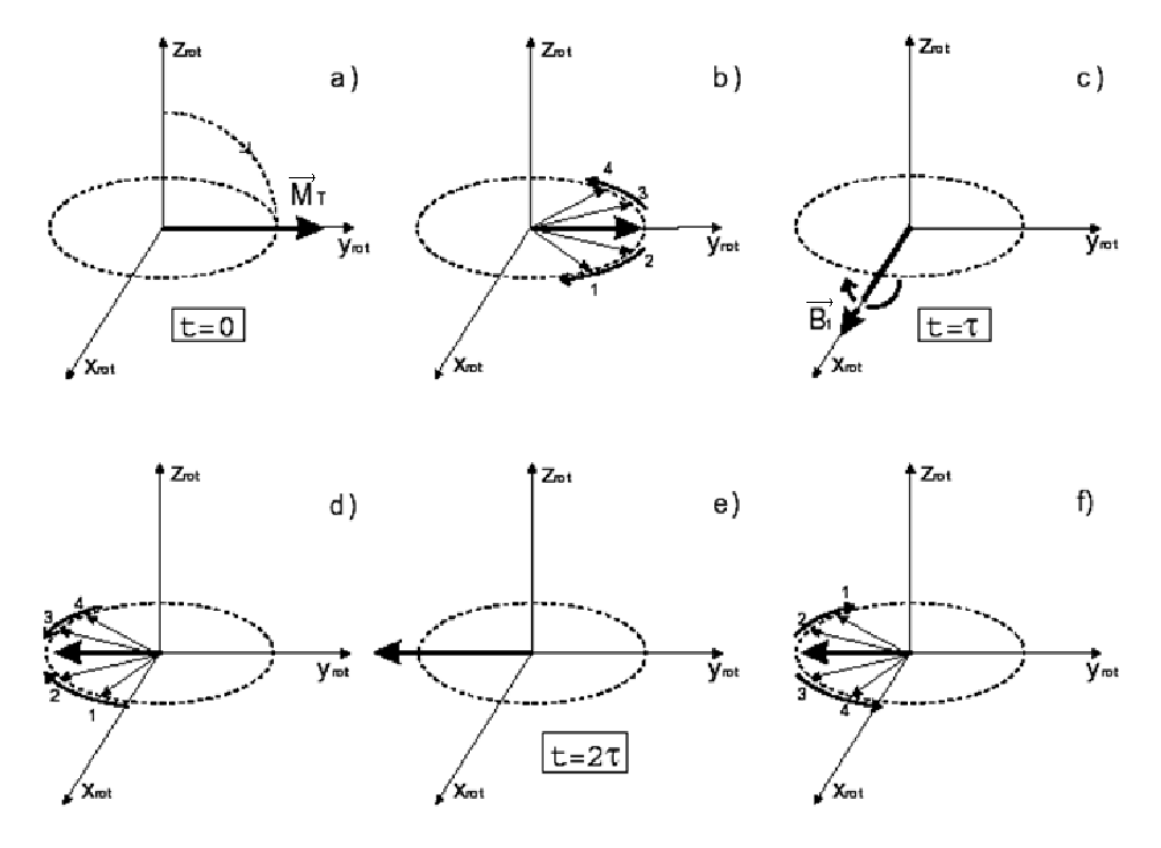

<span id="page-31-0"></span>Figura 1.11: Evolución del espín isocromático.

Primero se inicia la fase por efecto del pulso de excitación: los isocromáticos (Figura [1.11.](#page-31-0)a) comienzan a precesar ligeramente a diferentes frecuencias dadas por los valores locales del campo externo. En el sistema de referencia, los isocromáticos más lentos pueden ser vistos rotando en sentidos opuestos a los más rápidos. Este es el comienzo del proceso de defasamiento (Figura [1.11.](#page-31-0)b). Los isocromáticos continúan cambiando de esta manera por un tiempo  $\tau$  antes de que el pulso de rotación  $\pi$  sea aplicado (Figura [1.11.](#page-31-0)c). En el tiempo t =  $\tau$ cada momento nuclear  $\vec{\mu_i}$  es rotado 180° alrededor de  $\vec{B_1}$  (Figura [1.11.](#page-31-0)d). Ahora la diferencia en la frecuencia de precesión hace al isocromático realizar un movimiento de abanico con la misma velocidad, así que la magnetización transversal es casi completamente re-enfocada  $\tau$  segundos después (Figura [1.11.](#page-31-0)e), excepto por una pequeña fracción irreversiblemente perdida por la relajación intrínseca  $T_2$  (Figura [1.9.](#page-29-0)b). Desde este punto los espines se mueven desapareciendo la señal eco (Figura [1.11.](#page-31-0)f).

## <span id="page-32-0"></span>Capítulo 2

# Antenas RF para imagenología por resonancia magnética

Las antenas RF son componentes vitales en un sistema de IRM. Para entender mejor el funcionamiento de una antena RF para IRM consideremos el dipolo aéreo simple (Figura [2.1.](#page-33-0)a) [9]. En el centro del dipolo existe un considerable movimiento de cargas con su asociado campo magnético (conocido en la literatura de IRM como el campo  $\vec{B}_1$  cuya dirección es perpendicular a la dirección  $z$  de  $\vec{B_0}$ ). El voltaje en el centro del dipolo es pequeño y la corriente es máxima y considerando que no existe otro conductor cerca, se crea un campo eléctrico  $\vec{E_{1}}$  debido al flujo de corriente en el dipolo. Los campos creados en el centro del dipolo se conocen como campos cercanos. El campo cercano se considera como el área dentro de la distancia  $D^2/\lambda$ , donde D es el diámetro de la antena y  $\lambda$  es la longitud de onda. Los campos decrecen rápidamente cuando se alejan del dipolo. En la lejanía del dipolo se encuentran los campos lejanos (campos magnético y eléctrico) que irradian energía a la velocidad de la luz. El campo lejano se define como  $2D^2/\lambda$ . Estos campos lejanos acoplados, que disminuyen con la distancia, son ondas de radio y en términos de una antena resonante la perdida de radiación puede ser definida como la resistencia de radiación o resistencia efectiva. Si el dipolo se modifica de tal manera que forma un círculo y la dimensión de la antena disminuyó por un factor de  $\pi$  y deja de ser un eficiente dispositivo para emitir ondas de radio. (Figura [2.1.](#page-33-0)b), la distribución del campo cercano se localiza en el centro del lazo circular y el campo  $\vec{B}_1$  y  $\vec{E_{1}}$  cercanos son no homogéneos. Este tipo de antena es llamada comúnmente lazo Hertziano y opera a una alta frecuencia de operación. El lazo Hertziano es raramente utilizado en IRM debido a la falta de homogeneidad del campo  $\vec{B_1}$  y al intenso campo  $\vec{E_1}$  generado en el interior del lazo. Como la mayoría de los tejidos biológicos son dieléctricos, al interactuar con un campo  $\vec{E_1}$  absorven energía y la temperatura del tejido o del objeto bajo estudio se incrementa. Las perdidas dieléctricas en presencia del tejido también aumentan disminuyendo la frecuencia de operación. Para evitar generar un campo  $\vec{E}_1$  intenso, se agrega una línea o

segmento al lazo (Figura [2.1.](#page-33-0)c), duplicando su longitud. El campo  $\vec{E_1}$  está en su mayoría contenido en la línea, pero al modificar el lazo la frecuencia de operación decrece  $(\frac{1}{8}\lambda$  de línea tiene una impedancia negativa,  $-Z_0$ ). Al reemplazar la línea por un capacitor de alto factor de calidad (Figura [2.1.](#page-33-0)d) [10] la mayoría de la energía eléctrica es almacenada en el capacitor [11] y las perdidas diel´ectricas pueden ser disminuidas sin agregar ruido. La frecuencia de operación del lazo también disminuye pero la homogeneidad de campo  $\vec{B_1}$ mejora.

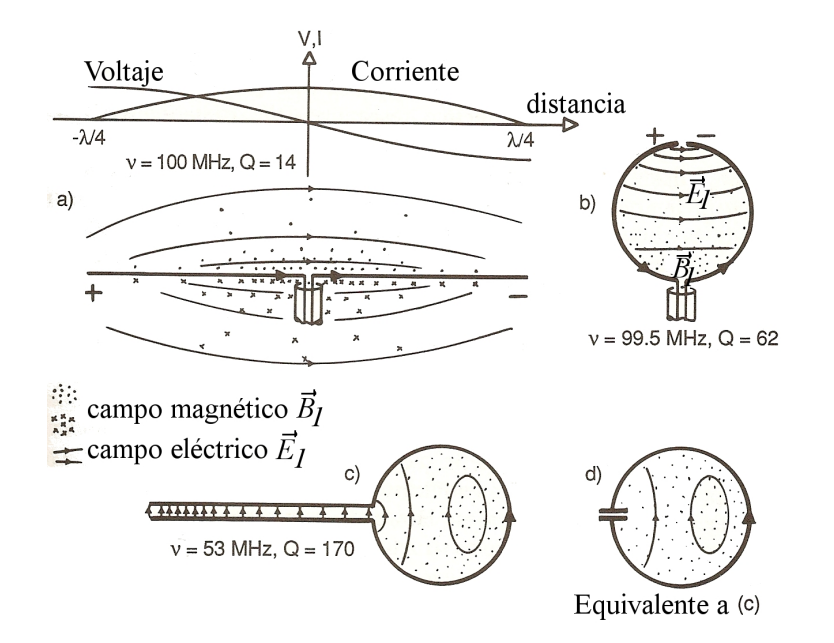

<span id="page-33-0"></span>Figura 2.1: De la antena RF convencional a la antena RF para IRM [8].

Las antenas RF utilizadas en IRM son modificadas para emplear el campo cercano en lugar del campo lejano de una antena convencional por lo que probablemente no debería ser llamado antena, ya que este dispositivo esta reservado para dispositivos electrónicos que son diseñados para generar y/o recibir ondas de radio, pero es un término comúnmente utilizado en la literatura de IRM. La capacitancia es ampliamente utilizada en la construcción de antenas RF en IRM para transformar el efecto de la impedancia de la antena y la homogeneidad del campo  $\vec{B}_1$ .

Las antenas RF en IRM pueden ser utilizadas para trasmitir los pulsos de excitación a la frecuencia de Larmor para excitar los núcleos (p. ej. Hidrógeno que es él más utilizado en el dise˜no de antenas RF para IRM) del objeto bajo estudio. Cuando la antena RF es usada para este propósito se le denomina antena de transmisión. El segundo propósito de la antena es detectar la señal RF emitida por los núcleos. Cuando una antena es utilizada para este propósito es conocida como antena de recepción. Para obtener imágenes de alta

calidad, las antenas RF deben satisfacer dos requerimientos básicos: Primero, una antena RF cuando es usada como antena "transmisora", debe producir un campo homogéneo  $\vec{B_1}$  en el volumen de interés para que los núcleos puedan ser excitados uniformemente (las imágenes obtenidas con las antenas RF reflejan la uniformidad del campo magn´etico; si la uniformidad de campo magn´etico no es buena se ve reflejada en la imagen adquirida como variaciones de intensidad en la imagen). Segundo, una antena RF de recepción debe tener un alto cociente señal-ruido ( $CSR$ ) y debe ser capaz de recibir la señal proveniente de la muestra con la misma ganancia en un punto cualquiera del volumen de interés. Para poder obtener un mejor CSR es necesario escoger una geometría de antena que proporcione una mejor uniformidad de campo magnético. En algunas aplicaciones, las antenas realizan las dos funciones, transmisión y recepción, en este caso se les denomina antenas "transceptoras" y deben producir una muy buena homogeneidad del campo $\vec{B_1}$ y un alto  $CSR.$ 

En la ultima década varios tipos de antenas RF han sido desarrollados y de acuerdo a su forma geom´etrica se dividen en dos grupos. El primer grupo es el de las antenas de volumen, y deben su clasificación porque cubren el volumen de la muestra. En este grupo están incluidas las antenas "Silla de Montar", la antena "Solenoide" y la antena "Jaula de Perico", siendo la última las más popular porque produce un campo  $\vec{B}_{1}$  uniforme a lo largo del volumen de la antena. El segundo grupo es conocido como antenas superficiales por que su posición es adyacente a la muestra. El grupo de antenas superficiales incluye las antenas de "lazo sencillo" como la antena circular. Las antenas superficiales generalmente son mas pequeñas que las antenas de volumen por lo que tiene un mejor CSR. Las antenas superficiales tienen una homogeneidad de  $\vec{B}_{1}$  muy pobre por lo que son muy poco usadas como antenas de recepción.

### <span id="page-34-0"></span>2.1. Frecuencia de resonancia y factor Q de una antena RF

Las antenas de RF utilizadas en IRM están construidas bajo el concepto de resonancia y se sintonizan especialmente a la frecuencia de Larmor deseada. Las antenas se pueden representar como un circuito  $RLC$  (Figura [2.2\)](#page-34-1) [12].

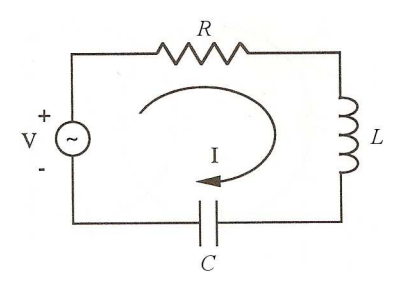

<span id="page-34-1"></span>Figura 2.2: Circuito equivalente RLC de una antena RF [12].

L es la inductancia de la antena, R es la resistencia de la antena y C es la capacitancia empleada para hacer el ajuste de frecuencia. De acuerdo a la ley de Kirchhoff, se tiene:

$$
V = IR + \frac{j}{\omega C}I - j\omega LI = V,
$$
\n(2.1)

donde  $\omega$  es la frecuencia angular y  $j =$ −1. Por consiguiente, la corriente esta dada por

<span id="page-35-0"></span>
$$
I = V(R + \frac{j}{\omega C} - j\omega L)^{-1}.
$$
\n(2.2)

Si suponemos que  $R = 0$ , la Ecuación [2.2](#page-35-0) se reduce a

$$
I = V\left(\frac{j}{\omega C} - j\omega L\right)^{-1} = V\left[\frac{L}{j\omega}\left(\omega^2 - \frac{1}{LC}\right)\right]^{-1},\tag{2.3}
$$

y la corriente tiende a infinito cuando

$$
\omega = \omega_r = \frac{1}{\sqrt{LC}}.\tag{2.4}
$$

Este fenómeno es conocido como resonancia y  $\omega_r$  es la frecuencia de resonancia de la antena RF. En la práctica R no se puede despreciar, por lo que la magnitud de la corriente no puede ser infinita pero es m´axima a la frecuencia de resonancia. Debido a que el campo magn´etico producido por la corriente es directamente proporcional a la magnitud de la corriente, una antena RF puede producir una buena intensidad de campo magnético con un voltaje relativamente bajo cuando la antena opera a la frecuencia de resonancia.

Cuando la resistencia es diferente de cero, la energía se puede disipar en la resistencia del circuito y la calidad del circuito disminuye. Esta eficiencia se puede definir como el factor de calidad  $Q$  y se define generalmente en términos del cociente de la energía almacenada y la energía perdida por ciclo

$$
Q = 2\pi \frac{\text{energía almacenada en la antena}}{\text{energía disipada por ciclo}},\tag{2.5}
$$

para el circuito RLC serie de la Figura [2.2,](#page-34-1) el factor Q es

$$
Q = \frac{1}{R} \sqrt{\frac{L}{C}}.\tag{2.6}
$$

Para un circuito equivalente complejo que contenga más capacitores, inductores y resistencias se puede obtener Q de manera práctica:

$$
Q = \frac{\omega_r}{\Delta \omega},\tag{2.7}
$$

donde  $\omega_r$  es la frecuencia de resonancia de la antena RF y  $\Delta\omega$  es el ancho de banda en -3 dB. Esta diferencia se puede obtener prácticamente con un analizador de redes. El factor de
calidad será alto cuando exista la mayor densidad de flujo producido por la disipación de energía en la antena.

## 2.2. Resistencia

La resistencia es el principal problema en el diseño de antenas RF. En las antenas RF de trasmisión, la resistencia provoca una pérdida de potencia, que resulta en un incremento de la temperatura (mayor disipación de calor) y un incremento del ancho de pulso para un dado ángulo de cambio (tip angle). En las antenas de recepción, el ruido recibido es proporcional a la resistencia de la antena [13],

<span id="page-36-2"></span>
$$
N = (4\kappa_B T R_a \Delta_{n\nu})^{\frac{1}{2}},\tag{2.8}
$$

donde T es la temperatura efectiva de la resistencia  $R_a$ ; y  $\Delta_{nv}$  es el ancho de banda del receptor. Muchos factores pueden contribuir a la resistencia de la antena, como la resistencia del material usado en su construcción, cualquier componente del circuito usado en la interface que conecta a la antena RF con el sistema de IRM.

## 2.3. Capacitancia

Los capacitores se encargan de almacenar energía en un campo eléctrico. En un capacitor de placas paralelas como el mostrado en la Figura [2.3,](#page-36-0) la carga es almacenada en sus dos placas, creando un campo eléctrico  $E$  entre ellas.

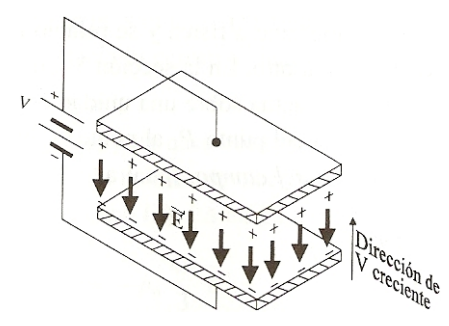

<span id="page-36-0"></span>Figura 2.3: Campo  $\vec{E}$  dirigido de las cargas positivas a las negativas. Las líneas de flujo indican la dirección del campo  $\vec{E}~[14]$ .

Para conocer la densidad de energía almacenada en el capacitor partimos de la ecuación de distribución de carga:

<span id="page-36-1"></span>
$$
w_e = \frac{1}{2} \int_{V'} \rho_\nu \mathcal{V} d\nu,\tag{2.9}
$$

donde  $\sigma$  es el potencial,  $\rho_{\nu}$  es la densidad volumétrica de carga,  $V'$  es el volumen de la región donde existe  $\rho_{\nu}$ . Considerando la relación de la divergencia entre el campo eléctrico y la distribución de carga libre  $\rho_{\nu} = \vec{\nabla} \cdot \vec{D}$  y sustituyendo en la Ecuación [2.9](#page-36-1) se tiene que

$$
w_e = \frac{1}{2} \int_{V'} (\vec{\nabla} \cdot \vec{D}) V d\nu,
$$
\n(2.10)

y utilizando la identidad  $\vec{\nabla} \cdot (V\vec{D}) = \mho \vec{\nabla} \cdot \vec{D} + \vec{D} \cdot \vec{\nabla} \mho$  se obtiene

$$
w_e = \frac{1}{2} \int_{V'} \nabla \cdot (\mho \vec{D}) d\nu - \frac{1}{2} \int_{V'} \vec{D} \cdot \nabla \mho d\nu, \qquad (2.11)
$$

donde utilizando el teorema de la divergencia para cambiar la primera integral de volumen por una integral de superficie cerrada y sustituyendo  $\vec{E}$  por - $\nabla\mathcal{U}$  en la segunda integral de volumen

$$
w_e = \frac{1}{2} \oint_{S'} \nabla \vec{D} \cdot \hat{a}_n d\nu + \frac{1}{2} \int_{V'} \vec{D} \cdot \vec{E} d\nu, \tag{2.12}
$$

puesto que V' puede ser cualquier volumen que incluye todas las cargas, podemos elegirlo de manera que sea una esfera muy grande con radio R. Conforme  $R\rightarrow\infty$ , el potencial eléctrico V y la magnitud de desplazamiento eléctrico  $\vec{D}$  disminuyen según <sup>1</sup>/R y <sup>1</sup>/R<sup>2</sup> respectivamente. El área de la superficie limitadora S' aumenta a razón de  $R^2$  por lo tanto la integral de superficie decrece al menos con una razón de <sup>1</sup>/R y desaparecerá conforme R→ ∞ y solo queda la integral del lado derecho que es la energía eléctrica expresada en términos de campo  $\vec{E}~{\rm y}~\vec{D}$ 

<span id="page-37-1"></span>
$$
w_e = \frac{1}{2} \int_{V'} \vec{D} \cdot \vec{E} d\nu,\tag{2.13}
$$

empleando la relación constitutiva  $\vec{D} = \epsilon_0 \vec{E}$ , se obtiene la energía total almacenada en el volumen y está dada por la siguiente ecuación:

$$
w_e = \frac{1}{2} \int_{V'} \epsilon_0 \left| \vec{E} \right|^2 d\nu, \tag{2.14}
$$

en donde  $\epsilon$  es la permitividad eléctrica del material de las placas,  $\epsilon_0 = \frac{1}{36}$  $\frac{1}{36\pi}$  x10<sup>-9</sup> Faradios/metro es la permitividad en el aire. También se puede definir la densidad de energía electrostática  $w_e$  de manera que la integral de volumen sea igual a la energía electrostática total

<span id="page-37-0"></span>
$$
W_E = \int_{V'} w_e d\nu,\tag{2.15}
$$

donde  $w_e = \frac{1}{2}$  $rac{1}{2}\epsilon$  $\vec{E}$ 2 . Si consideramos el capacitor de placas paralelas de la Figura [2.3](#page-36-0) con un área de las placas  $S$  y una separación d entre ellas, con un voltaje aplicado  $V$ , la energía electrostática almacenada será al voltaje aplicado  $(E = \frac{V}{d})$  $\frac{V}{d}$ ) y al sustituír en la Ecuación [2.15,](#page-37-0) la energía almacenada se podrá definir como:

<span id="page-38-0"></span>
$$
W_E = \frac{1}{2} \int_v \epsilon |E|^2 \, d\nu = \frac{1}{2}CV^2,\tag{2.16}
$$

en donde C es la capacitancia y V es el voltaje aplicado a las placas. De la ecuación [\(2.16\)](#page-38-0) se deduce la capacitancia en términos del campo eléctrico:

$$
C = \frac{1}{|V^2|} \int_v \epsilon |E|^2 d\nu,
$$
\n(2.17)

las unidades de la capacitancia están dadas en Faradios, y los valores típicos para IRM van desde 1 a 1000 pico Faradios o pF. Al igual que el inductor al escalar el capacitor o al aumentar el almacenamiento de campo eléctrico, se incrementa el valor de capacitancia. La f´ormula para un capacitor de placas paralelas ideal como el que se muestra en la Figura [2.3](#page-36-0) está dada por:

$$
C = \frac{\epsilon A}{d},\tag{2.18}
$$

en donde  $A$  es el área de las placas y  $d$  es la separación entre ellas. La reactancia capacitiva está dada por:

$$
X_C = \frac{1}{\omega C}.\tag{2.19}
$$

## 2.4. Inductancia en una antena RF

La definición de inductancia está dada en términos del flujo magnético  $\overrightarrow{B_{1}}$ a través de una antena producido por una corriente que circula por la antena RF.

$$
L = \frac{\Phi}{I}.\tag{2.20}
$$

Cualquier antena RF produce un flujo magnético proporcional a la corriente aplicada (Figura [2.4\)](#page-39-0). La energía es almacenada en su campo magnético y podemos obtener la inductancia de la antena a partir de esta energía.

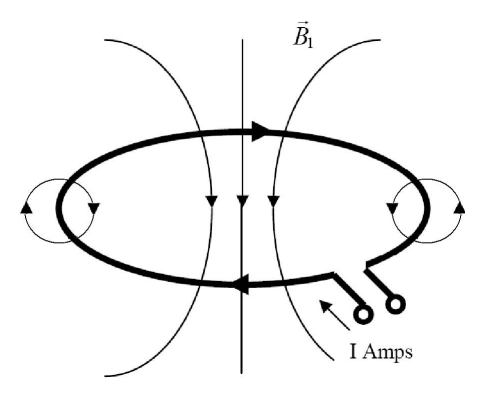

<span id="page-39-0"></span>Figura 2.4: Líneas de flujo magnético producidas al circular una corriente por la antena RF [14].

La cantidad de energía almacenada puede ser computada al integrar la densidad de flujo sobre todo el espacio. Tomando las relaciones análogas (Tabla [2.1\)](#page-39-1) entre las cantidades electrostáticas y aquellas magnetostáticas se tiene

| Electrostática                    | Magnestostática                            |
|-----------------------------------|--------------------------------------------|
| Intensidad de campo eléctrico $E$ | Densidad de flujo magnético $\overline{B}$ |
| Densidad de flujo eléctrico $D$   | Intensidad de campo magnético $H$          |
|                                   |                                            |

<span id="page-39-1"></span>Cuadro 2.1: Relaciones análogas entre electrostática y magnetostática.

y resulta que podemos escribir la energía magnética  $W_m$  en un medio lineal en términos de  $\vec{B}~\text{y}~\vec{H}$ , usando la ecuación de energía eléctrica para campo (Ecuación [2.13\)](#page-37-1) y la analogía anterior, la energía magnética almacenada en una antena RF está dada por

$$
W_m = \frac{1}{2} \int_{V'} \vec{H} \cdot \vec{B} d\nu,\tag{2.21}
$$

si se emplea la relación constitutiva  $\vec{H} = \vec{B}/\mu$  de un medio lineal se puede escribir la energía magnética en términos de  $\vec{B}~\mathrm{y}~\mu$ 

<span id="page-39-3"></span>
$$
W_m = \frac{1}{2} \int_{V'} \frac{1}{\mu} \left| \overrightarrow{B_1} \right|^2 d\nu,
$$
\n(2.22)

donde  $\mu$  es la permeabilidad magnética del medio que en nuestro caso es la permeabilidad del vacío:  $\mu_0 = 4\pi \times 10^{-7}$  Henris/m. Para el cálculo de la inductancia, la definición más práctica proviene de la ecuación de la energía almacenada en un inductor

<span id="page-39-2"></span>
$$
W_m = \frac{1}{2} |I|^2 L,\tag{2.23}
$$

donde I es la corriente que circula a través de la antena, y  $L$  es la inductancia. Al sustituir la ecuación  $(2.23)$  en la ecuación  $(2.22)$  se obtiene:

$$
L = \frac{1}{|I|^2} \int_{V'} \frac{1}{\mu} |\overrightarrow{B}_1|^2 d\nu.
$$
 (2.24)

En campos variantes en el tiempo, la energía es continuamente almacenada y liberada, produciendo una impedancia al paso de la corriente. La impedancia de un inductor es:

$$
Z = R + jX_L; \ \mathbb{Z} \in \mathbb{C},\tag{2.25}
$$

donde R es la resistencia del inductor. La reactancia inductiva  $X_L$  está dada por:

$$
X_L = \omega L, \tag{2.26}
$$

en donde  $\omega = 2\pi f_{recuencia}$  y la reactancia inductiva siempre es positiva.

## 2.5. Líneas de transmisión

Las líneas de transmisión son usadas para numerosas aplicaciones en las antenas RF: son empleadas para conectar la antena RF al sistema de IRM, son usadas como elemento del circuito, se les emplea como trampas o baluns<sup>[1](#page-40-0)</sup> y pueden usarse como interruptores pasivos o activos. Para aplicaciones en IRM las líneas coaxiales son las mas usadas. Una línea coaxial o cable coaxial consta de un conductor y una pantalla (shield) o malla que rodea el conductor. Las corrientes se desplazan a través del interior del conductor y de la pantalla y en un sistema propiamente diseñado no existen corrientes que se desplazen fuera de la pantalla. Las líneas de trasmisión deben tener una pérdida baja especificada en decibeles por metro  $(dB/m)$  a diferentes frecuencias. Las líneas de transmisión utilizadas en IRM deben tener una impedancia característica  $Z_0$ , para ajustarse a la impedancia del sistema de IRM que normalmente es de 50 ohms<sup>[2](#page-40-1)</sup> [14]. La impedancia característica es la razón de la amplitud de una simple onda de voltaje a su onda de corriente. Como la mayoría de las líneas de transmisión tienen una onda refleja, la  $Z_0$  es generalmente la impedancia que se mide en la línea. Para el caso de la línea de transmisión sin pérdida, la impedancia medida en alguna posición l de la impedancia de carga  $Z_L$  es:

$$
Z_{in}(l) = Z_o \frac{Z_L + j Z_0 \tan \beta l}{Z_0 + j Z_0 \tan \beta l},\tag{2.27}
$$

<span id="page-40-0"></span><sup>1</sup>El balun reduce la corriente a lo largo del blindaje del cable coaxial que genera calor y los acoplamientos indeseados en la antena.

<span id="page-40-1"></span><sup>&</sup>lt;sup>2</sup>Para asegurar un acoplamiento eficaz y una máxima transferencia de energía entre el transmisor, el preamplificador, el circuito resonante (antena), las l´ıneas de transmisi´on, todo debe estar ajustado (matched) a una misma impedancia Z, el estándard internacional es de 50  $\Omega$ .

dónde  $\beta = \frac{2\pi}{\lambda}$  es la constante de propagación de la línea de transmisión,  $\lambda$  es la longitud de onda en la línea de transmisión. Cuando  $\beta l = n\pi$ , n entero, la impedancia de entrada es igual a la impedancia de carga. Si  $n = 0$ , la longitud de la línea de transmisión es despreciablemente pequeña comparada con λ. El significado físico es que la línea de transmisión puede ser ignorada (i. e. tratada como un alambre).

Si  $Z_{in} = Z_0$ ,  $\forall l$  en  $\forall \lambda$ , tendremos la "Matching load".

Si 
$$
Z_L = 0 \Rightarrow Z_{in}(l) = jZ_0 \tan(\beta l)
$$
, Línea en circuito abierto.

Si  $Z_L = \infty \Rightarrow Z_{in}(l) = -jZ_0 \cot(\beta l)$ , Línea en circuito cerrado.

Cuando una onda se propaga en un medio que tiene discontinuidades, el coeficiente de reflexión describe la amplitud e intensidad de una onda reflejada relativa a una onda incidente. Es similar al coeficiente de trasmisión. Si la impedancia de la carga  $Z_L$  se define como  $Z_L = R_L + jX_L$ ,  $R_L$  corresponderá a la resistencia de la carga. Cuando la fuerza electromotriz  $(V_s)$  y la corriente I de la señal inicial llegan a la carga, el cociente  $Z_s = V_s/I$  no cumple con la ley de Ohm para  $Z_L$ , es decir  $Z_L$  es diferente de  $Z_s$ . Con el fin de satisfacer esta ley en cualquier momento, se necesita un cambio instantáneo en los valores de  $V_s$  e I. Esta discontinuidad se propaga de regreso hacia la fuente produciendo ondas reflejadas, una para la  $V<sub>s</sub>$  y otra para la I. Sin importar las condiciones de retorno ocurrirán reflexiones adicionales.

El coeficiente de reflexión  $\Gamma_L$  se define como:

$$
\Gamma_L = \left(\frac{V_{s_2}}{V_{s_1}}\right) e^{2\eta l},\tag{2.28}
$$

donde  $V_{s_2}$  es la  $V_s$  reflejada,  $V_{s_1}$  es la  $V_s$  entrante, ambos en estado estacionario y en el extremo de la carga,  $\eta$  es la fase y l cualquier punto sobre la línea.

La relación entre el coeficiente de reflexión y la impedancia de la carga, está dada por la siguiente expresión:

$$
\Gamma_L (Z_L + Z_s) = Z_L - Z_s, \qquad (2.29)
$$

al reacomodar los términos tenemos:

$$
-Z_L(1-\Gamma_L) = -Z_s(\Gamma_L+1),\tag{2.30}
$$

la impedancia de la carga será:

$$
Z_L = Z_s \left( \frac{1 + \Gamma_L}{1 - \Gamma_L} \right),\tag{2.31}
$$

o bien:

$$
\Gamma_L = \frac{Z_L - Z_s}{Z_L + Z_s}.\tag{2.32}
$$

## 2.6. Potencia

Es la razón a la cual el trabajo es desarrollado o la energía es transmitida. Las pérdidas en el circuito en serie de la Figura [2.2.](#page-34-0)a, están mejor representadas por  $R_s$ . Para el circuito paralelo, las pérdidas pueden ser representadas más convenientemente por  $R_p$ . En ambos casos, la ecuación básica para obtener la potencia P efectiva o rms y la potencia pico  $P_p$ viene dada por:

$$
P = \frac{P_p}{2} = \frac{I_p^2 R_s}{2} = \frac{V_p^2}{2R_p}.
$$
\n(2.33)

La potencia generalmente es expresada en dB,  $10\log(P_2/p_1)$  en donde  $P_2$  es la potencia de salida y  $P_1$  es la potencia de entrada. En la práctica, los voltajes pico a pico  $(2V_p)$  son usualmente medidos con un osciloscopio y las mediciones son significativamente influenciadas por la distorsión armónica.

## 2.7. Cociente señal-ruido

El cociente señal-ruido  $(CSR)$  es una relación importante que sirve para describir el desempeño de un sistema de IRM y las antenas RF. El  $CSR$  también es usado para la evaluación de la imagen, como medición de la mejora del contraste, medición de la secuencia de pulso, comparación de las antenas RF y como una medición de calidad  $[6]$ . El CSR se puede definir como:

<span id="page-42-0"></span>
$$
CSR \propto \frac{\text{Señal}}{\text{Ruido}}.\tag{2.34}
$$

Un conjunto de espines nucleares precesando inducen una fem en la antena RF cuya magnitud será proporcional a  $\omega_0$  que depende de  $B_0$ , del número de espines (que es proporcional al volumen de la muestra  $V$ ) y al acoplamiento entre el núcleo (ej. núcleo de Hidrógeno) y la antena que depende de  $B_1$ . La señal inducida en la antena RF será

$$
S = \frac{-j\omega_0 V \vec{M}(\vec{r}) \cdot \vec{B_1}(r)}{\sqrt{2}I},\tag{2.35}
$$

donde  $\vec{B_1}$   $(r)$  es el campo magnético en la posición  $\vec{r}, \omega_0$  es la frecuencia de Larmor o frecuencia de resonancia,  $\vec{M}(r)$  es magnetización e I la corriente inducida en la antena RF. Al utilizar la ecuación  $2.8$  en la relación  $(2.34)$  se tiene que:

$$
CSR = \frac{V\left|\vec{M}\left(\vec{r}\right) \cdot \vec{B_1}\left(\vec{r}\right)\right|}{\left(\sqrt{2}I\right)\left(\sqrt{4k_B T \Delta_{nv} R}\right)},\tag{2.36}
$$

considerando la resistencia de la antena y la resistencia de la muestra tenemos:

$$
CSR = \frac{V\left|\vec{M}\left(\vec{r}\right) \cdot \vec{B_1}\left(\vec{r}\right)\right|}{\sqrt{8kT\Delta_{nv}I^2\left(R_{antena} + R_{muestra}\right)}},\tag{2.37}
$$

o bien:

$$
CSR = \frac{V\left|\vec{M}\left(\vec{r}\right) \cdot \vec{B_1}\left(\vec{r}\right)\right|}{\sqrt{8kT\Delta_{nv}\left(P_{antena} + P_{muestra}\right)}},\tag{2.38}
$$

donde  $P_{antena} = I^2 R_{antena}$  y  $P_{muestra} = I^2 R_{muestra}$ . La resistencia efectiva considera el efecto de la presencia del paciente, de la electrónica del sistema, de la autoinducción y de la propia antena ( $R_{efe} = R_{muestra} + R_{electronica} + R_{antena}$ ). Hoult y Richards [6] proponen la siguiente expresión simplificada del CSR:

$$
CSR = \frac{V\omega\left|\vec{B_1}\right|}{R_{efec}}.\tag{2.39}
$$

## 2.8. Homogeneidad del campo magnético de RF

La homogeneidad de la antena RF es dependiente de su geometría y afecta la calidad de la imagen directamente (La homogeneidad del campo RF  $(\vec{B_1})$  determina la uniformidad espacial de la imagen). La señal es proporcional a la componente transversal de la magnetización  $(\vec{M_T})$  generada por la excitación transmitida. La homogeneidad relativa de  $\vec{B_{1}}$  dentro del volumen a escanear se puede incrementar haciendo más grande la antena RF, pero la mejoría en la homogeneidad de  $\vec{B_{1}}$  en general irá acompañada por un decremento en el  $CSR$  debido al incremento de las pérdidas a través de la antena (Una antena de gran tamaño puede generar un campo magnético uniforme comparada con una de menor tamaño, aunque una antena de menor tamaño poseé un mejor  $CSR.$ ). Al aumentar el tamaño, aumenta la resistencia y el ruido N de la antena RF (Ecuación [2.8\)](#page-36-2). Una alternativa es usar antenas de transmisión y recepción por separado, en este caso, la antena transmisora se hará más grande para producir una homogeneidad de campo mejorando la uniformidad de la imagen. La antena receptora es más pequeña para minimizar las pérdidas.

## 2.9. Antenas RF para IRM

## 2.9.1. Antenas RF de superficie

Existen una gran diversidad de antenas superficiales como las antenas de lazo sencillo cuadradas (Figura [2.5\)](#page-45-0), circulares, rectangulares o las antenas de lazo complejo (Figura [2.6\)](#page-45-1) como las dise˜nadas en la Universidad Aut´onoma Metropolitana. La tabla [2.2](#page-44-0) proporciona una lista de antenas RF de superficie y sus diferentes modos de operación: transmisora  $(T)$ / receptora  $(R)$ .

| Nombre de la Antena             | Modo    |
|---------------------------------|---------|
| Butterfly [15]                  | R       |
| Domo Resonador $[16, 17]$       | T/R     |
| Gradiometro [18, 19]            | T/R     |
| Schlumberger [20]               | T/R     |
| Escalera [21]                   | T/R     |
| Loop-Stick $[22, 23]$           | T/R     |
| Meanderline [24]                | R       |
| para Raton [25-27]              | R       |
| Arreglo de antenas en Fase [28] | R       |
| Superficial [29]                | $\rm R$ |
| Espiral [15]                    | $\rm R$ |
| Superconductora [30-33]         | R       |
| Espiral Truncada [34]           | R       |

<span id="page-44-0"></span>Cuadro 2.2: Antenas RF de superficie.

Las antenas superficiales RF son generalmente utilizadas sobre o cerca de la muestra a ser escaneada. Debido a que las antenas de superficie son usualmente mas pequeñas que las antenas de volumen sacrifican una buena uniformidad de imagen por un alto CSR. Este tipo de antena RF son usadas generalmente como antenas receptoras.

#### 2.9.1.1. Antena superficial de espira simple

Es una antena superficial con la forma más simple que existe, está constituida por una espira de alambre que encierra la superficie a escanear. La forma del anillo puede ser un círculo, un cuadrado, una elipse, etc. Todas ellas presentan una distribución de campo magnético muy similar y una alta sensibilidad a distancias muy cercanas al tejido.

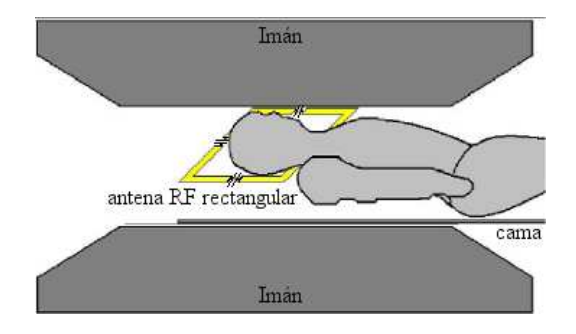

<span id="page-45-0"></span>Figura 2.5: Antena de espira simple.

El campo magnético producido por la antena rectangular a lo largo del eje  $z$  es [12]:

$$
B(z) = \hat{z} \frac{\mu_0 I w^2}{2\pi [z^2 + (w/2)^2] \sqrt{z^2 + 2(w/2)^2}},
$$
\n(2.40)

donde  $w$  es el ancho de la espira de alambre,  $I$  es la corriente eléctrica que circula por la espira.

#### 2.9.1.2. Antena PERES (Petal Resonator Surface coil)

La antena PERES (PEtal REsonator Surface) [35, 36], es una antena RF superficial que consiste en una versión modificada de una espira circular donde a la espira se le han agregado pétalos (Figura [2.6\)](#page-45-1). Esta antena tiene un factor  $Q$  y un  $CSR$  mayor al de una antena circular. Las imágenes obtenidas con esta antena (Figura [2.6\)](#page-45-1) muestran que la uniformidad del campo magn´etico es pobre y esto se refleja en las partes sombreadas que se observan en la imagen.

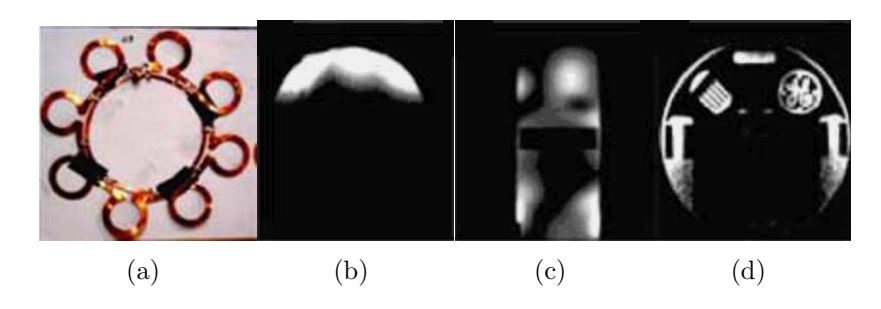

<span id="page-45-1"></span>Figura 2.6: a) Antena PERES de 8 pétalos para un sistema de 1.5 T, b) Fantoma esférico corte sagital, c) Fantoma cilíndrico corte coronal y d) Fantoma cilíndrico corte axial [35].

Al aplicarla a imágenes cerebrales, la antena PERES demostró mayor alcance en profundidad comparado con una antena circular. La antena PERES no ha sido probada para obtener imágenes de otras partes del cuerpo, como el corazón y las extremidades.

#### 2.9.1.3. Antenas PERES modificada de pétalos circulares y elípticos

Esta antena proporciona un mejor CSR que la antena PERES, gracias a que tiene los pétalos hacia adentro y puede cubrir de mejor manera la región de interés (Figura [2.7\)](#page-46-0). La antena puede generar imágenes de alta resolución con una secuencia de pulsos estándard (por ejemplo, la secuencia eco-espín), además de utilizarse en cualquier sistema de IRM [37].

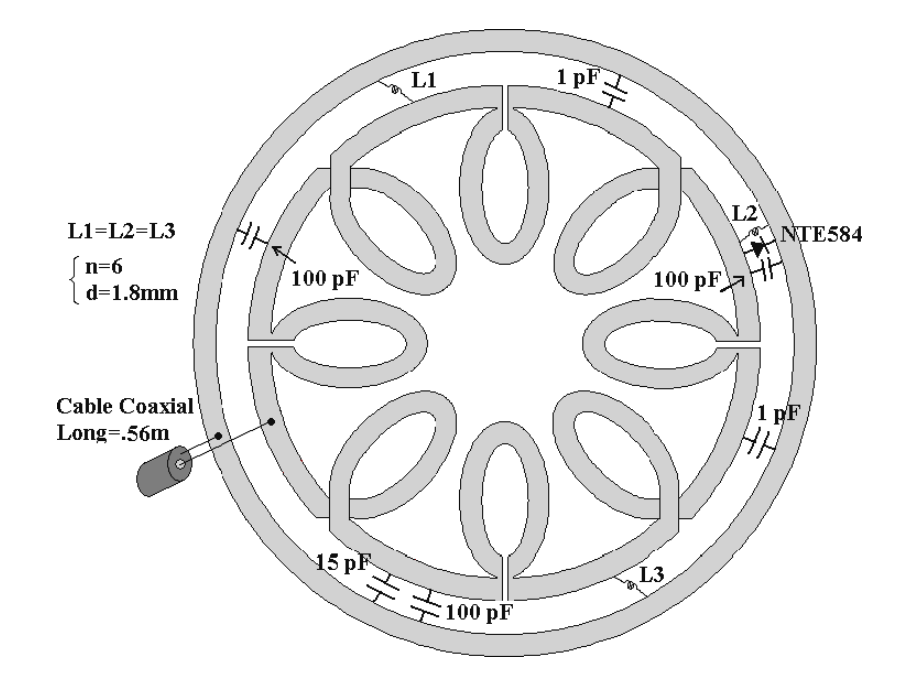

<span id="page-46-0"></span>Figura 2.7: Antena PERES de pétalos elípticos con una envolvente [38] desarrollada en el LIRM.

### 2.9.2. Arreglo en fase

El arreglo de antenas RF traslapándose es un arreglo en fase que permite la recepción simultánea de señales de resonancia magnética (Figura [2.8\)](#page-47-0) [28]. Este tipo de arreglo puede ser lineal y bidimensional y cubren el  $100\%$  de la región de interés. En este modelo, cada antena está asociada con un conjunto de receptores y preamplificadores independientes. Las salidas de los receptores se digitalizan, almacenan, y después de un corrimiento de fase, las se˜nales de salida se combinan y con un algoritmo se combinan los datos de los elementos del arreglo en fase y se produce una imagen con un valor ´optimo de CSR. Los arreglos en fase generan de esta manera un  $CSR$  grande, similar al de una antena de superficie pequeña, pero con un campo de visión más grande que puede ser asociado con las antenas de volumen sin que el tiempo de imagen sea modificado. Cada antena se conecta a un preamplificador con baja impedancia de entrada para eliminar la interferencia de las antenas vecinas mas cercanas y las antenas vecinas mas distantes.

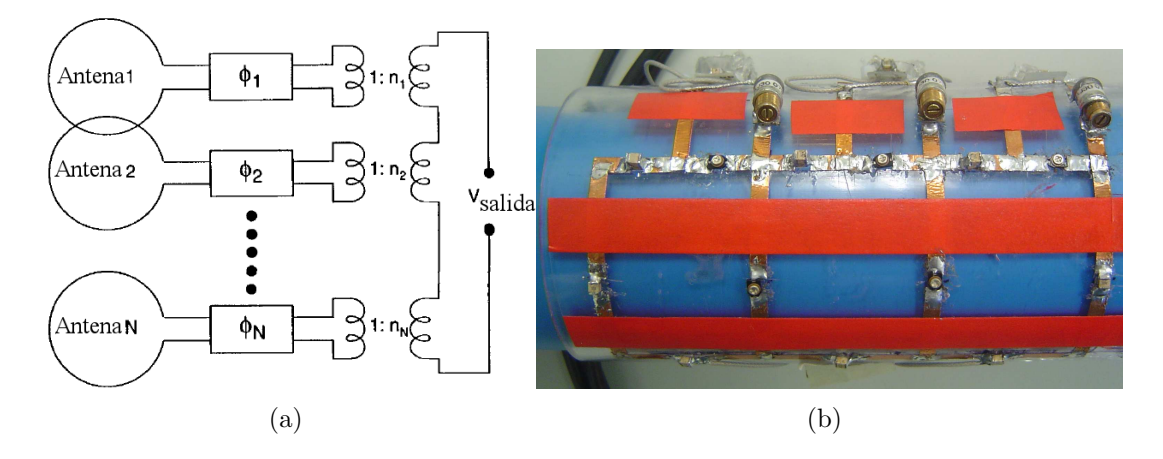

<span id="page-47-0"></span>Figura 2.8: a) Diagrama esquemático de un arreglo de antenas en fase [28]. b) Arreglo de antenas RF rectangulares en fase construida en el LIRM.

Los arreglos en fase de antenas de RF toman la idea de la cuadratura con múltiples antenas receptoras de RF traslapándose y arregladas de modo que operen independientemente, debido a que sus inductancias mutuas se consideran despreciables. Esta configuración genera un valor del *CSR* similar al de cada antena por separado, pero sobre un campo de visión mucho más grande. Las se˜nales se registran y se procesan para cada antena, antes de mezclarse usando una variedad de algoritmos para generar una imagen compuesta.

## 2.10. Antenas RF de volumen

Son usadas para producir un campo magnético uniforme en el volumen de interés. Para poder usar las antenas RF de volumen, la muestra tiene que estar posicionada dentro de la antena RF como se muestra en la Figura [2.13.](#page-51-0) Las antenas de volumen pueden ser usadas como transmisoras y receptoras y pueden tener diferentes formas geom´etricas. La tabla [2.3](#page-48-0) proporciona una lista de las principales antenas RF de volumen y sus diferentes modos de operación: transmisora  $(T)$  / receptora  $(R)$ .

A continuación se describe brevemente tres antenas RF de volumen de uso común.

#### 2.10.1. Antena silla de montar (saddle coil)

Esta antena puede ser usada como antena de gradiente o como antena de volumen [47]. La antena silla de montar como gradiente produce un campo magnético lineal a lo largo de un eje  $(z)$  y un campo magnético homogéneo en los ejes remanentes  $(x,y)$ . La estructura de la antena (Figura [2.9\)](#page-48-1) esta conformada por cuatro segmentos rectos de longitud m que son

| Nombre de la Antena              | Modo |
|----------------------------------|------|
| Alderman-Grant [39]              | T/R  |
| Jaula de Perico [40]             | T/R  |
| $\overline{\text{Litz}}$ [41–43] | R    |
| Solenoide multi-vueltas [44]     | T/R  |
| Arreglo de antenas en Fase [28]  | R    |
| Ribbonator [45]                  | T/R  |
| Saddle $[46, 47]$                | T/R  |
| Solenoide [48]                   | T/R  |
| $3-E$ jes [49]                   | T/R  |
| TEM                              |      |

<span id="page-48-0"></span>Cuadro 2.3: Antenas RF de volumen.

unidos por un arco de ángulo  $\psi$ . La antena debe tener un campo magnético constante dentro de su área y servir como receptor y transmisor.

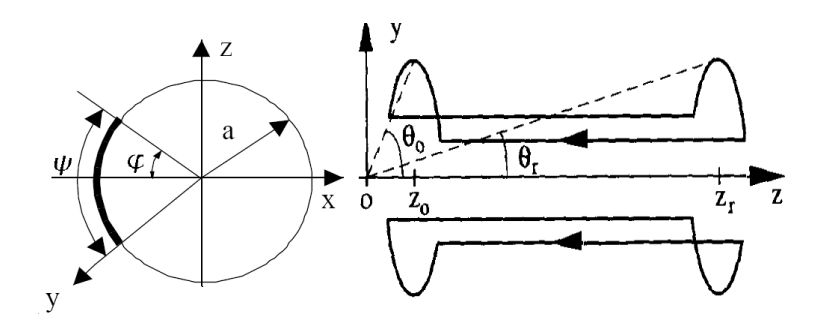

<span id="page-48-1"></span>Figura 2.9: Antena Silla de Montar [46].

En [46] se propone la ecuación [2.41](#page-48-2) para calcular el campo magnético en la dirección x, el cual proporciona el grado mas importante de homogeneidad de campo magnético.

<span id="page-48-2"></span>
$$
\frac{\partial Bx}{\partial x} = \frac{3}{4} \frac{I\mu\beta \left(\cos\psi \sin\psi + \psi\right)}{a^2 \pi (1 + \beta^2)^2 \sqrt{a^2 (1 + \beta^2)}}\tag{2.41}
$$

donde  $\psi$  es el ángulo del segmento y  $\beta = m/a$ . La Figura [2.10](#page-49-0) muestra una simulación de campo magnético transversal de la antena Silla de Montar [50].

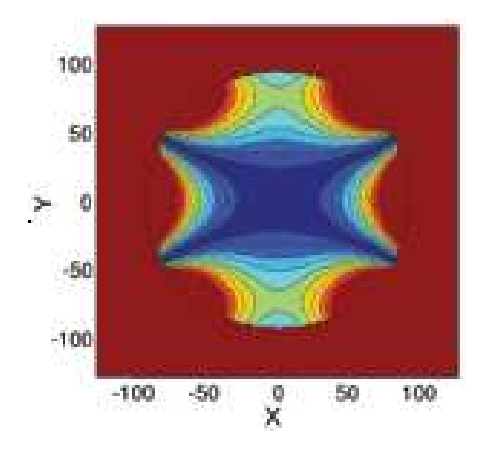

<span id="page-49-0"></span>Figura 2.10: Simulación de campo magnético transversal de  $\vec{B_1}$  de una antena silla de montar [50].

## 2.10.2. Antena Solenoide

Uno de los métodos mas populares para producir un campo magnético es el uso del Solenoide (Figura [2.11\)](#page-49-1). La mejor configuración de una antena RF solenoide es la que tenga de espaciamiento entre anillo y anillo la mitad del diámetro del calibre del alambre utilizado para construir el Solenoide. El número de espiras no debe ser grande pues provocaría la auto-inductancia y aumentaría la impedancia de la antena [8].

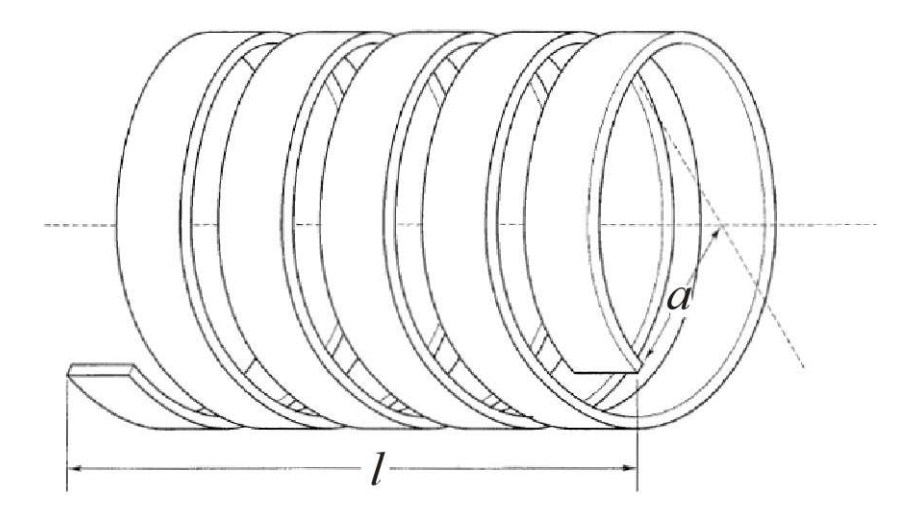

<span id="page-49-1"></span>Figura 2.11: Dimensiones óptimas de una antena RF Solenoide [8].

El campo magnético producido por la antena RF Solenoide (Figura [2.12\)](#page-50-0) se puede calcular utilizando la ecuación [2.42](#page-50-1) [44], derivada de la ley de Biot-Savart [51]:

<span id="page-50-1"></span>
$$
B_1 = \frac{\mu NI}{\sqrt{4a^2 + l^2}},\tag{2.42}
$$

donde N es el número de vueltas, I es la corriente que circula por el Solenoide,  $a$  es el radio del Solenoide, y l es la longitud de la antena RF.

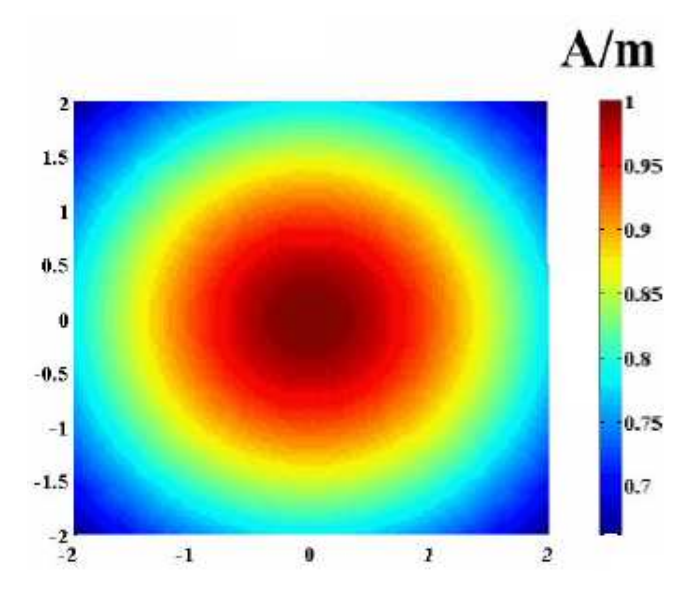

<span id="page-50-0"></span>Figura 2.12: Simulación electromagnética transversal de  $\vec{B_1}$  de la antena Solenoide [44].

## 2.10.3. Antena jaula de perico

El diseño de Hayes [40], es un resonador "jaula de perico" para bajas y altas frecuencias. Este consiste de dos anillos al final de un cilindro circular conectados por un número de segmentos rectos espaciados igualmente, cada uno de los cuales incluye una capacitancia C (Figura [2.13\)](#page-51-0). La frecuencia de resonancia principal ocurre cuando se tiene una corriente constante en los anillos de la antena, y no se tiene corriente a lo largo de los segmentos (modo cero). Cuando se tiene una corriente circulando por los segmentos (modo uno) se produce una frecuencia de resonancia secundaria cuyo  $\vec{B_1}$  es perpendicular al producido por los anillos.

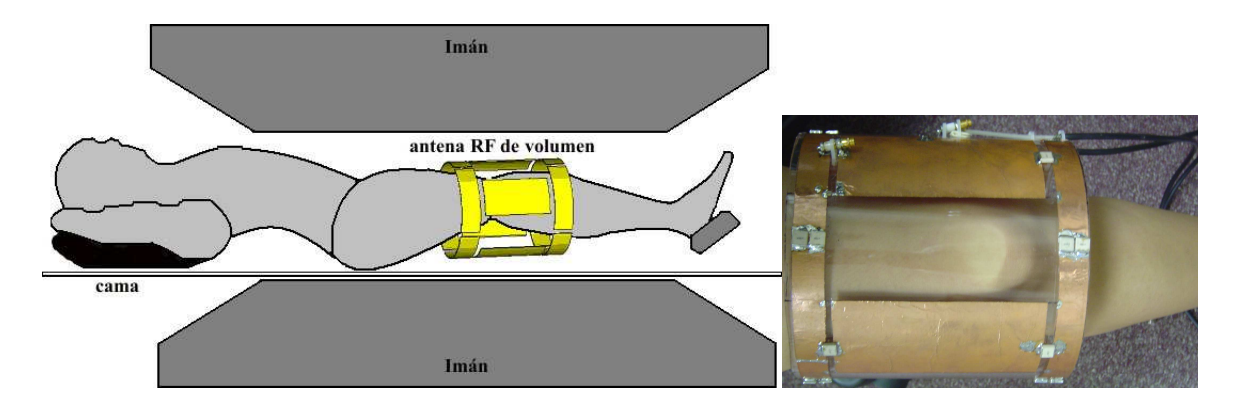

<span id="page-51-0"></span>Figura 2.13: Modo de empleo de una antena RF de volumen en un sistema de IRM [52].

Los dos modos de vibración son espacial y eléctricamente ortogonales (efecto conocido como degenerado). La excitación en cuadratura de los dos modos con corrientes de igual magnitud, pero con diferencia de fase de 90°; produce un campo de RF circularmente polarizado. La potencia requerida para perturbar un núcleo con un campo de RF circularmente polarizado es la mitad de lo que se requiere con un campo linealmente polarizado. Similarmente, cada uno de los modos ortogonales se puede usar para recibir la señal nuclear resultante y el voltaje de ruido. Combinando los dos resultados despu´es de haber efectuado un corrimiento de fase de 90°, la señal de voltaje se duplica. El voltaje de ruido se incrementa sólo por un factor  $\sqrt{2}$ debido a que los dos voltajes de ruido no están correlacionados. De esta manera, la recepción en cuadratura mejora el  $CSR$  por un factor de  $\sqrt{2}$ . La Figura [2.14](#page-52-0) muestra la simulación del campo magnético de una antena jaula de perico con diferente número de segmentos. El fantoma utilizado para realizar la simulación de los cuatro diferentes tipos de antenas tiene una conductividad específica de  $0.5 \text{ S/m}$ , y una permitividad relativa de 80. Las simulaciones fueron realizadas para un sistema de IRM de 4 T (170 MHz) [52].

## 2.11. Imagenología en Paralelo: SMASH y SENSE

La imagenología en paralelo permite adquirir imágenes por resonancia magnética disminuyendo el tiempo de adquisición sin afectar el  $CSR$  de la imagen. La imagenología en paralelo hace uso de arreglo de antenas RF superficiales. Los arreglos de antenas pueden rodear la muestra o simplemente pueden tener un configuración de escalera (arreglo de antenas RF rectangulares que se colocan sobre una estructura plana). Existen dos importantes técnicas para realizar la imagenología en paralelo: a) Adquisición Simultánea de Armónicos (SMASH) [53] y b) Codificación de Sensitividad (SENSE) [54].

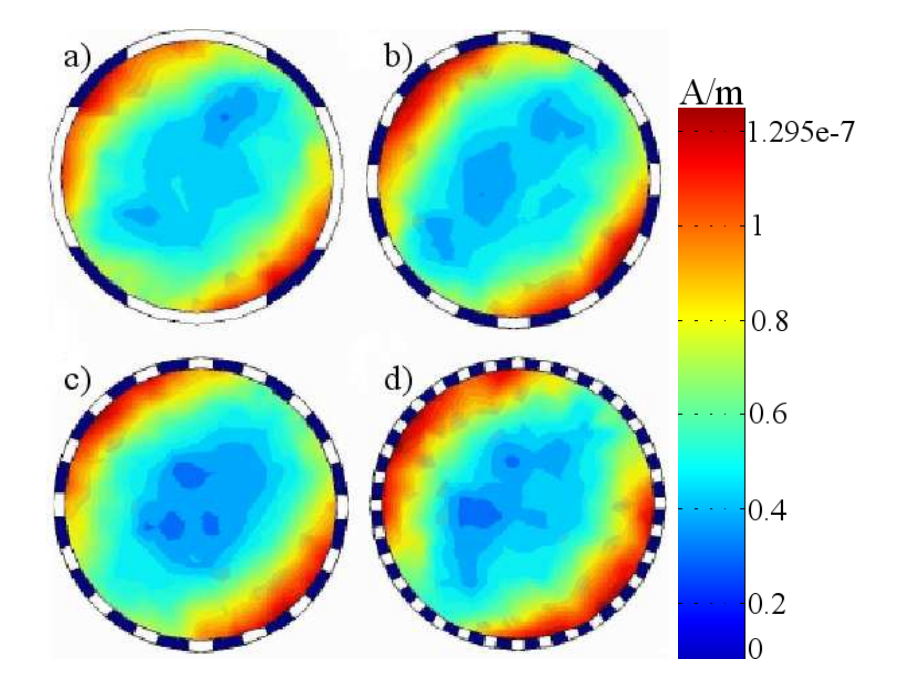

<span id="page-52-0"></span>Figura 2.14: Campo magnético simulado de una antena jaula de perico de a) 4 segmentos, b) 12 segmentos, c) 16 segmentos y c) 32 segmentos [52].

## 2.11.1. SMASH (simultaneous acquisition of spatial harmonics)

La secuencia de adquisición simultánea de armónicos espaciales (simultaneous acquisition of spatial harmonics: SMASH), alcanza una eficacia de codificación en la que utilizan combinaciones de se˜nales de un arreglo de antenas superficiales directamente con la codificación espacial, porque normalmente se realiza por codificación de gradientes de fase. Los perfiles medidos de la sensibilidad del arreglo en fase de antenas, son combinados por los pesos lineales apropiados para generar perfiles compuestos de la sensibilidad con las variaciones espaciales sinusoidales de la sensibilidad en el perfil original. Para la reconstrucción exacta, la técnica SMASH se basa en el conocimiento exacto de los mapas de la sensibilidad del arreglo de antenas de RF para determinar la función ponderante compleja óptima de la antena (Figura [2.15\)](#page-53-0). Por lo tanto, el paso más importante para poner en práctica la secuencia SMASH es medir la sensibilidad de los diversos elementos del arreglo de antenas. Esto es un problema, puesto que muchos factores afectan la señal de resonancia magnética además de variaciones de la sensibilidad de la antena, haciendo la extracción de la información de la sensibilidad de la antena un paso difícil. Pueden reunir efectos adicionales con la antena, que no pueden ser modelados fácilmente y puede dar lugar a un comportamiento impredecible.

## 2.11.2. SENSE (Sensitivity Encoding)

SENSE es un procedimiento que utiliza un arreglo de antenas de recepción múltiple en donde si se conoce la sensibilidad espacial de la antena receptora, entonces es posible obtener

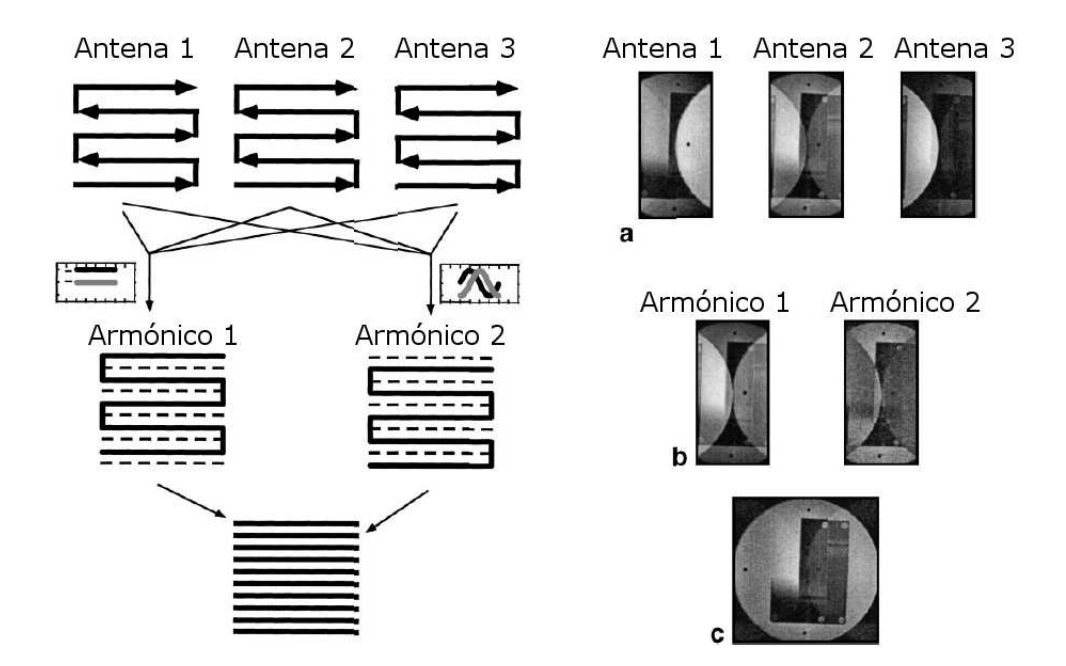

<span id="page-53-0"></span>Figura 2.15: Representación esquemática de la técnica SMASH [53]. a) Adquisición simultánea de datos con un número reducido de pasos de codificación de gradientes de fase, b) formación de la imagen usando combinación espacial de armónicos de sensibilidad del arreglo de antenas de RF; c) reconstrucción de la imagen obtenida con un reducido tiempo de adquisición.

información del origen de la señal, lo que se puede utilizar para generar una imagen [55]. La sensibilidad es una propiedad de la antena de recepción y no de la región de interés a examinar. Se reduce el tiempo de adquisición de imágenes considerablemente con respecto a la técnica estándard de Fourier.

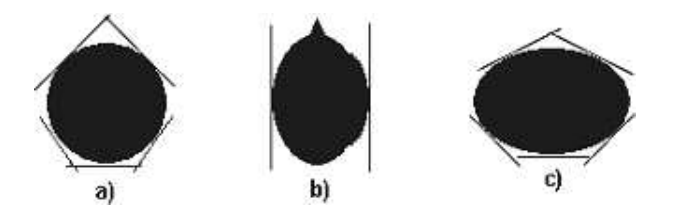

<span id="page-53-1"></span>Figura 2.16: Configuración para SENSE [54]: a) 5 antenas en un fantoma cilíndrico, b) 2 antenas para imágenes cerebrales, c) 5 antenas para imágenes cardiácas.

La técnica SENSE presenta una limitación con el  $CSR$  en el sentido que este cociente está caracterizado por la raíz cuadrada del tiempo de adquisición. Esta desventaja restringe la aplicación del método a imágenes rápidas donde el CSR no sea un factor crítico. Por otro lado, un efecto inherente a la codificación de sensibilidad es que el CSR depende de la geometría de las antenas, a esto se le llama factor g. En términos de este cociente, una configuración de antenas (Figura [2.16\)](#page-53-1) óptima está caracterizada por el compromiso que existe entre la sensibilidad absoluta de cada antena, los niveles de ruido de cada monocanal, el acoplamiento entre las antenas, y las relaciones de sensibilidad geométrica de las antenas.

## Capítulo 3

# Simulación electromagnética de las antenas RF

La simulación numérica es un método auxiliar en el diseño y construcción de las antenas de radiofrecuencia (RF) que proporciona un resultado gráfico del campo magnético y del campo eléctrico. El enfoque de la simulación está principalmente relacionado al análisis de los campos magnético y eléctrico producido por las antenas RF.

## 3.1. Ecuaciones de Maxwell

Casi todos los problemas electromagnéticos computacionales están basados o es posible resolverlos usando las Ecuaciones de Maxwell. A continuación se presentan las Ecuaciones de Maxwell:

<span id="page-54-0"></span>
$$
\vec{\nabla} \times \vec{H} = J + \frac{\partial \vec{D}}{\partial t},\tag{3.1}
$$

<span id="page-54-1"></span>
$$
\vec{\nabla} \times \vec{E} = -\frac{\partial \vec{B}}{\partial t},\tag{3.2}
$$

<span id="page-54-2"></span>
$$
\vec{\nabla} \cdot \vec{D} = \vec{\rho},\tag{3.3}
$$

<span id="page-54-3"></span>
$$
\vec{\nabla} \cdot \vec{B} = 0,\tag{3.4}
$$

donde  $\vec{\nabla}$  es el operador vectorial nabla, la Ecuación [\(3.1\)](#page-54-0) es la denominada ley de Maxwell-Ampére, la Ecuación  $(3.2)$  es la ley de Faraday, la Ecuación  $(3.3)$  es la ley de Gauss y la Ecuación [\(3.4\)](#page-54-3) es la ley de Gauss para el campo magnético. En la Tabla [3.1](#page-55-0) se describen las variables de las Ecuaciones [\(3.1\)](#page-54-0), [\(3.2\)](#page-54-1), [\(3.3\)](#page-54-2) y [\(3.4\)](#page-54-3).

| Variable                 | Definición                      | Unidades                             |
|--------------------------|---------------------------------|--------------------------------------|
| $\overline{H}$           | intensidad de campo magnético   | Ampéres/metro                        |
| $\overrightarrow{F}$     | intensidad de campo eléctrico   | Volts/metro                          |
| $\overline{B}$           | densidad de flujo magnético     | Webers/metro <sup>2</sup>            |
| $\overline{D}$           | densidad de flujo eléctrico     | Coulombs/ $\rm{metro}^2$             |
| $\mathcal I$             | densidad de corriente eléctrica | Ampére/metro <sup>2</sup>            |
| $\overline{\phantom{a}}$ | densidad de carga eléctrica     | $\overline{\text{Coulombs/metro}^3}$ |

<span id="page-55-0"></span>Cuadro 3.1: Definición de las variables electromagnéticas para las Ecuaciones de Maxwell [56].

En las Ecuaciones de Maxwell  $\overrightarrow{E}$ ,  $\overrightarrow{H}$ ,  $\overrightarrow{D}$  y  $\overrightarrow{B}$  son variables de campo que están variando en el tiempo y son función de las coordenadas del espacio y tiempo (p. ej.  $\vec{E} = \vec{E}(x, y, z, t)$ ).  $\overrightarrow{J}$  y  $\overrightarrow{\rho}$  son las fuentes de los campos. Una relación adicional que es de gran ayuda es la Ecuación de continuidad

$$
\vec{\nabla} \cdot \vec{J} = -\frac{\partial \vec{\rho}}{\partial t}.
$$
\n(3.5)

La Ecuación de continuidad simplemente muestra que la densidad de corriente es directamente proporcional a la velocidad de cambio de la densidad de carga. De las cuatro Ecuaciones presentadas por Maxwell y de la Ecuación de continuidad, solo tres son independientes. Los campos electromagnéticos pueden ser resueltos usando la ley de Maxwell-Ampére, la ley de Faraday y la ley eléctrica de Gauss o la Ecuación de continuidad (considerando que las cargas y las corrientes magn´eticas son despreciables). Las relaciones constitutivas también son usadas para describir las propiedades macroscópicas del medio, cuando éste es el aire o el vacío las relaciones están dadas por:

<span id="page-55-2"></span>
$$
\overrightarrow{D} = \varepsilon_0 \overrightarrow{E} + \overrightarrow{P}, \qquad (3.6)
$$

<span id="page-55-3"></span>
$$
\overrightarrow{B} = \mu_0(\overrightarrow{H} + \overrightarrow{M}), \qquad (3.7)
$$

<span id="page-55-1"></span>
$$
\overrightarrow{J} = \sigma \overrightarrow{E},\tag{3.8}
$$

donde  $\overrightarrow{P}$  es el vector de polarización eléctrico y  $\overrightarrow{M}$  es el vector de polarización magnética. La permitividad,  $\varepsilon$ , describe las propiedades del material a ser polarizado eléctricamente cuando es colocado en un campo eléctrico. La permeabilidad,  $\mu$ , describe la habilidad del material a ser magnetizado cuando es colocado en un campo magnético. La conductividad,  $\sigma$ , está relacionada con la densidad de corriente cuando el material es expuesto a un campo eléctrico. Las propiedades de las variables que están relacionadas al material en electromagnetismo son resumidas en la Tabla [3.2](#page-56-0)

| Variable | Definición    | Valor en el vacío                           |
|----------|---------------|---------------------------------------------|
|          | permitividad  | $\varepsilon_0 = 8.854 \mathrm{x} 10^{-12}$ |
| u        | permeabilidad | $\mu_0 = 4\pi x 10^{-7}$                    |
|          | conductividad | $\sigma_0=0$                                |

<span id="page-56-0"></span>Cuadro 3.2: Definición de las propiedades de los materiales para las Ecuaciones constitutivas necesarias para resolver las Ecuaciones de Maxwell.

## 3.2. Métodos de simulación electromagnética

Para realizar la simulación numérica de campos RF se utilizan básicamente tres métodos: método de momentos (*Method of Moments, MoM*), métodos de Diferencias Finitas en el Dominio del Tiempo (Finite Difference Time Domine, FDTD) y método de elemento finito (Finite Element Method, FEM). Se pueden utilizar combinaciones de los tres métodos antes mencionados.

#### Método de momentos

El método de momentos, es un método muy utilizado para el cálculo de campos electromagnéticos en estructuras arbitrarias y cuerpos dieléctricos inhomogéneos. En este método una Ecuación integro-diferencial se formula en términos de una corriente volumétrica equivalente que cuantifica los efectos de la permitividad y la conductividad de un cuerpo inhomogéneo. La discretización de la Ecuación integro-diferencial presenta una Ecuación matricial cuya solución proporciona una respuesta numérica del problema.

#### Método de las diferencias finitas en el dominio del tiempo

El m´etodo de las diferencias finitas en el dominio del tiempo se utiliza para resolver problemas electromagnéticos transitorios utilizando diferencias finitas. El método fue desarrollado por Kane Yee en 1966 [57] para resolver las Ecuaciones de Maxwell. Estas Ecuaciones en derivadas parciales se reemplazan por un sistema de Ecuaciones en diferencias finitas. Eligiendo convenientemente los puntos en que se evalúan las componentes de los campos en estas Ecuaciones, la solución al sistema de Ecuaciones satisface las condiciones de frontera que involucran superficies conductoras ideales. El método divide la geometría uniformemente en pequeñas regiones rectangulares conocida como red (mesh), utilizando la  $\alpha$ coordenada de entradas con números enteros  $(m,n)$  para denotar la posición de cada nodo o pixel y seguir el m´etodo de la diferencia finita. Este m´etodo es un caso particular del método de Diferencias Finitas, que es un método estándard para la resolución de Ecuaciones en Derivadas Parciales (EDP). El m´etodo no funciona bien cuando se tienen fronteras curvas

ni tampoco puede resolver de forma adecuada pequeños detalles por la forma uniforme en que se construye la red.

## Método de elemento finito

El método de elemento finito consiste en la modelación geométrica del objeto de estudio en forma de red, subdividida mediante un proceso llamado discretización, en un número de subunidades llamados elementos, que se encuentran conectados a un número finito de puntos o nodos, los cuales están definidos por sus coordenadas globales. A cada elemento se le asignan las propiedades adecuadas del material que representan estos elementos; conformando un modelo matemático del comportamiento físico del objeto. El método de EF es similar al método FDTD en donde los campos electromagnéticos son obtenidos a través de un volumen discretizado. Sin embargo, la principal diferencia entre los dos m´etodos es que la red generada para el m´etodo del elemento finito no es estructurada como la red del m´etodo FDTD (la red ajustada a la geometría tiene nodos uniformemente espaciados). En el método EF la red es formada por nodos que no necesariamente están colocados uniformemente sobre la región a estudiar. Los nodos son conectados utilizando el método de tetrahedros (formación de elementos finitos).

## 3.3. Simulación utilizando el software COMSOL

La Herramienta computacional que se utiliza para realizar la simulación electromagnética en este trabajo de tesis es el COMSOL MULTIPHYSICS 3.3 antes FEMLAB (COMSOL, Burlington, MA, USA). COMSOL es un paquete computacional que utiliza el método de elemento finito para resolver problemas científicos e ingenieriles [58]. Una de las características de COMSOL es que las aplicaciones que contiene vienen en m´odulos que proporcionan herramientas orientadas a campos técnicos específicos. COMSOL cuenta con módulos específicos de aplicaciones adaptadas para simulaciones electromagnéticas.

Los modelos utilizados en las simulaciones se basan en Ecuaciones diferenciales parciales (EDP), que permiten observar la respuesta física en la simulación. Con las EDPs se puede definir el problema en términos de coeficientes y de expresiones matemáticas. En el COMSOL podemos encontrar tres modos de EDP:

- La forma de coeficientes permite resolver los problemas lineales o casi lineales usando EDPs,
- La forma general contiene un marco computacional especializado para problemas no lineales,

La forma débil es más general que las otras dos, ampliando el conjunto de Ecuaciones que FEMLAB puede tratar. También se puede utilizar la forma débil para solucionar los problemas no lineales.

Las aplicaciones se dividen en tres categorías: estática, cuasi-estática y ondas de alta frecuencia. Todos los modos están disponibles en 2D y 3D.

## 3.3.1. Los pasos para realizar una simulación usando COMSOL son:

- 1. Proponer el problema.
- 2. Formular y seleccionar la Ecuación o Ecuaciones y el sistema de coordenadas que se va a utilizar.
- 3. Proponer geometría.
- 4. Definir las constantes.
- 5. Especificar las condiciones de frontera.
- 6. Crear la Red.
- 7. Solución de las Ecuaciones.
- 8. Graficar los resultados numéricos.

#### 3.3.1.1. Proponer Problema

En este paso inicial se propone el problema que se desea resolver con la ayuda de COMSOL. Para el caso particular de este trabajo de tesis se desea realizar la simulación electromagnética de antenas RF para IRM, cuya frecuencia de operación es de 170 MHz para 4 T y de 300 MHz para 7 T.

#### 3.3.1.2. Formulación de las Ecuaciones

La simulación electromagnética de antenas RF se realizará utilizando el caso cuasi-estático. En el caso cuasi-estático los sistemas que se pueden resolver son aquellos cuya estructura tiene un tamaño eléctrico pequeño. El tamaño eléctrico es una medida entre el tamaño de los objetos involucrados y la longitud de onda del campo simulado. Este desarrollo está diseñado para estructuras con tamaño eléctrico de hasta  $1/10$ , cuando esto ocurre se considera que los potenciales electromagnéticos son independientes del tiempo, lo cual simplifica el cálculo y el tiempo de computo.

#### Formulación del campo eléctrico cuasi-estático

El cálculo de campos eléctricos estáticos se escribe en términos del potencial eléctrico  $V$ . La Ecuación [\(3.8\)](#page-55-1) implica que cuando los campos son estáticos, la derivada de B respecto a t es nula; es decir, el rotacional del campo eléctrico es cero, por lo que puede escribirse como el gradiente de una función escalar que es el potencial electrostático.

<span id="page-59-0"></span>
$$
\overrightarrow{E} = -\vec{\nabla}\overrightarrow{V},\tag{3.9}
$$

La generalización de la relación constitutiva expresada en la Ecuación  $(3.6)$  es:

<span id="page-59-1"></span>
$$
\overrightarrow{D} = \varepsilon \overrightarrow{E} + \overrightarrow{P}, \qquad (3.10)
$$

 $\varepsilon$  es la permitividad del medio que se determina mediante la siguiente expresión:  $\varepsilon = \varepsilon_0 \varepsilon_r$ , donde  $\varepsilon_r$  es la permitividad relativa del medio. Utilizando la Ecuación [\(3.9\)](#page-59-0) y la Ecuación  $(3.10)$  en la ley de Gauss (Ecuación  $(3.3)$ ), se obtiene la siguiente Ecuación de Poisson:

<span id="page-59-3"></span>
$$
-\vec{\nabla} \cdot (\varepsilon \vec{\nabla} V - \vec{P}) = \rho \tag{3.11}
$$

Con el fin de manejar de una manera sencilla las interfaces entre los medios conductores y no conductores, la Ley de Ohm expresada en la Ecuación  $(3.8)$  toma forma:

<span id="page-59-5"></span>
$$
\overrightarrow{J} = \sigma \overrightarrow{E} + \overrightarrow{J}^{\dot{e}}, \qquad (3.12)
$$

 $\overline{J}^{\dot{\epsilon}}$  es una densidad de corriente generada de manera externa. Esto nos lleva a la siguiente formulación de la Ecuación de continuidad:

<span id="page-59-2"></span>
$$
-\vec{\nabla} \cdot (\sigma V - \overline{J^e}) = \frac{\partial \rho}{\partial t},\tag{3.13}
$$

el lado derecho de la Ecuación [3.13](#page-59-2) desaparece para el caso estático. Sin embargo, en lugar de quitar el término de la fuente, se modelará el campo eléctrico mediante una aproximación infinitesimal de  $t$ . De esta manera, el lado derecho de la Ecuación.  $(3.13)$  se puede aproximar mediante la siguiente expresión:

<span id="page-59-4"></span>
$$
\frac{\partial \rho}{\partial t} = \frac{\rho - \rho_0}{T_c},\tag{3.14}
$$

 $\rho_0$  es una densidad de carga espacial en  $t = 0$  y  $T_c$  es un tiempo constante, dependiente de la magnitud de  $\sigma$  y  $\varepsilon$ . Esto implica que si dividimos entre  $T_c$  la ley de Gauss expresada en la Ecuación [\(3.3\)](#page-54-2) se podría sustituir junto con la Ecuación [\(3.11\)](#page-59-3) en la Ecuación [\(3.14\)](#page-59-4) y se obtendría la siguiente expresión:

$$
-\vec{\nabla}\cdot((\sigma + \frac{\varepsilon}{T_c})\vec{\nabla}V - (\overline{J}^{\hat{e}} + \frac{\overrightarrow{P}}{T_c})) = \frac{\rho_0}{T_c}.
$$
\n(3.15)

La solución de esta Ecuación proporciona una función para el potencial eléctrico  $V(T_c)$  que es una función del  $T_c$  elegido, en la práctica elegimos un  $T_c$  grande comparado con el tiempo máximo de relajación del sistema.

#### Formulación del campo magnético cuasi-estático

El análisis cuasi-estático hace la suposición de que  $\frac{\partial \overrightarrow{D}}{\partial t} = 0,$  la Ecuación de Maxwell-Ampere  $(Euación (3.1))$  $(Euación (3.1))$  $(Euación (3.1))$  toma la siguiente forma:

$$
\vec{\nabla} \times \vec{H} = \vec{J},\tag{3.16}
$$

Tomando la Ecuación de la fuerza de Lorentz que dice que cuando una carga  $q$  se mueve con velocidad  $\vec{v}$  en una región donde existe tanto un campo eléctrico como un campo magnético, la fuerza electromotriz  $\vec{F}$  sobre q esta dada por  $\vec{F} = q(\vec{E} + \vec{v} \times \vec{B})$ , para un observador que se mueve con q no hay movimiento aparente y la fuerza puede interpretarse como debida a un campo eléctrico  $\vec{E}$ <sup>'</sup>, donde:

$$
\vec{E}' = \vec{E} + \vec{v} \times \vec{B},\tag{3.17}
$$

al sustituir el valor de  $\vec{E}$  en la Ecuación [\(3.12\)](#page-59-5) permite que la ley de Maxwell-Ampére  $(Euación (3.1))$  $(Euación (3.1))$  $(Euación (3.1))$  se escriba de la siguiente manera [59]:

<span id="page-60-0"></span>
$$
\vec{\nabla} \times \vec{H} = \vec{J} = \sigma(\vec{E} + \vec{v} \times \vec{B}) + \vec{J}^{\dot{e}}.
$$
 (3.18)

El criterio fundamental para que la aproximación cuasi-estática sea válida, es que la corriente y el campo electromagnético varíen lentamente. Esto significa que las dimensiones de la estructura deben ser pequeñas comparadas con la longitud de onda. Bajo la suposición de que el tensor de conductividad es invertible, la Ecuación  $(3.18)$  se puede reescribir como:

<span id="page-60-1"></span>
$$
\vec{E} = \sigma^{-1}(\vec{\nabla} \times \vec{H} - \vec{J}^e) - \vec{v} \times \vec{B}.
$$
 (3.19)

Reemplazando  $\overrightarrow{E}$  en la ley de Faraday (Ecuación [\(3.2\)](#page-54-1)) por la Ecuación [\(3.19\)](#page-60-1) y utilizando la relación constitutiva generalizada (Ecuación  $(3.7)$ ) donde  $\mu$  es la permeabilidad del medio que se determina mediante la siguiente expresión:  $\mu = \mu_0 \mu_r$ , donde  $\mu_r$  es la permeabilidad relativa del medio, obtenemos:

$$
\frac{\mu_0 \partial (\overrightarrow{H} + \overrightarrow{M})}{\partial t} + \overrightarrow{\nabla} \times (\sigma^{-1} (\overrightarrow{\nabla} \times \overrightarrow{H} - \overrightarrow{J^e}) - \overrightarrow{v} \times \mu_0 (\overrightarrow{H} + \overrightarrow{M})) = 0.
$$
 (3.20)

Esta Ecuación es utilizada es COMSOL (Figura [3.1](#page-61-0)) y es una formulación general dependiente del tiempo para campos cuasi-estáticos. Esta formulación no puede tratar problemas que incluya regiones con conductividad cero, aunque  $\mu$  puede ser una función de la intensidad del campo magnético.

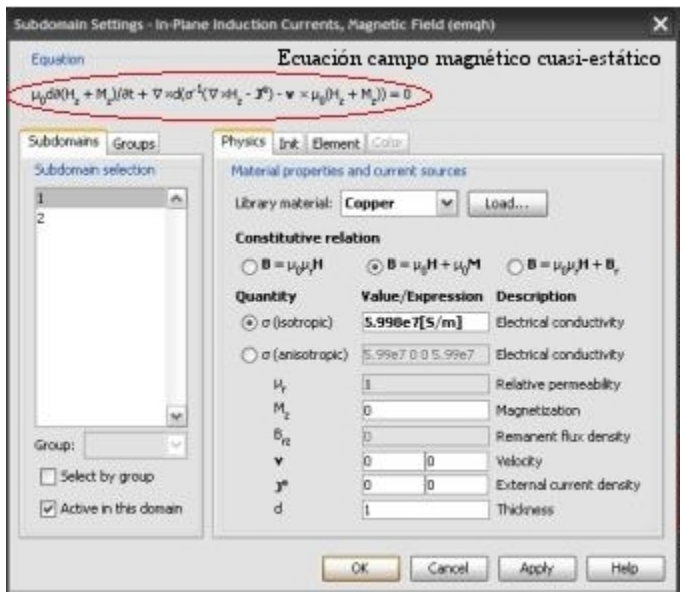

<span id="page-61-0"></span>Figura 3.1: Pantalla de donde se selecciona la Ecuación formulada del campo magnético cuasi-estático.

#### 3.3.1.3. Proponer geometría

En COMSOL, una geometría puede ser generada por dos posibles métodos: Importando un archivo CAD o pueden ser construidas utilizando algunas estructuras básicas que tiene por defecto el software (p. ej. rectángulos, círculos, esferas, cilindros u otras formas geométricas de una sola dimensión, de dos dimensiones y de tres dimensiones). El diseño asistido por computadora o CAD por sus siglas en inglés es la herramienta principal para la elaboración de entidades geométricas y utiliza la extensión DXF<sup>[1](#page-61-1)</sup>. COSMOL utiliza por defecto las unidades del sistema internacional (metro, kilogramo, segundo, ampére, etc).

<span id="page-61-1"></span> $1$ Archivos de geometrías intercambiables para el fácil manejo de la información

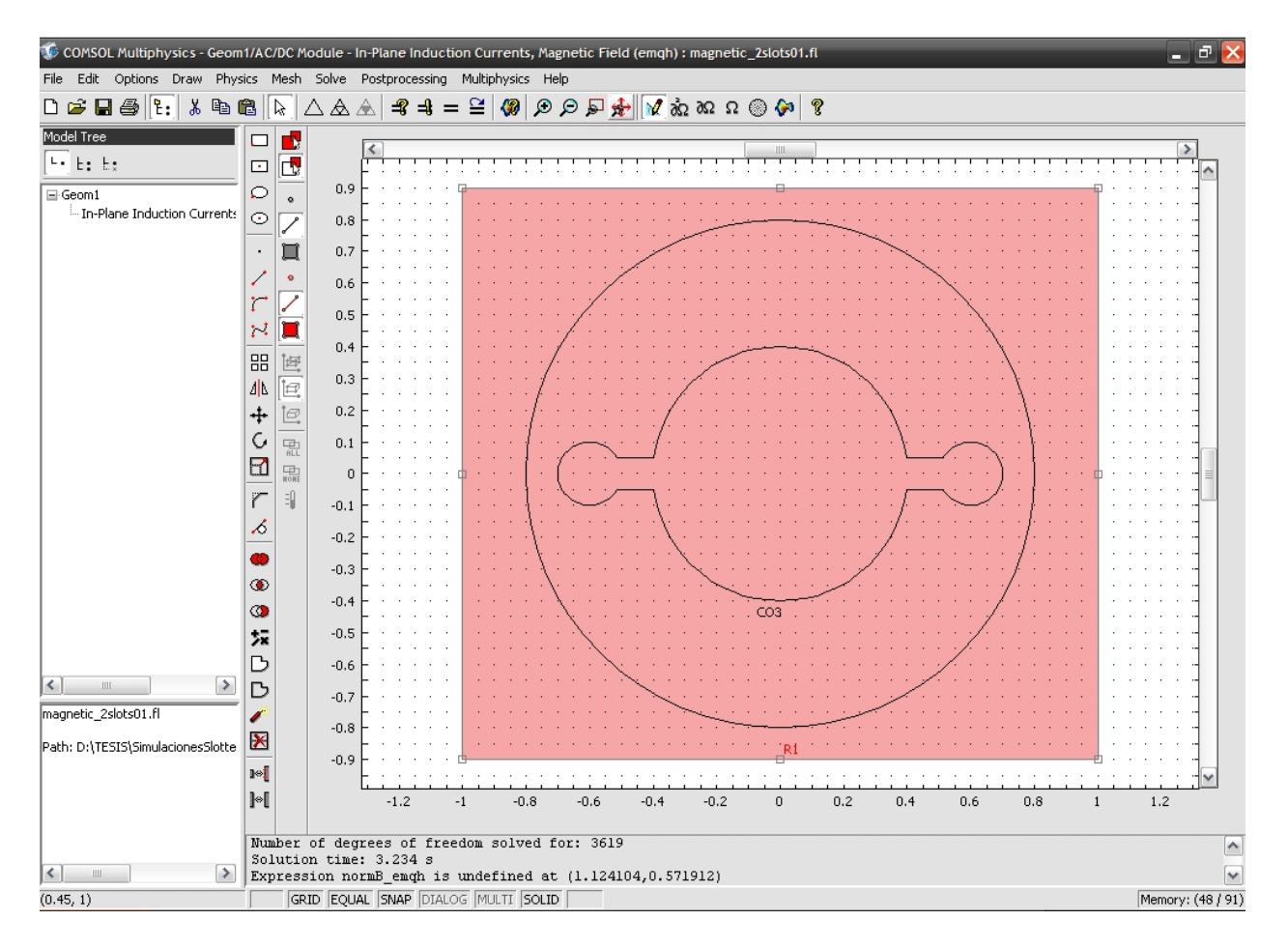

Figura 3.2: Geometría generada con la ayuda de las estructuras básicas.

#### 3.3.1.4. Definir las constantes

Las constantes utilizadas en el problemas son: la conductividad eléctrica y lo permeabilidad relativa (Figura [3.3\)](#page-63-0). Los valores de conductividad específica y permitividad relativa usados para realizar las simulaciones fueron tomados del software de simulación COMSOL para el cobre: 5.998e7  $S/m$  y 1  $Q^2/(Nm^2)$  respectivamente; para el vacío: 1  $S/m$  y 1  $Q^2/(Nm^2)$ respectivamente (COMSOL no puede resolver matrices singulares por lo que hay que utilizar valores diferentes de cero). Otra constante que se define es la frecuencia de operación y la corriente que circula por la estructura.

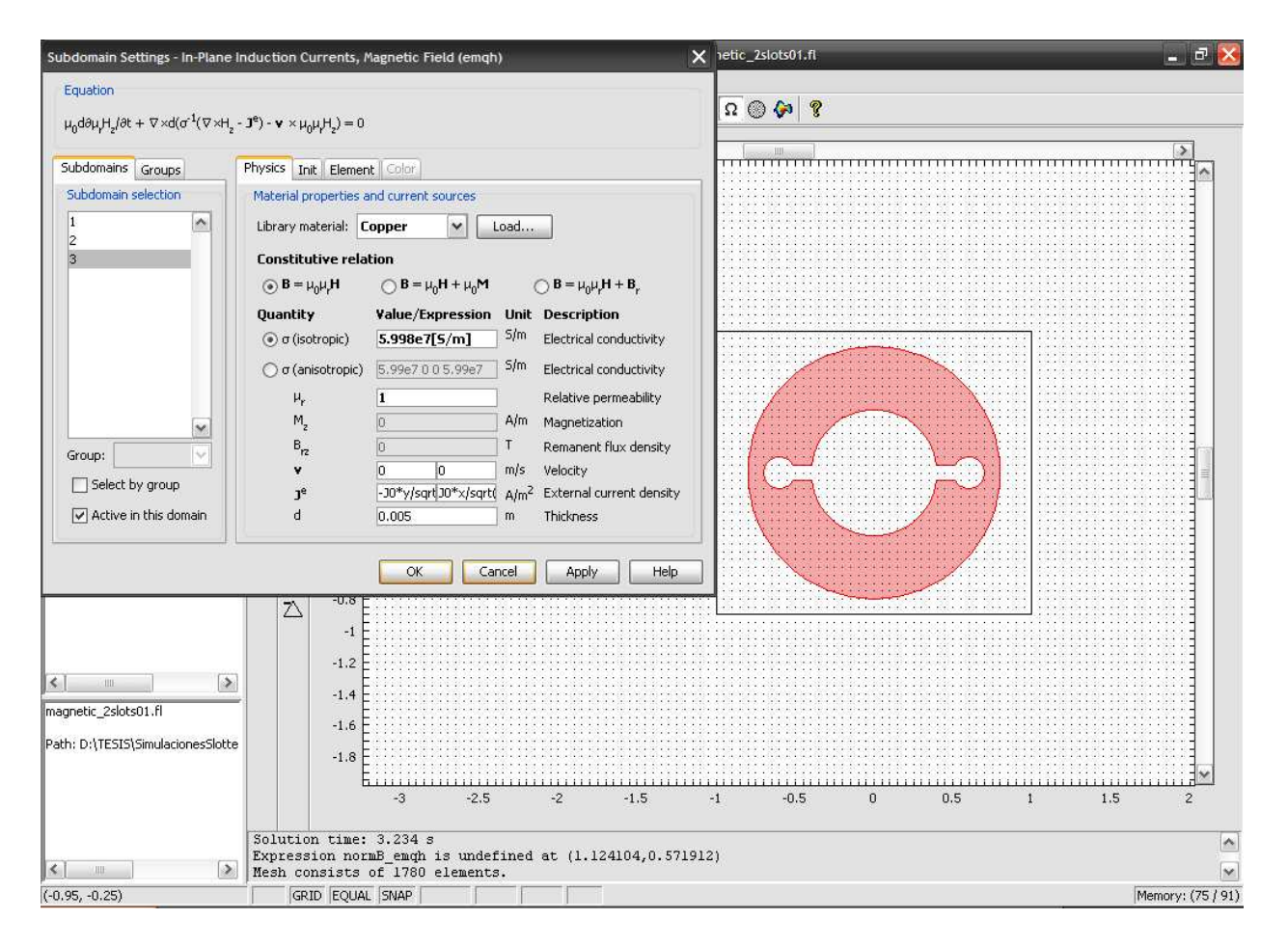

<span id="page-63-0"></span>Figura 3.3: Configuración de constantes para cada subdominio.

#### 3.3.1.5. Especificar las condiciones de frontera

Las condiciones de frontera se especifican para cada geometría. Algunas de las posibles condiciones de frontera que COMSOL proporciona son el aislante eléctrico, aislante magnético, continuidad, potencia magnético, potencial eléctrico, tierra. Para la solución de el problema propuesto solo utilizamos las condiciones de continuidad y de aislante eléctrico. En la Figura [3.4](#page-64-0) se observa la geometría que sera simulada. El cuadro rojo es la condición de frontera de aislante eléctrico, las líneas y círculos de color azul son la geometría y tienen condiciones de continuidad. Se pueden agregar mas condiciones de frontera dependiendo del problema.

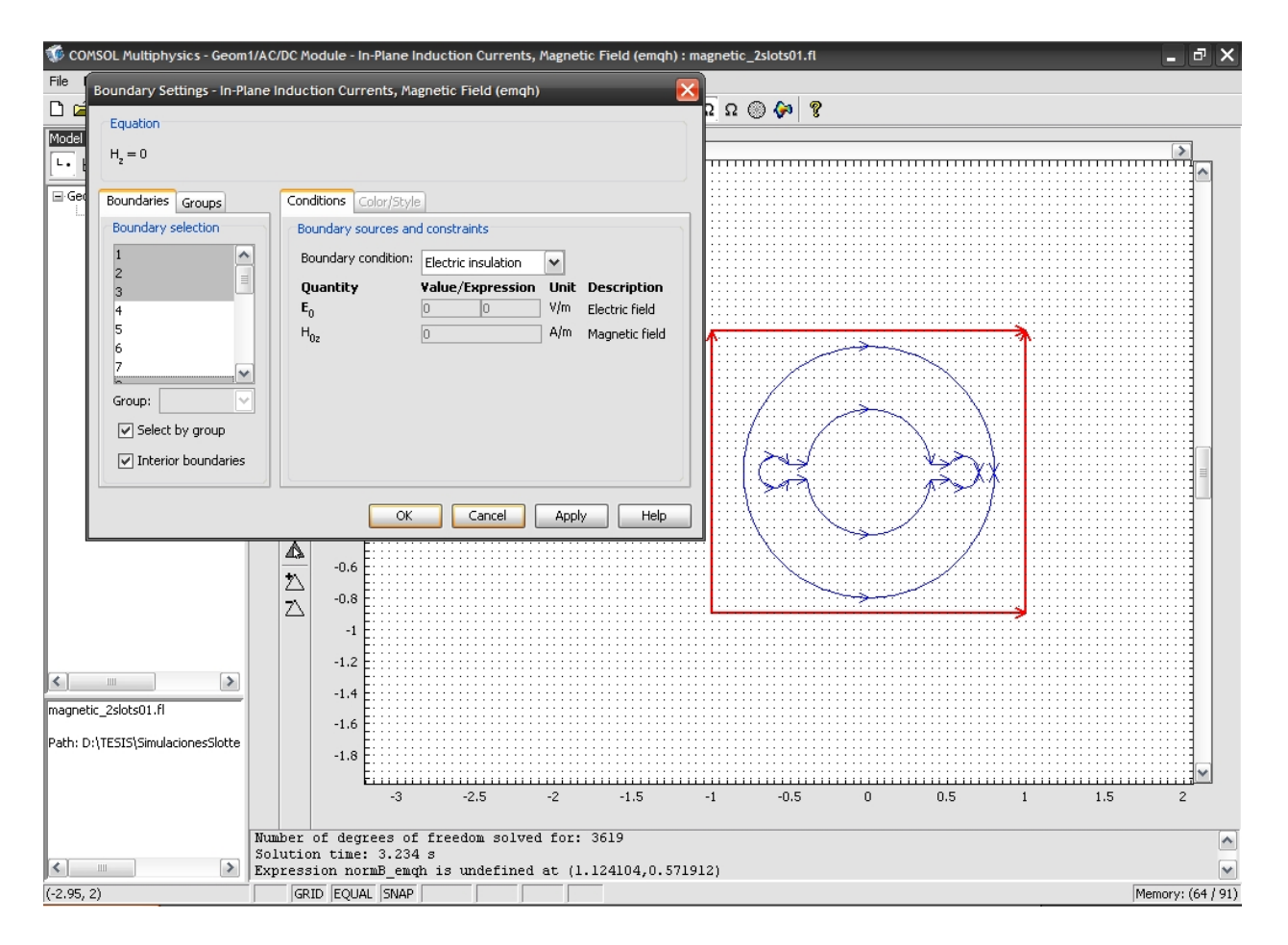

<span id="page-64-0"></span>Figura 3.4: Condiciones de frontera.

#### 3.3.1.6. Crear la red (Mesh)

La idea fundamental del método de elemento finito es que el problema del valor de frontera pueda ser discretizado en pequeños problemas localizados en donde su solución conjunta puede ser muy precisa para la solución del problema. Existen diferentes tipos de elementos finitos que pueden ser utilizados para discretizar el volumen de interés. Para tres dimensiones los elementos para discretizar mas comunes son: los tetrahedros y los bloques, mientras que los triángulos y los rectángulos son mas comúnes para dos dimensiones. COMSOL utiliza tetrahedros para realizar la discretización (Figura [3.5\)](#page-65-0).

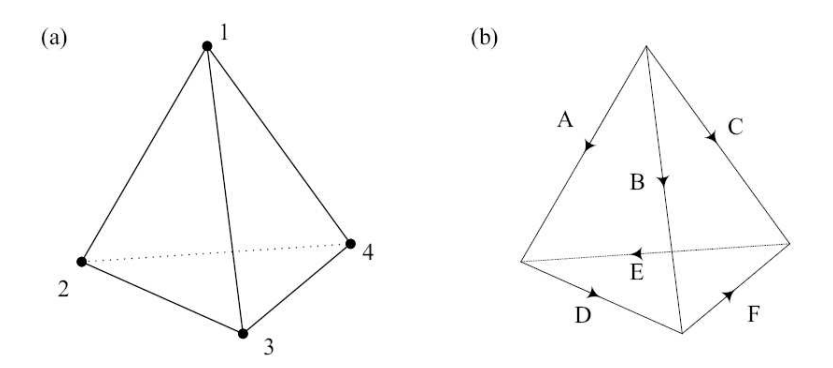

<span id="page-65-0"></span>Figura 3.5: a) Tetrahedros en 3D utilizando los nodos 1,2,3 y 4. b) Elemento finito creado al unir con segmentos o líneas los nodos  $|60|$ .

La colección de elementos finitos que se generan a partir de la geometría ó red, donde el proceso de generación de la red geométrica se ajusta al criterio de Delaunay que dice que ningún otro punto debe estar dentro del semicírculo de cada triángulo de la red. La Triangulación de Delaunay tiene la característica de maximizar el ángulo mínimo de los triángulos de la red. Esto hace que los triángulos sean más amplios, obteniendo así una red de mejor calidad en donde se minimizan los problemas de precisión.

En el análisis de EF las Ecuaciones elementales y globales están basadas en la solución de variables dependientes en los nodos de los elementos, mientras que las funciones de interpolación describen los valores de campo para las posiciones entre los elementos dados [60], dado que este no es el objetivo de esta tesis esto no será discutido.

La solución de elementos finitos para electromagnetismo tiene el problema de soluciones espurias. En términos simples, las Ecuaciones generadas usando elementos nodales no satisface la divergencia de las Ecuaciones por lo que se obtienen soluciones espurias. El vector de elemento finito (edge element) mostrado en la Figura [3.5.](#page-65-0)b, previene la existencia de soluciones espurias y permite una fácil definición de las condiciones de frontera. La principal diferencia que existe entre el elemento nodal y el elemento vectorial son los grados de libertad que manejan. La generación de la red que varía desde una red compuesta por tetrahedros que va desde muy fina a extremadamente austera (Figura [3.6\)](#page-66-0).

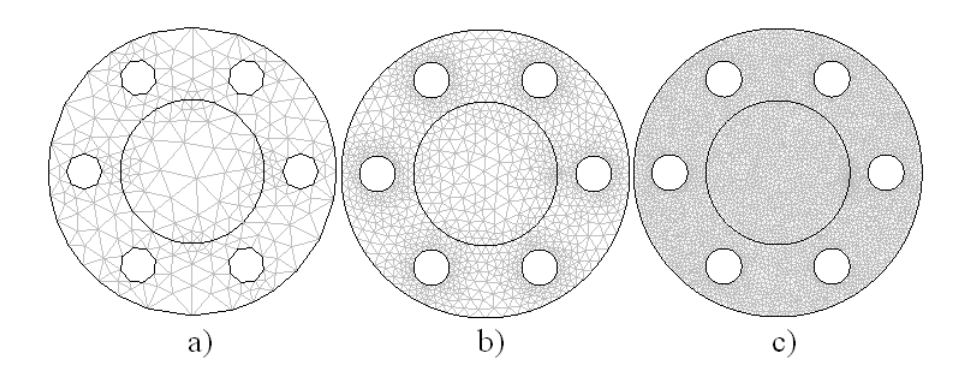

<span id="page-66-0"></span>Figura 3.6: Tipos de red utilizadas por COMSOL: a) Austera, b) Normal y c) Fina.

Si la red es muy fina el software utilizará más recursos computaciones para resolver las Ecuaciones para cada elemento creado y la solución del problema puede tardar días o inclusive no llevarse a cabo. La selección del tipo de red para COMSOL se muestra en la Figura [3.7.](#page-66-1)

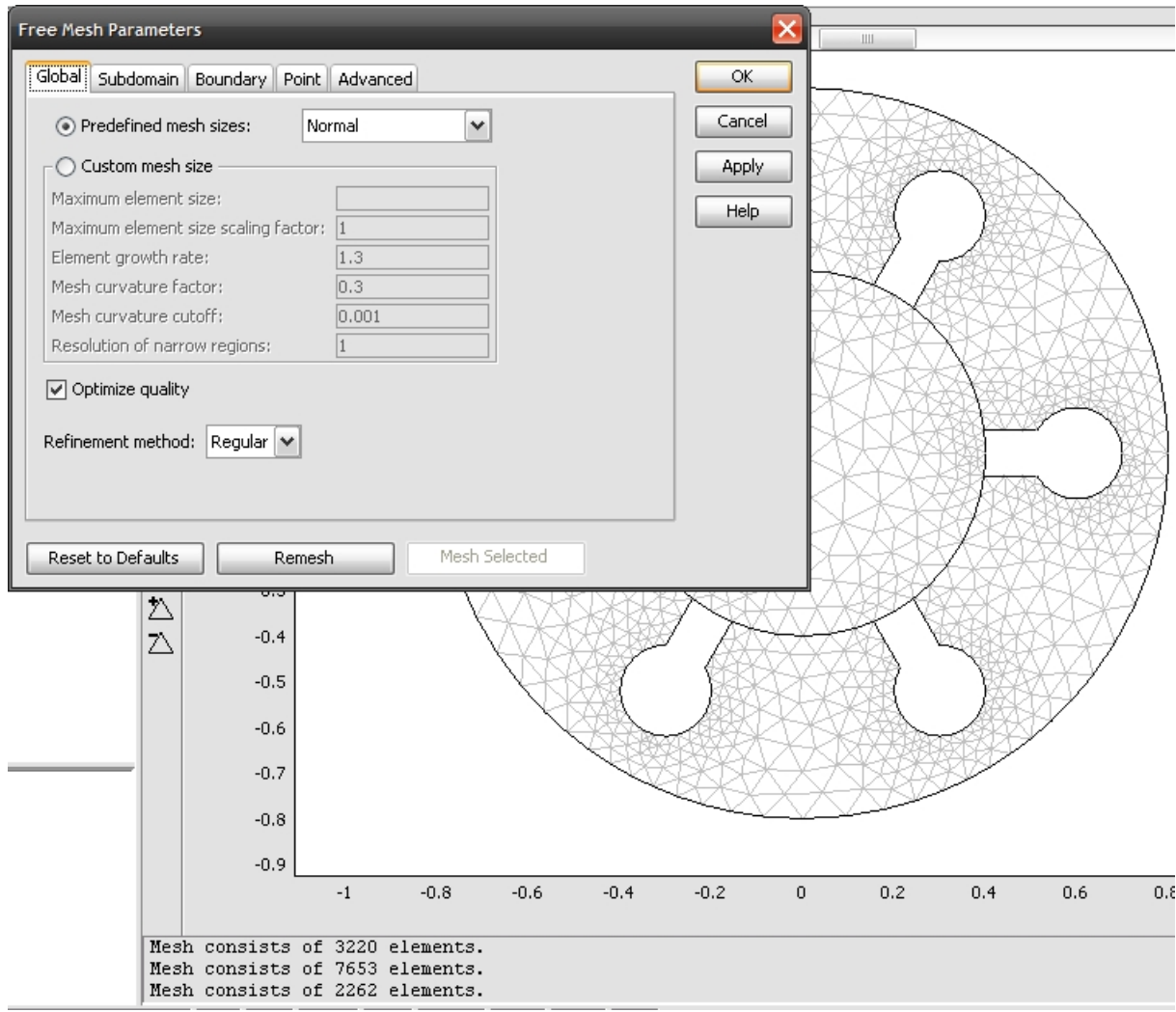

<span id="page-66-1"></span>Figura 3.7: Red generada para realizar la simulación electromagnética.

#### 3.3.1.7. Solución de las Ecuaciones

El quinto paso es la solución de la colección de Ecuaciones que forman el sistema en donde un sistema puede ser lineal o no lineal y es resuelto con un algoritmo seleccionado (el algoritmo depende del módulo seleccionado en este caso el caso es el cuasi-estático). La solución se presenta de manera gráfica como se representa en la Figura [3.8](#page-67-0) donde se observa la solución de intensidad de campo magn´etico de la antena RF.

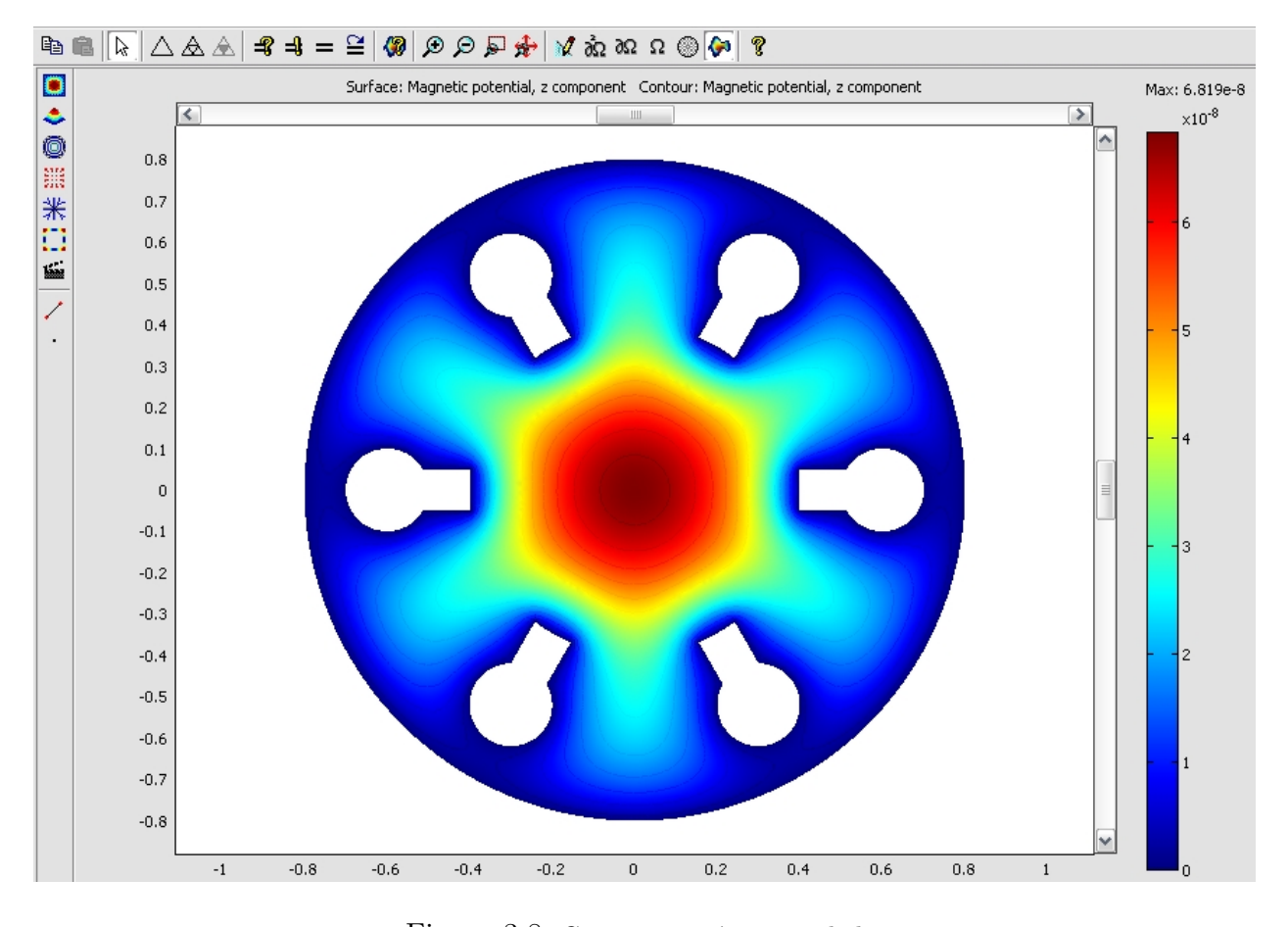

<span id="page-67-0"></span>Figura 3.8: Campo magnético simulado.

#### 3.3.1.8. Graficar los resultados numéricos

El paso final es el análisis de la simulación obtenida. En el caso de la IRM es muy utilizado el análisis de perfiles de intensidad (p. ej. perfiles de intensidad de campo magnético y eléctrico) que se obtienen de la sección transversal media de la imagen. En el caso de las campos electromagnéticos simulados de manera similar se toma la intensidad de perfil en la línea media roja mostrada en la imagen de la Figura [3.9.](#page-68-0)

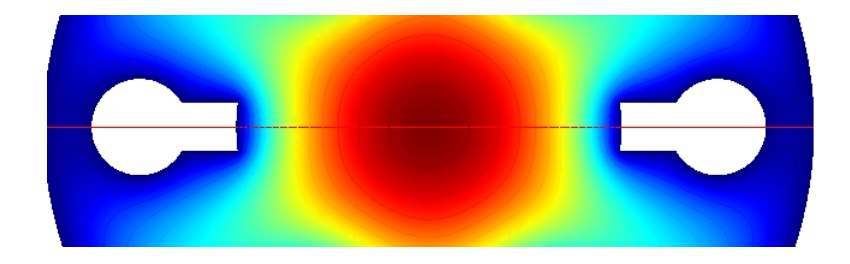

Figura 3.9: La línea de la imagen representa la sección donde se obtendrá la intensidad de imagen de la antena simulada.

<span id="page-68-0"></span>EL perfil obtenido se gráfica directamente en COMSOL (Figura [3.10\)](#page-68-1) y los datos se exportan para realizar las comparaciones de intensidad de perfil.

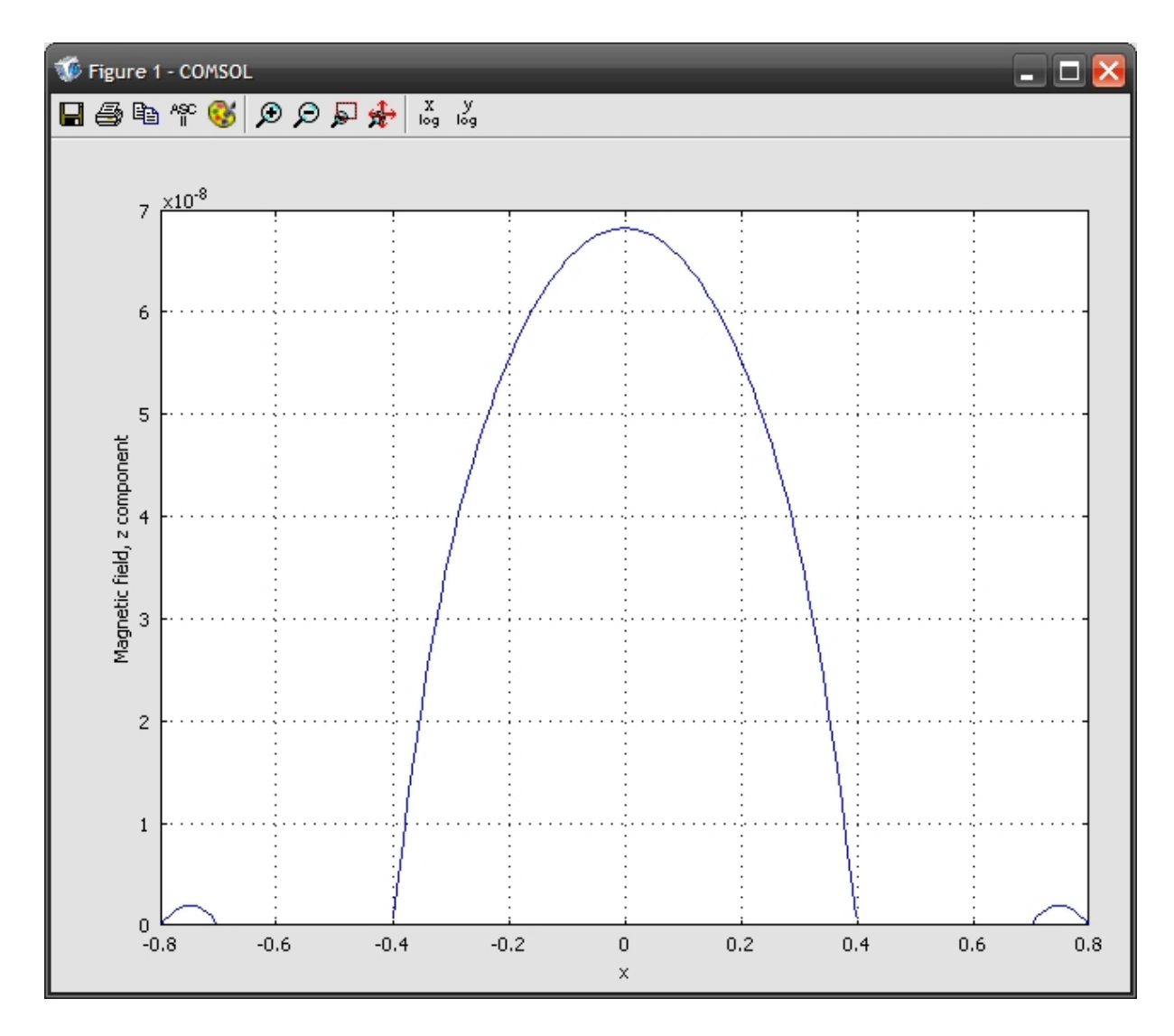

<span id="page-68-1"></span>Figura 3.10: Perfil de intensidad obtenida de la sección media de la antena simulada.

## Capítulo 4

# Antena Superficial Magnetrón monocanal transceptora

En 1940 se diseñó el Magnetrón, él cual fue utilizado como transmisor de alta potencia para su uso con radar y es conocido como una fuente de oscilaciones de altas frecuencias [61]. La antena Magnetrón cuenta con cavidades resonantes que ayudan a generar un campo magnético mas homogéneo, proporcionando una buena capacidad de penetración y un buen  $CSR$  [62]. La antena Magnetrón es un disco de radio b con un círculo de radio a en el centro y n perforaciones (ranuras) más en forma de sectores de un círculo de radio c que subtienden un ángulo, donde  $d$  es la mitad de la longitud del arco subtendido por este ángulo (Figura [4.1\)](#page-69-0).

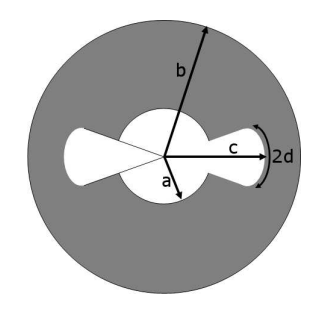

Figura 4.1: Antena superficial Magnetrón de radio externo b y radio interno a, con n ranuras [63].

<span id="page-69-0"></span>El propósito de las ranuras es homogenizar el campo magnético producido por la antena además de mejorar el cociente señal a ruido [63]. Existen tres principales configuraciones de cavidades de la antena RF Magnetrón (Figura [4.2\)](#page-70-0).

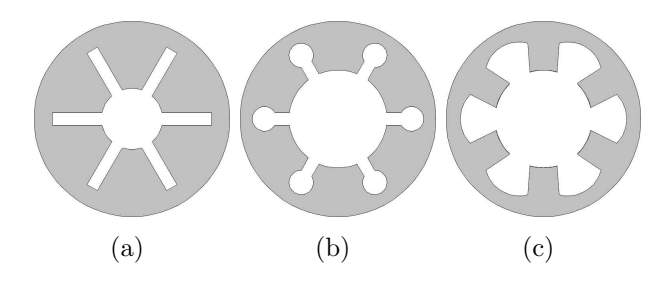

Figura 4.2: Tipos de configuraciones de la antena Magnetrón [61]. Con a) sólo ranura, b) ranura y cavidad circular y c) cavidad tipo aspa.

## <span id="page-70-0"></span>4.1. Simulación del campo  $\vec{B_1}$

Para seleccionar la geometría que proporcione la mejor distribución espacial del campo magnético de la antena Magnetrón se realizó la simulación electromagnética de las tres principales configuraciónes de cavidades de la antena RF Magnetrón (Figura [4.3,](#page-70-1) Figura [4.4](#page-71-0) y [4.5](#page-72-0) ).

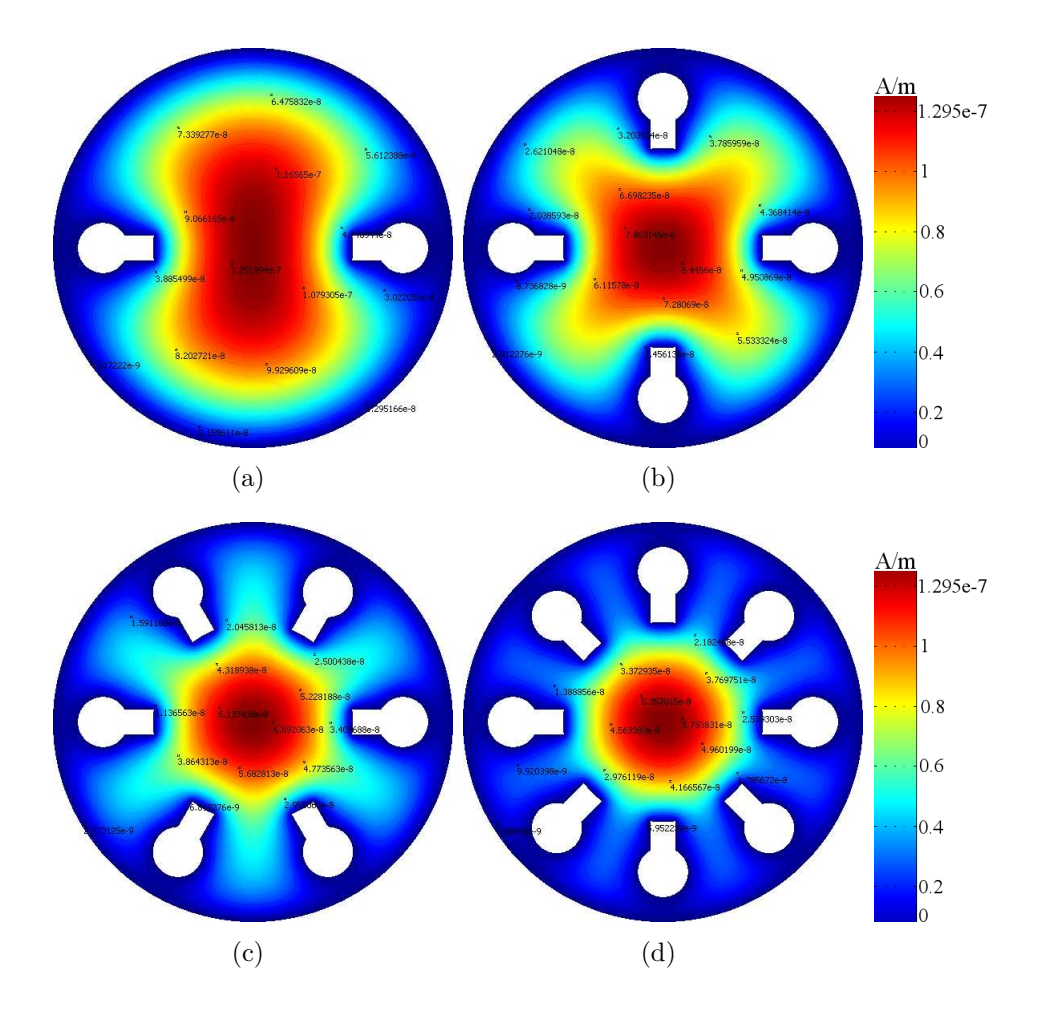

<span id="page-70-1"></span>Figura 4.3: Simulaciones de campo magnético de la antena Magnetrón: a) 2, b) 4, c) 6 y d) 8 ranuras con cavidades circulares.

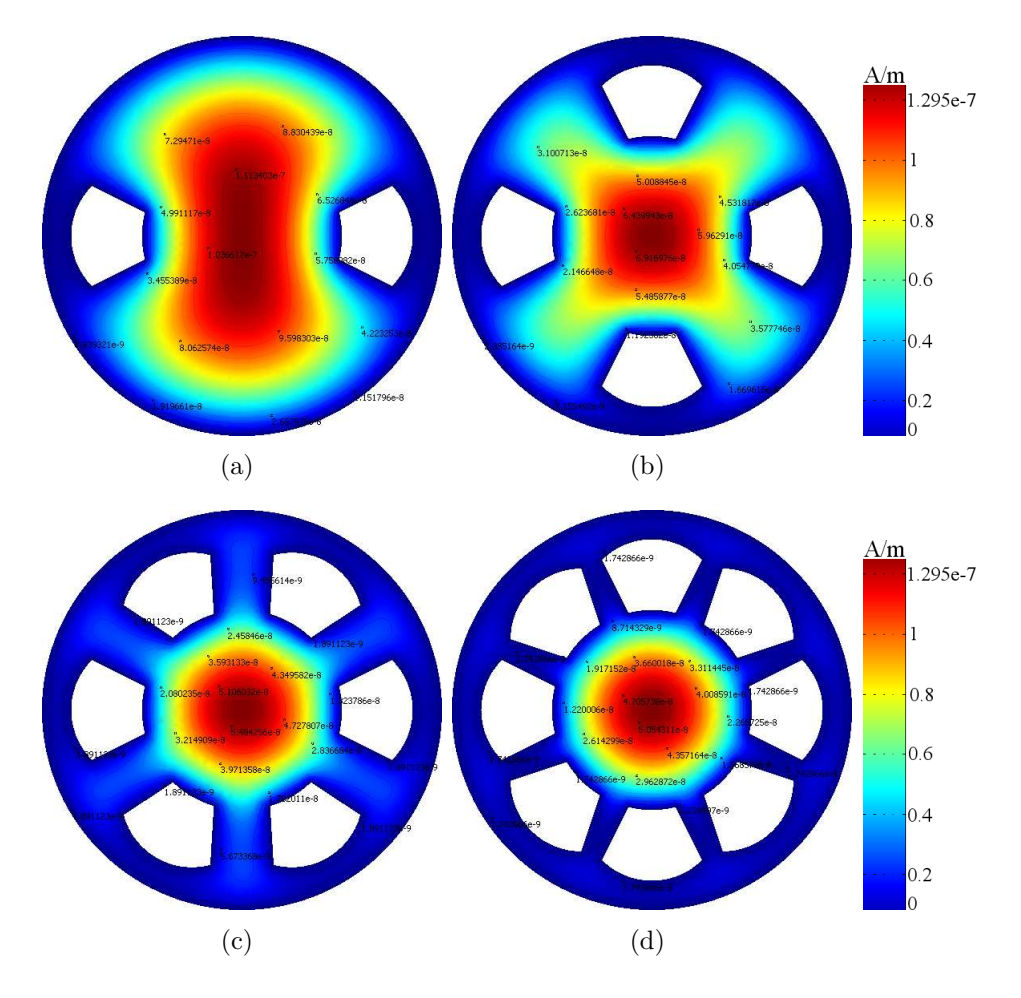

<span id="page-71-0"></span>Figura 4.4: Simulaciones de campo magnético de la antena Magnetrón: a) 2, b) 4, c) 6 y d) 8 cavidades tipo aspa.
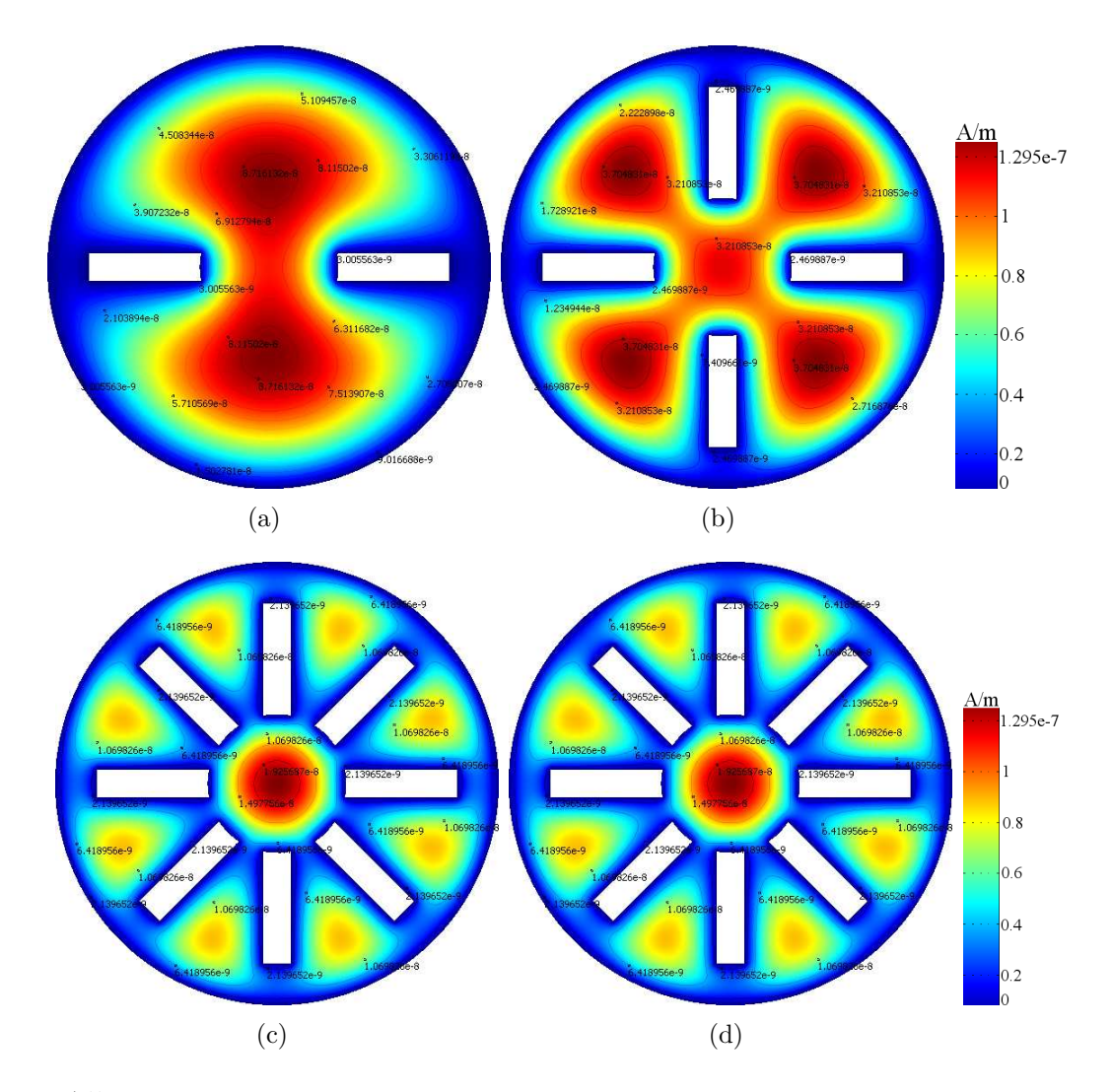

Figura 4.5: Simulaciones de campo magnético de la antena Magnetrón: a) 2, b) 4, c) 6 y d) 8 ranuras

El perfil de intensidad de campo se adquirió en la sección media del campo simulado para seleccionar la geometría que proporcione una mayor capacidad de penetración y un campo magnético mas homogéneo. Los perfiles de intensidad de pixel obtenido se muestran en la Figura [4.6.](#page-73-0)

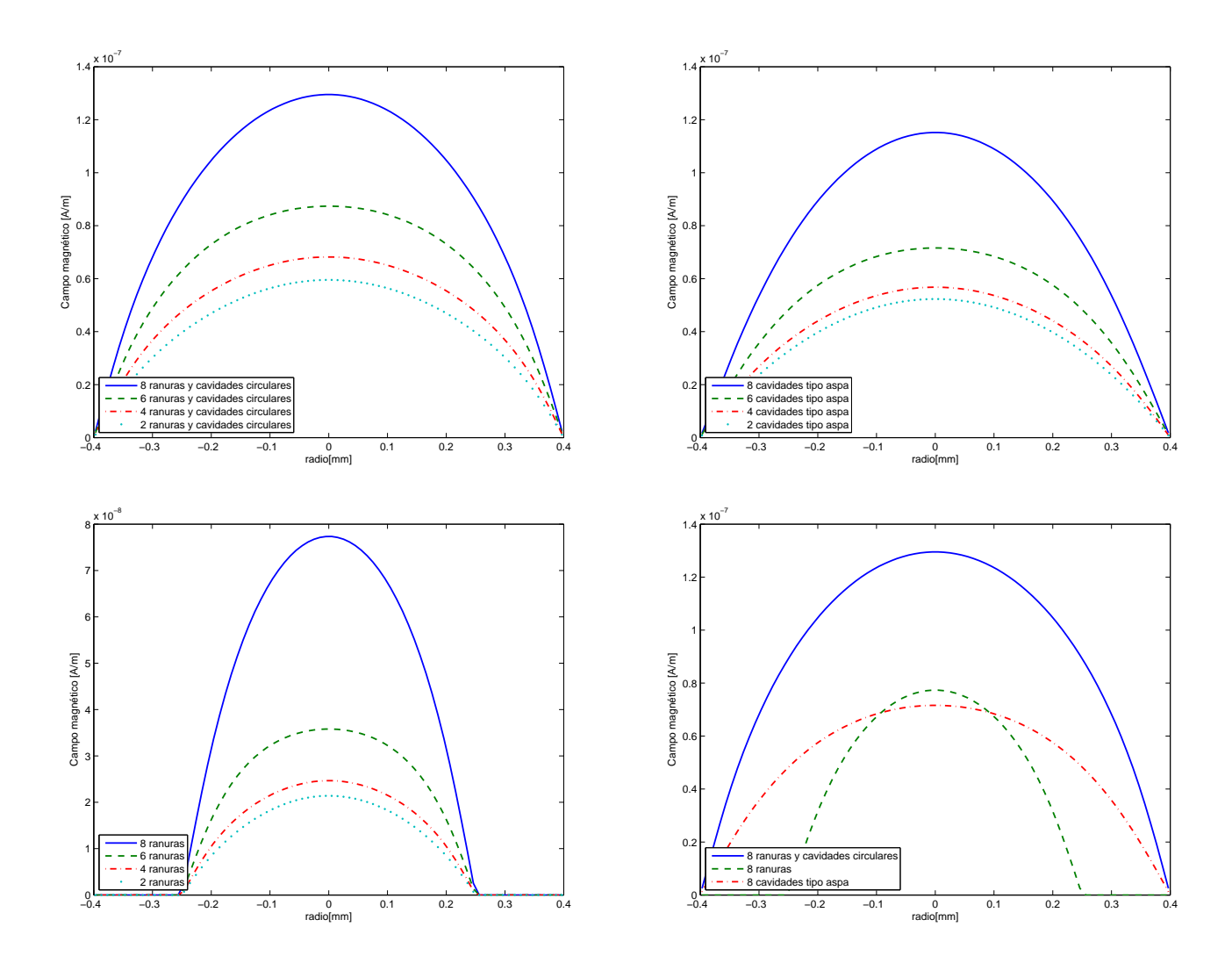

<span id="page-73-0"></span>Figura 4.6: Perfiles de intensidad de campo magnético para la configuración de: a) Ranuras y cavidades circulares, b) cavidades tipo aspa, c) ranuras y d) comparación de la configuración que ofrece la mayor capacidad de penetración.

El número de ranuras es un importante aspecto para el diseño de la antena. Las simulaciones electromagnéticas ejemplifican la mejora en la homogeneidad de campo magnético en función del n´umero de ranuras. En el perfil comparativo de intensidad de campo (Figura [4.6.](#page-73-0)a, Figura [4.6.](#page-73-0)b y Figura [4.6.](#page-73-0)c) de los 3 tipos de configuraciones se aprecia que la configuración de 8 ranuras y cavidades ofrece la mayor intensidad. En la Figura [4.6.](#page-73-0)d, se aprecia que el perfil de intensidad de las 3 configuraciones simuladas, la antena de 8 cavidades y ranuras ofrece una mayor intensidad de pixel y una buena uniformidad de campo. Se escogió la estructura de la antena de 6 cavidades circulares con ranuras para construir el prototipo debido a que se requiere que las cavidades y ranuras se encuentren al menos a 3 veces el radio a de separación entre ellas [36]. Esta geometría permite una fácil distribución de las cavidades sobre el cuerpo principal de la antena  $RF$  (Figura [4.3.](#page-70-0)c). También se definió la estructura de

una antena circular (Figura [4.7\)](#page-74-0) donde se varió el diámetro interno de las antenas circulares para evaluar como se modifica la capacidad de penetración de la antena RF. Los parámetros de simulación están resumidos en la Tabla [4.1.](#page-74-1)

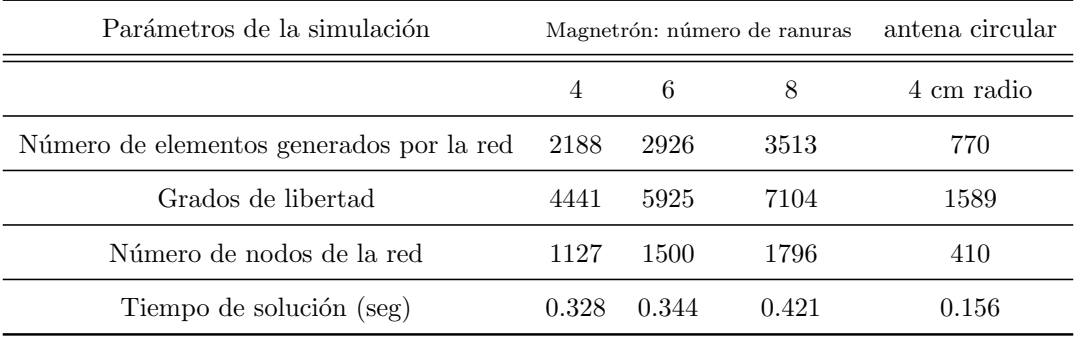

<span id="page-74-1"></span>Cuadro 4.1: Parámetros utilizados para realizar la simulación del campo magnético de la antena Magnetrón y la antena circular.

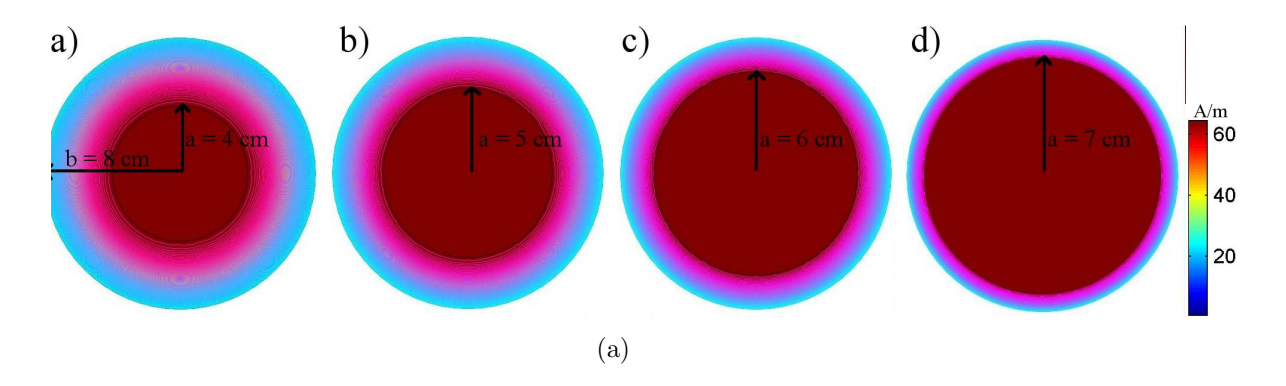

<span id="page-74-0"></span>Figura 4.7: Campo magnético de la antena circular con un radio externo de 8 cm y un radio interno de a) 4 cm, b) 5 cm, c) 6 cm, d) 7cm.

Para evaluar el desempeño de las antenas y verificar que la uniformidad y la capacidad de penetración del campo magnético es mejor en la antena Magnetrón que en la antena circular, se adquirieron perfiles de intensidad (Figura [4.8\)](#page-75-0).

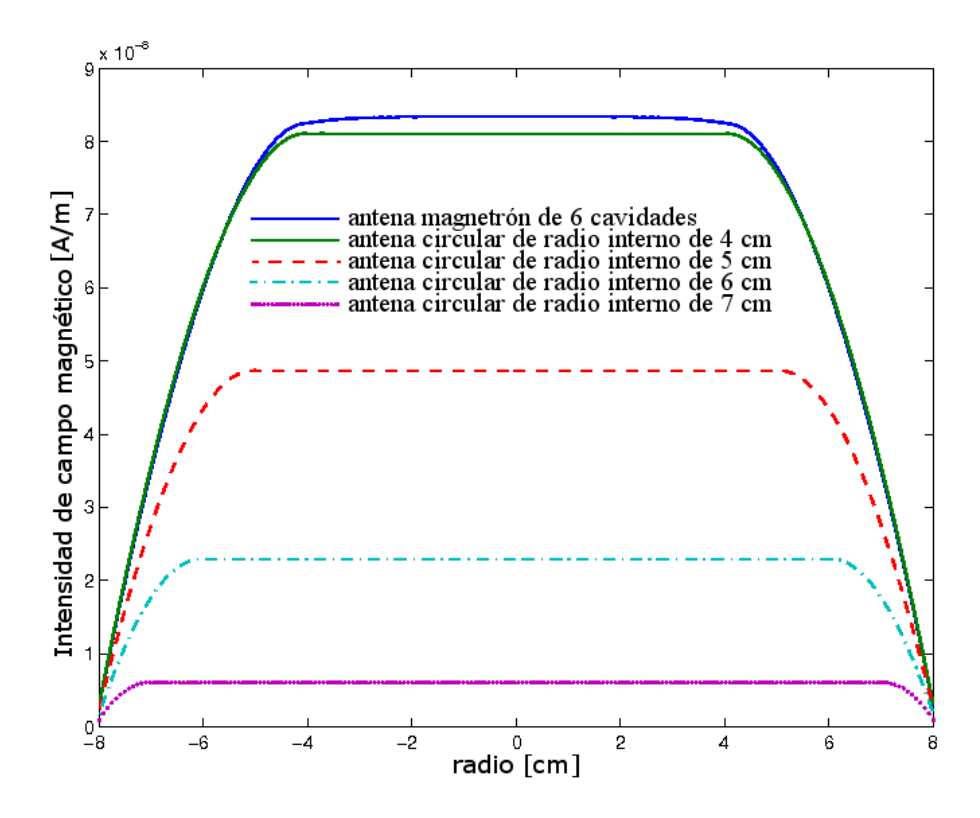

<span id="page-75-0"></span>Figura 4.8: Comparación de la antena Magnetrón vs antena circular de diferentes radios internos.

### 4.2. Método y caracterización

El primer prototipo cuenta con 6 ranuras distribuidas en la estructura de la antena y fue construido usando una l´amina de cobre de 0.2 mm de espesor; las dimensiones del prototipo y de los componentes electrónicos se muestran en la Figura [4.9](#page-76-0) [64]. La antena fue ajustada a 50 Ohm y a una frecuencia de 170.29 MHz (frecuencia de resonancia de la antena RF) para trabajar en un sistema de 4 T. La frecuencia de resonancia y su lazo de retorno (Figura [4.10](#page-76-1) ) fue medida utilizando el analizador de redes (modelo 4396A, Hewlett Packard, Agilent Technologies, CA) cuyo rango de operación es de 5KHz a los 50GHz.

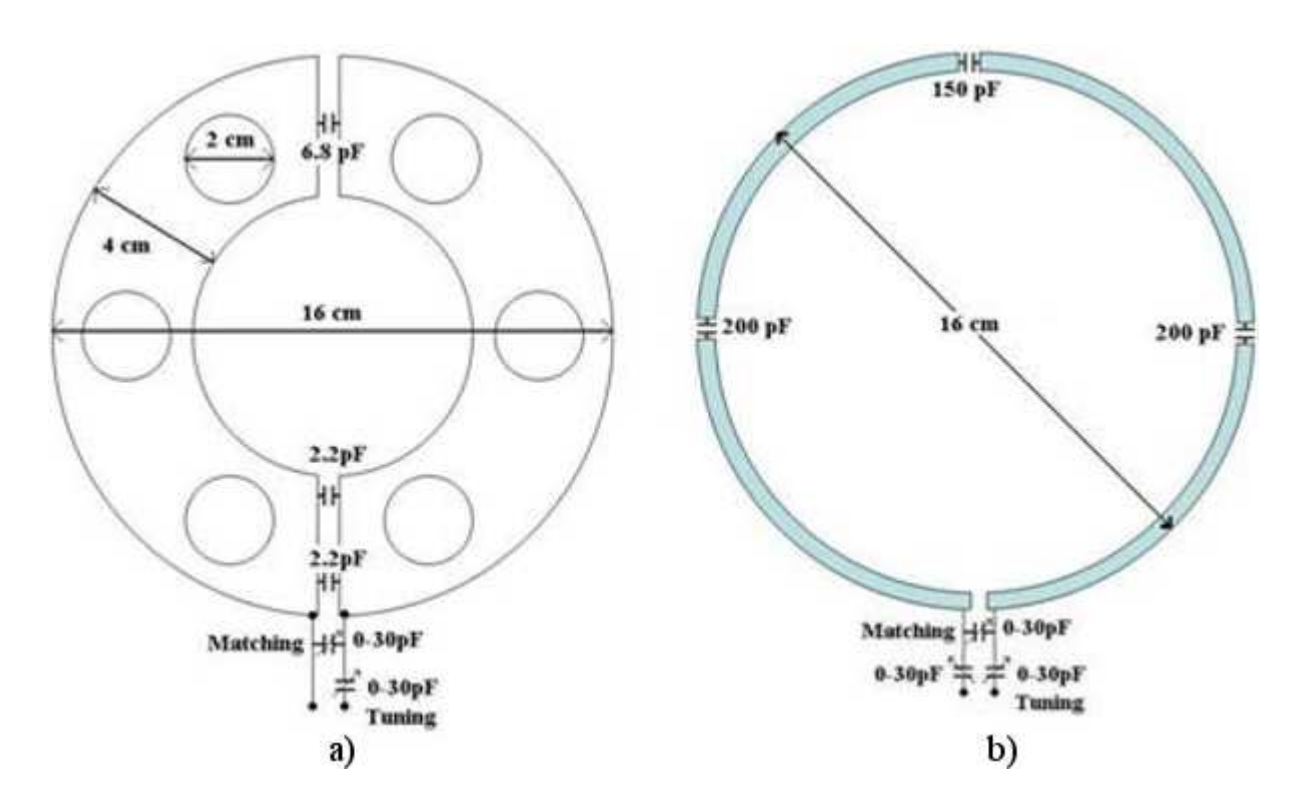

<span id="page-76-0"></span>Figura 4.9: Diagrama mostrando los componentes electrónicos de la antena Magnetrón (a), y de la antena circular (b).

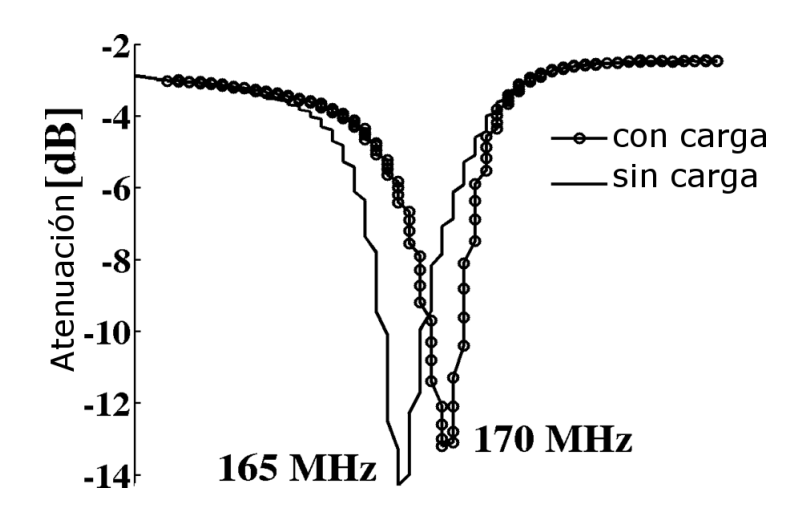

<span id="page-76-1"></span>Figura 4.10: Lazo de retorno de la antena Magnetrón con carga y sin carga.

El factor de calidad de cada antena RF fue adquirido como se vió en el Capítulo 1, al medir la frecuencia de resonancia y dividir entre el ancho de banda en -3 dB en la gráfica de retorno de lazo. Los factores de calidad para la antena Magnetrón con carga es de 1032 y para la antena circular el factor de calidad con carga es de 755. El factor  $Q$  de la antena magnetrón sin carga es de 2212, para la antena circular sin carga es de 1099. De los valores de Q se determina que la antena Magnetrón con carga tiene un factor  $Q$  de  $36.68\%$  mayor al de la antena circular y la antena Magnetrón sin carga tiene un  $Q$  de 101 % mayor al de la antena circular sin carga.

### 4.3. Adquisición de imágenes

#### 4.3.1. Imágenes experimentales in vitro

La primera prueba de la antena Magnetrón fue adquirir imágenes de un fantoma de aceite colocado sobre la antena como se muestra en la Figura [4.11.](#page-77-0)a. En la Figura [4.11.](#page-77-0)b y Figura [4.11.](#page-77-0)c se muestran las im´agenes de fantomas que fueron adquiridas usando dos prototipos de antenas (antena Magnetrón y antena circular). Ambas antenas fueron operadas en modo transceptor. Para obtener las imágenes in vitro se construyó un fantoma (17 x 8.5 x 4.5 cm<sup>3</sup>) llenado con aceite de cocina vegetal (aceite vegetal Wesson<sup>(R)</sup>). Todas las imágenes fueron obtenidas con el sistema Varian/Siemmens de 4T de IRM para humanos utilizando una secuencia espín eco con los siguientes parámetros:  $TR/TE = 700/20$  ms,  $FOV = 180x180$ mm, matriz =  $256x256$ , grosor de la rebanada = 5 mm, número de rebanadas = 15, NEX = 1.

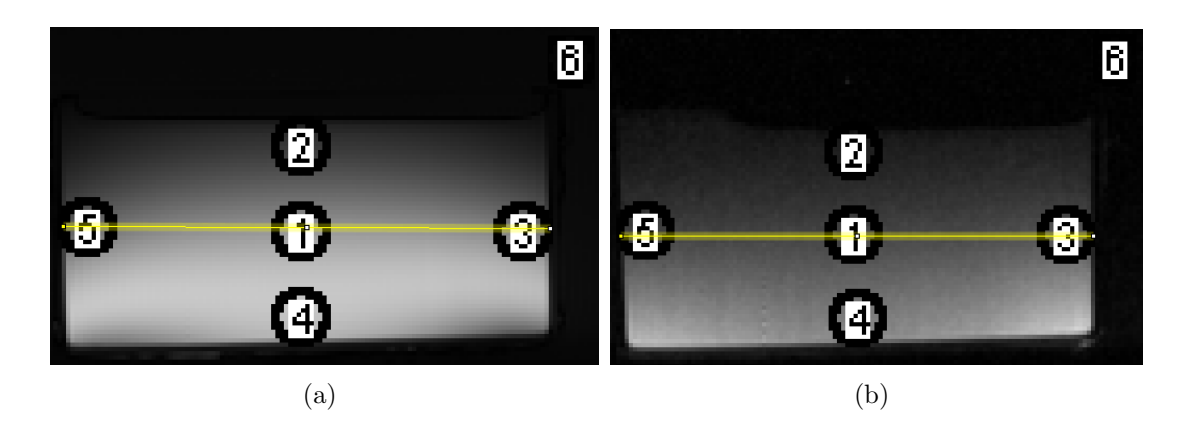

<span id="page-77-0"></span>Figura 4.11: a) Imagen de fantoma obtenido con la antena Magnetrón. b) Imagen de fantoma obtenida con la antena circular. El perfil de intensidad de imagen es obtenido en la sección media de la imagen (línea amarilla).

El  $CSR$  es medido en 6 diferentes regiones de interés  $(ROI)$  siguiendo la metodología propuesta en [65]. Se mide el promedio de la magnitud de intensidad de imagen de cada ROI  $(SI_{ROI})$ . EL ruido de la imagen se estima como la desviación estándard  $(SD)$  de intensidad de la imagen de la ROI fuera de la imagen de interés (ROI 6). El CSR es la calculado como  $CSR = \frac{SI_{ROI}}{SD}$ . Los CSR calculados se presentan la la tabla [4.2.](#page-78-0)

| Antena<br>RF | CSR<br>ROI <sub>1</sub> | CSR<br>ROI 2 | CSR<br>ROI 3 | CSR<br>ROI 4 | CSR<br>ROI 5 | CSR<br>Prome-<br>dio | SD     |
|--------------|-------------------------|--------------|--------------|--------------|--------------|----------------------|--------|
| Magnetrón    | 441                     | 160.23       | 359          | 555.86       | 299.95       | 363.21               | 42.79  |
| Circular     | 47.97                   | 20.20        | 59.31        | 87.93        | 43.89        | 51.86                | 178.67 |

<span id="page-78-0"></span>Cuadro 4.2: CSR promediado para cada ROI de las imágenes de fantoma obtenidas con la antena Magnetrón y circular.

El perfil de intensidad de de pixels mostrado en la Figura  $4.12a$ ), se adquiere de la sección transversal media de la imagen (línea amarilla), donde en el perfil graficado se muestra que la uniformidad de campo de la antena Magnetrón tiene un mejor desempeño que el de la antena circular.

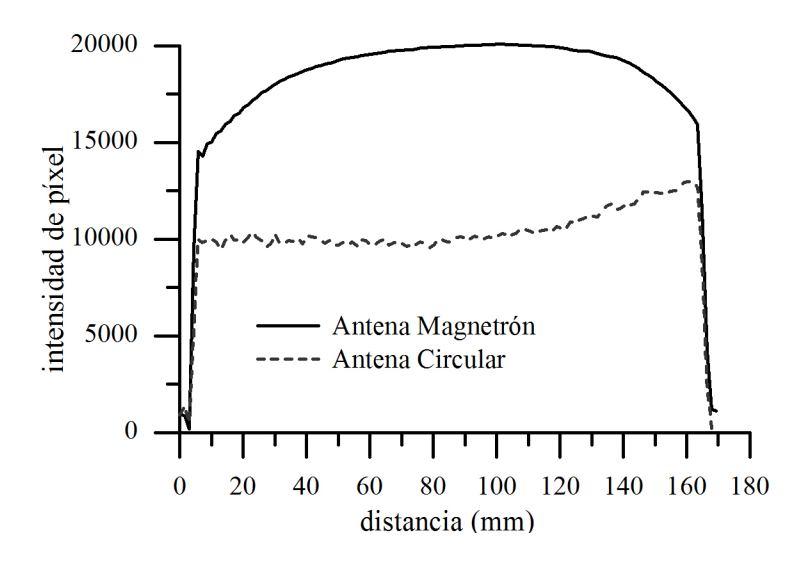

<span id="page-78-1"></span>Figura 4.12: Comparación del perfil de intensidad de pixel de la antena Magnetrón y de la antena circular.

#### 4.3.2. Imágenes experimentales in vivo de ratas

Para comprobar el funcionamiento de la antena Magnetrón en pruebas in vivo se realizó la adquisición de imágenes anatómicas de dos ratas Zucker. Debido a que se quiere comprobar que la antena RF tiene una buena capacidad de penetración se realizó la adquisición simultanea de imágenes colocando la antena RF sobre una estructura especial que permite colocar una rata sobre la antena y otra rata por debajo de la antena RF.

Dos ratas Zucker de 750 gr. de peso fueron anestesiadas utilizando una mezcla de ketamina y xylazina (1:1), a una dosis de 1.0 ml/kg [66]. Las ratas fueron colocadas como lo muestra la Figura [4.13.](#page-79-0) Se adquirieron imágenes axiales pesadas en T1 (TR/TE =  $700/20$  ms, FOV  $= 180x180$  mm, matriz  $= 256x256$ , grosor de la rebanada  $= 5$  mm, número de rebanadas  $=$ 15, NEX = 1) y T2 (TR/TE =  $3000/55$  ms, FOV =  $180x180$  mm, matriz =  $256x256$ , grosor de la rebanada = 5 mm, número de rebanadas = 33, NEX = 1) usando la secuencia espín eco (Figura [4.14\)](#page-79-1). No se utilizó el control de gating respiratorio durante la adquisición de imágenes.

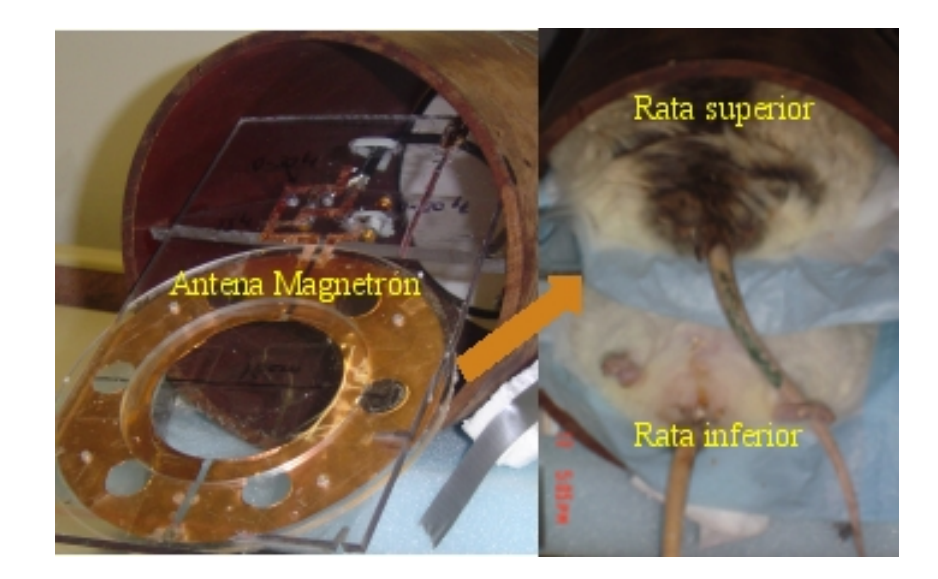

Figura 4.13: Arreglo experimental utilizado para la adquisición de imágenes de ratas con la antena Magnetrón.

<span id="page-79-0"></span>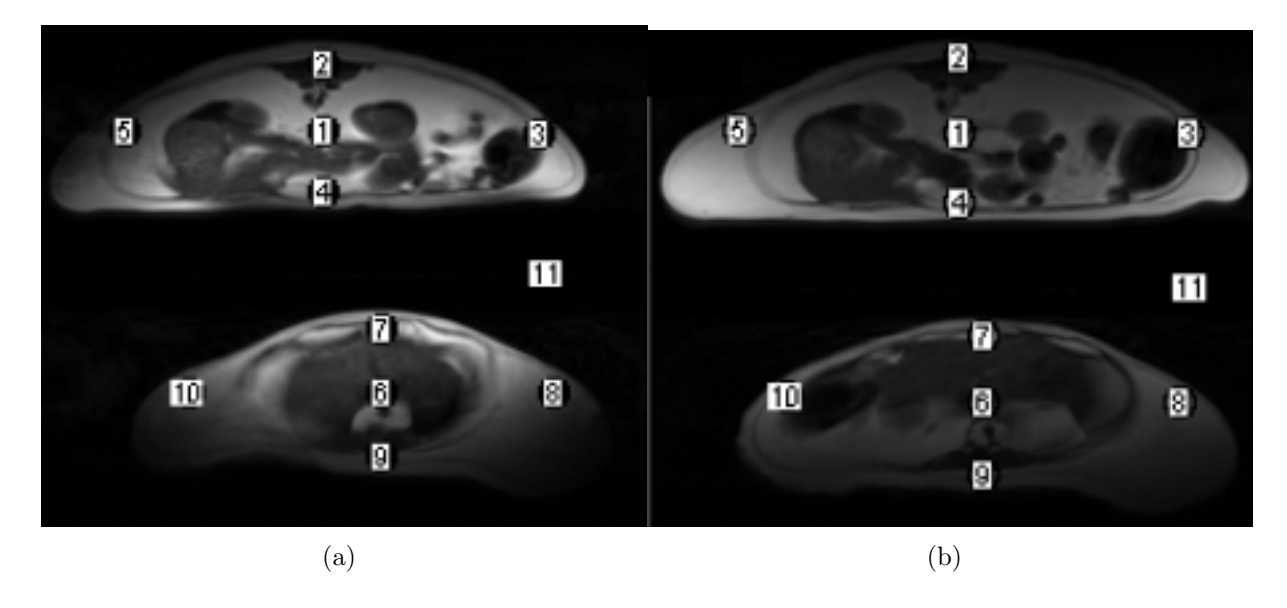

<span id="page-79-1"></span>Figura 4.14: Imágenes axiales de ratas adquiridas con la antena a) Magnetrón y b) Circular.

 $E$ l  $CSR$  a las imágenes adquiridas con la antena Magnetrón y la antena Circular se muestran en la tabla [4.3.](#page-80-0)

| Antena RF | rata     | CSR<br>ROI 1            | CSR<br>ROI 2 | CSR<br>ROI 3            | CSR<br>ROI 4 | CSR<br>ROI 5  | promedio<br>CSR | SD    |
|-----------|----------|-------------------------|--------------|-------------------------|--------------|---------------|-----------------|-------|
| Magnetrón | superior | 263.40                  | 44           | 175.88                  | 260.09       | 76.60         | 164             | 65.29 |
| Circular  | superior | 105.57                  | 36.11        | 91.50                   | 143.33       | 159.40        | 107.18          | 69.77 |
|           |          | CSR<br>ROI <sub>6</sub> | CSR<br>ROI 7 | CSR<br>ROI <sup>8</sup> | CSR<br>ROI 9 | CSR<br>ROI 10 | promedio<br>CSR | SD    |
| Magnetrón | inferior | 80.84                   | 289.63       | 117.51                  | 62.12        | 119.54        | 133.93          | 65.29 |
| Circular  | inferior | 48.88                   | 102.62       | 97.42                   | 39.25        | 116.97        | 81.03           | 69.77 |

<span id="page-80-0"></span>Cuadro 4.3: CSR promediado para cada ROI de las imágenes obtenidas de dos ratas con las antenas Magnetrón y Circular.

### 4.4. Antena Magnetrón para humanos

Cierta aplicaciones requieren el uso de antenas superficiales en humanos. La antena Magnetrón de 6 ranuras de 1 cm de radio, fue construida con lámina de cobre. El diámetro interno de la antena es de 4 cm y el radio externo de 8 cm. Se colocó un capacitor en la parte superior de la antena de 6.8 pF, y uno en la parte inferior de 2.2 pF para realizar el ajuste a la frecuencia de operación. Para realizar un ajuste fino y conseguir la sintonía a 170.29 MHz y se utilizaron dos capacitores variables (0-30 pF) soldados sobre la superficie. Para conducir la señal de la antena al preamplificador del sistema se utilizó cable coaxial (50 Ohm-coaxial). La antena fue montada sobre una base de acrílico para facilitar el manejo y la colocación de la antena dentro del sistema de IRM (Figura [4.15.](#page-81-0)a). Con la base de acrílico es fácil colocar al sujeto en la posición adecuada para la adquisición de imágenes. Los factores de calidad para la antena son de 1032 en el espacio libre, y con carga es de 2212. Los voluntarios fueron informados y otorgaron el consentimiento por escrito y estuvieron de acuerdo en participar en el proyecto. Se utilizó una secuencia espín eco con  $TR/TE = 10000/8.5$  ms,  $FOV = 220x220$ mm, MATRIZ =  $256 \times 256$ , grosor de la rebanada = 5 mm (Figura [4.15.](#page-81-0)b).

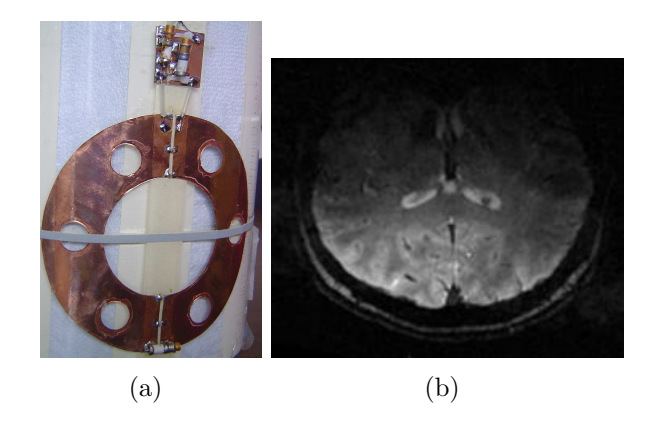

Figura 4.15: a) Foto de la antena construida para humanos, b) imagen coronal adquirida con una secuencia espín eco.

### <span id="page-81-0"></span>4.5. Diversas aplicaciones a 4 T

#### 4.5.1. Prototipo 1: 22 cm de diámetro, 6 ranuras

Se construyó una antena Magnetrón para adquirir imágenes de cerebro de monos. Las antenas de volumen proporcionan una buena uniformidad de campo magnético pero en algunas ocasiones no provee un buen  $CSR$  y para aplicaciones más específicas como por ejemplo la obtención de imágenes de monos se utilizan las antenas superficiales. La antena Magnetrón se propone para adquirir imágenes de monos porque produce un mejor CSR (Figura [4.16.](#page-81-1)a). La antena tiene un diámetro externo de  $22cm$ , diámetro interno de 11 cm, 6 ranuras de 3 cm de di´ametro distribuidas en la estructura principal. Los valores de los capacitores fueron escogidos para sintonizar la antena a 170.29 MHz y ajustar su impedancia a 50 Ohm. La secuencia utilizada para la adquisición de imágenes es la secuencia espín eco con  $TR/TE = 2000/20$  ms,  $FOV = 120 \times 120$  mm, grosor de la rebanada = 10 mm, NEX = 1 y Matriz= 256x256. Las im´agenes adquiridas se presentan en la Figura [4.16.](#page-81-1)b.

<span id="page-81-1"></span>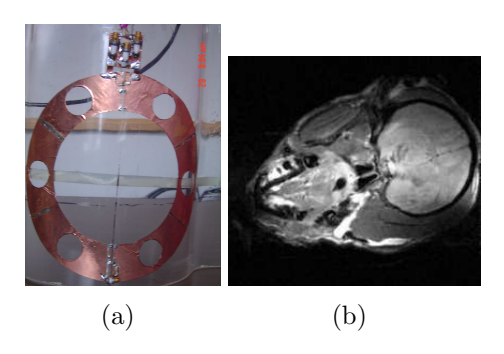

Figura 4.16: a) Antena magnetrón de 22 cm de diámetro. b) Imagen de mono adquirida con la antena Magnetrón.

#### 4.5.2. Prototipo 2: 5.5 cm de diámetro, 6 ranuras

En algunas aplicaciones es necesario utilizar antenas de menor tamaño, como por ejemplo para la obtención de imágenes de pequeños animales (peces, ratones, inclusive insectos). Debido a esta necesidad se decidió construir la antena Magnetrón de pequeñas dimensiones (Figura [4.17.](#page-82-0)a), el diámetro externo es de 5.5 cm, diámetro interno de 2.5 cm y 6 ranuras de di´ametro igual a 1 cm. Se soldaron capacitores de superficie de 20 pF y 50 pF para ajustar la frecuencia de la antena a 170.29 MHz. Para el ajuste de la impedancia se colocó un capacitor variable en serie con el cable coaxial. Se obtuvieron imágenes de un fantoma cilíndrico de 3 cm de diámetro y 5 cm de largo utilizando una secuencia espín eco (Figura [4.17.](#page-82-0)b). Los parámetros de la secuencia son:  $TR/TE = 900/25$  ms,  $FOV = 50$  x 50 mm, grosor de la rebanada = 2 mm,  $NEX = 1$  y Matriz= 256x256.

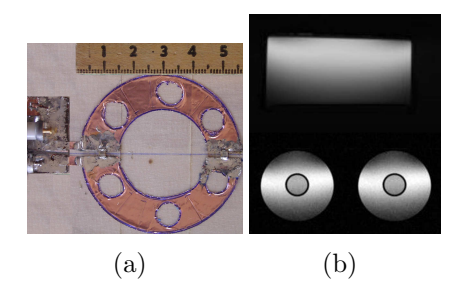

Figura 4.17: a) Antena magnetrón de 5.5 cm de diámetro. b) Imagen de mono adquirida con la antena Magnetrón.

### <span id="page-82-0"></span>4.6. Antena Magnetrón para sistemas de IRM de 7 T

Se diseñó un nuevo prototipo de la antena Magnetrón para adquirir imágenes de IRM para pequeñas especies con una intensidad de campo de 7 T (Figura a, Tabla [4.4\)](#page-83-0). El tamaño del túnel es de 12 cm de diámetro. Se seleccionó la configuración de 8 cavidades y ranuras y para facilitar el ajuste y la sinton´ıa de la antena a la frecuencia de resonancia de 299.46 MHz se utilizaron 8 ranuras de 0.3 cm de radio distribuidas uniformemente sobre la antena. Las dimensiones de la antena son: diámetro externo de 2.1 cm y de diámetro interno de 1.1 cm. Se obtuvieron imágenes in vivo (Figura b, Tabla [4.4\)](#page-83-0) e imágenes ex vivo (Figura c, Tabla 4.4) con secuencias estándar como la secuencia gradiente eco. También se adquirieron imágenes de frutas con una secuencia gradiente eco (Figura d, Tabla [4.4](#page-83-0) c).

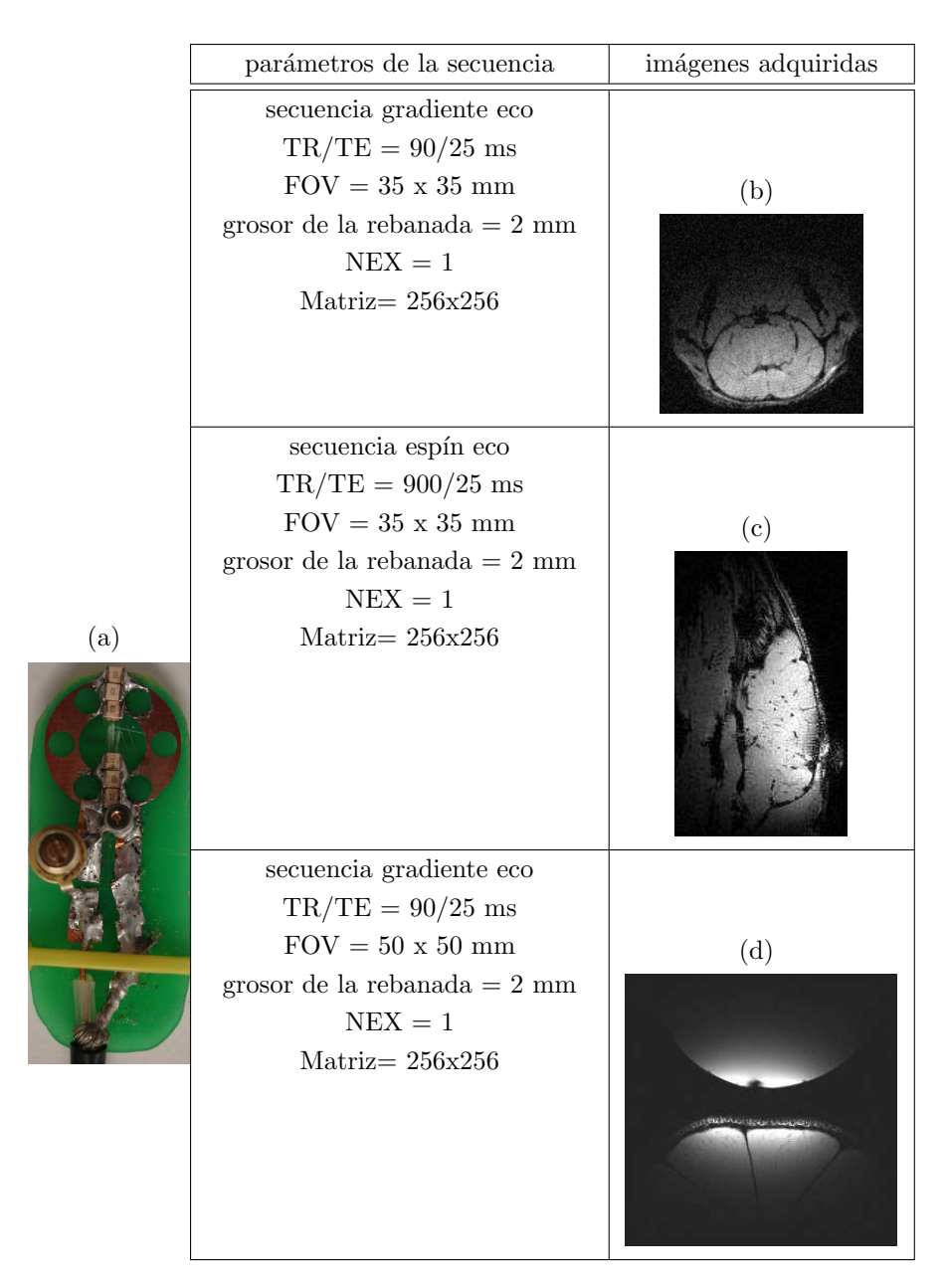

<span id="page-83-0"></span>Cuadro 4.4: a) Imágenes adquiridas con la antena Magnetrón para sistemas IRM de 7 T. b) Imagen axial de cerebro de rata. c) Imagen sagital de cerebro de tortuga, d) Imagen de una esfera y un limón (la antena Magnetrón se colocó entre las dos muestras).

# Capítulo 5

# Antena de cavidades resonantes

La mayoría de las antenas RF de volumen están basadas en el diseño de la jaula de perico. La antena jaula de perico es diseñada para aplicaciones con humanos y con animales en imagenología por resonancia magnética y es generalmente usada por su buena homogeneidad de campo magnético  $B_1$  además de la posibilidad de trabajar a altas frecuencias. La antena RF de cavidades resonantes a altas frecuencias (por sus siglas en inglés CARES: CAvity RESonator) es propuesta como antena RF de volumen para la adquisición de imágenes. La antena de cavidades resonantes tiene la ventaja que puede ser construida siguiendo los principios físicos propuestos por Mansfield [67]. El diseño de la antena RF de cavidades resonantes para campos magnéticos intensos consiste en agregar un par de anillos con cavidades (Figura [5.1\)](#page-85-0). La antena de cavidades resonantes se diseñó para trabajar a una frecuencia de 170.29 MHz y para 300 MHz para validar el funcionamiento de la antena a diferentes intensidades de campo magnético intensos.

## 5.1. Antena RF de alta frecuencia y de cavidades resonantes

El diseño de la antena CARES consiste en la utilización de dos anillos (end rings) con cavidades al final de un cilindro circular conectados por  $N$  segmentos rectos (legs) igualmente espaciados (Figura [5.1\)](#page-85-0). El modo de polarización de la antena es circular permitiendo una excitación en cuadratura con dos modos de corrientes de igual magnitud, pero con diferencia de fase de 90°.

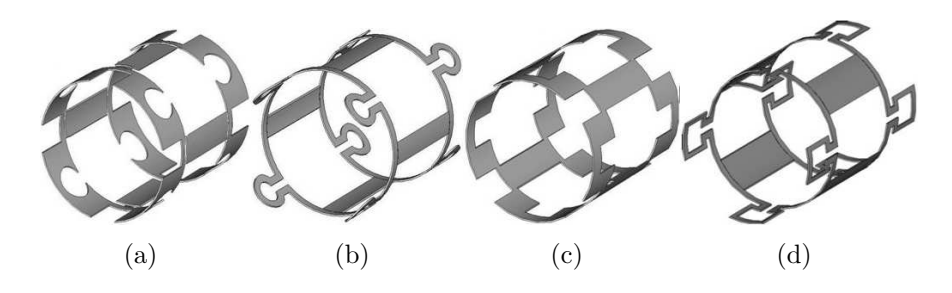

<span id="page-85-0"></span>Figura 5.1: Diseños alternativos de la antena CARES de 4 cavidades.

Los principios teóricos de la antena de cavidades resonantes están basados en el análisis del circuito equivalente incluyendo sus perdidas resistivas [67] que se muestra en la Figura [5.2.](#page-85-1)

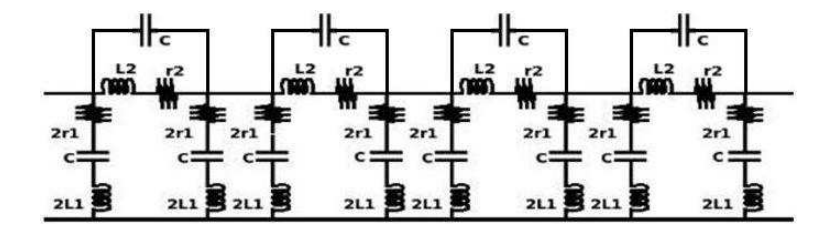

<span id="page-85-1"></span>Figura 5.2: Circuito equivalente de una antena CARES de 4 cavidades.

La expresión general de la frecuencia de resonancia  $w_r$  de la antena de cavidades resonantes es:

<span id="page-85-2"></span>
$$
\omega_r^2 = \omega_c^2 \left[ 1 + \frac{L_2}{4L_1 \operatorname{sen}^2\left(\frac{\pi M}{N}\right)} \right],\tag{5.1}
$$

se asume que la resistencia es cero, y  $L_2$  es la inductancia de la cavidad,  $L_1$  es la inductancia del segmento, M es el modo principal de resonancia  $(M = 1)$  y N es el número de secciones (cavidades),  $\omega_c$  es la frecuencia de la cavidad. En este caso  $N = 4$  (Figura [5.1\)](#page-85-0) así que la Ecuación  $(5.1)$  queda como:

<span id="page-85-4"></span>
$$
\omega_r^2 = \omega_c^2 \left( 1 + \frac{L_2}{4L_1 \sin^2 \frac{\pi}{4}} \right),\tag{5.2}
$$

la frecuencia de la cavidad esta dada por,

$$
\omega_c^2 = \frac{1}{4\pi^2 L_2 C},\tag{5.3}
$$

la inductancia del segmento puede aproximadamente ser estimada como:

<span id="page-85-3"></span>
$$
L_1 = kl,\tag{5.4}
$$

donde k es una constante y l es la longitud del segmento. Sustituyendo la Ecuación [\(5.4\)](#page-85-3) en la Ecuación [\(5.2\)](#page-85-4) y utilizando la identidad sen<sup>2</sup>a =  $\left(\frac{1-cos2a}{2}\right)$  $\frac{\cos 2a}{2}$ ) y asumiendo que la constante k es igual a 1, la frecuencia de resonancia de la antena para 4 cavidades es:

$$
\omega_r = \omega_c \sqrt{1 + \frac{L_2}{2l}},\tag{5.5}
$$

### 5.2. Modelo electromagnético

#### 5.2.1. Simulación del circuito equivalente

Para estudiar el comportamiento de la frecuencia de resonancia de la antena, simulaciones numéricas del circuito equivalente son realizadas (Figura [5.2\)](#page-85-1). Una herramienta de software libre fue utilizada para realizar las simulaciones (Light Circuit simulator: V.2.2 Ljubljana University Slovenia) [68], obteniendo los espectros de retorno de lazo (Figura [5.3\)](#page-86-0) que muestran como se comporta la frecuencia de resonancia en función del número de cavidades para una longitud fija.

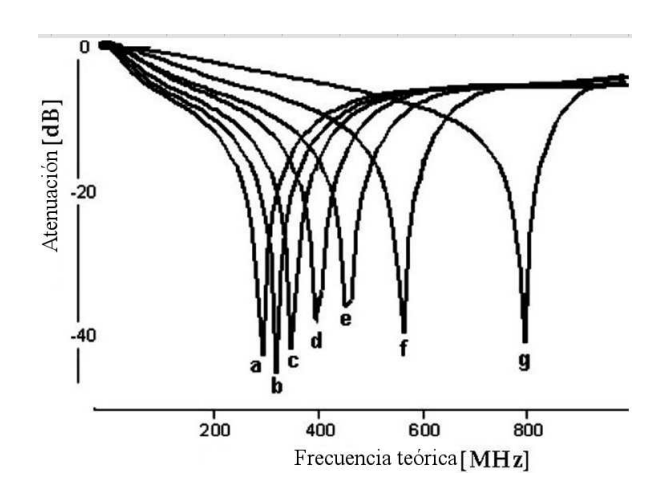

<span id="page-86-0"></span>Figura 5.3: Lazos de retorno adquiridos versus la frecuencia de resonancia de la antena CARES con N cavidades, sin variar la longitud del segmento. Las frecuencias obtenidas son: a=303.67 MHz (2 cavidades), b=323.22 MHz (4 cavidades), c=364.22 MHz (6 cavidades), d=404.60 MHz (8 cavidades), e=465.14 MHz (10 cavidades),  $f=565.05$  MHz (12 cavidades),  $g=788.07$  MHz (14 cavidades).

La gráfica (Figura [5.4\)](#page-87-0) muestra como al variar el número de cavidades varía la longitud del segmento para una frecuencia de resonancia específica. Para validar los resultados obtenidos a partir de el circuito equivalente, se compararon las frecuencias de resonancia obtenidas con el método teórico y el método de simulación en el que se puede apreciar una clara concordancia entre ambos métodos (Figura [5.4.](#page-87-0)b) [69].

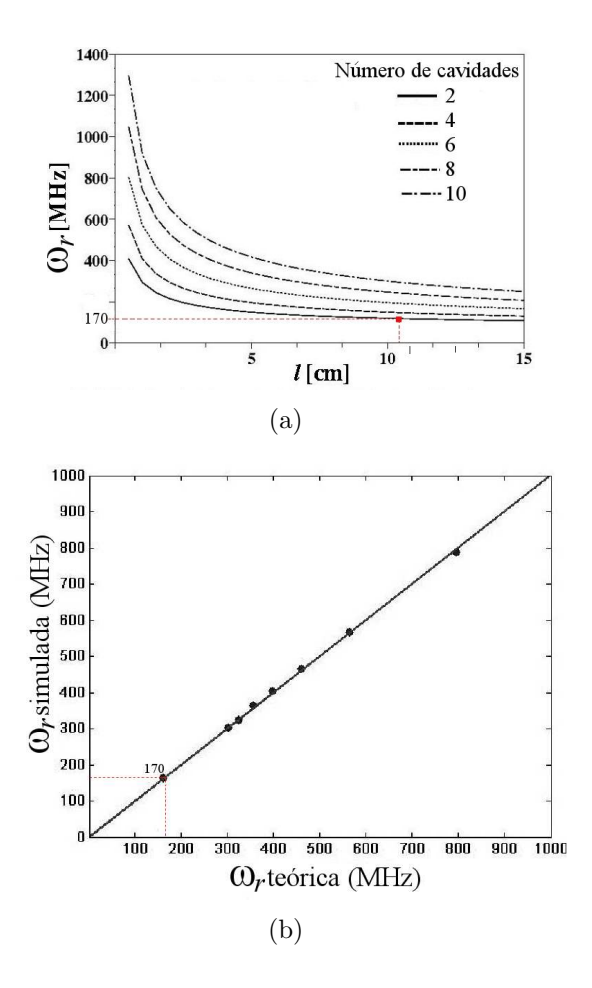

<span id="page-87-0"></span>Figura 5.4: a) Relación entre la frecuencia de resonancia y la longitud de la antena CARES utilizando diferentes número de cavidades y considerando que la inductancia de la cavidad es 10 pH y  $\omega_c=$  60 MHz (cifras obtenidas practicamente para una cavidad de radio  $0.5$  cm). b) Comparación de las frecuencias de resonancia obtenidas con el método teórico y con el método de simulación del circuito equivalente.

La grafica de la Figura [5.4.](#page-87-0)a, muestra como al variar el número de cavidades varía la longitud del segmento, para un n´umero de 4 cavidades y una frecuencia de 170 MHz la longitud del segmento es de 10.5 cm. A partir de estos datos obtenidos se puede empezar a considerar las dimensiones que va a tener la antena CARES. Estas dimensiones son utilizadas en el método de simulación de campo magnético realizado por COMSOL.

# 5.3. Simulación de campo magnético  $\vec{B_1}$

Para predecir la homogeneidad de campo magnético, se realizaron simulaciones magnéticas de  $\vec{B_1}$  utilizando el método de elementos finitos. Los modelos tridimensionales para simular el campo magnético de diferentes configuraciones de la antena CARES (en la configuración de la antena se utilizaron diferentes n´umeros de cavidades) son mostrados en la Figura [5.5](#page-88-0) y se puede observar la distribución transversal y sagital de campo magnético. Se utilizaron los valores específicos de conductividad y permitividad relativa de cobre, para definir el material del que está conformado la antena RF.

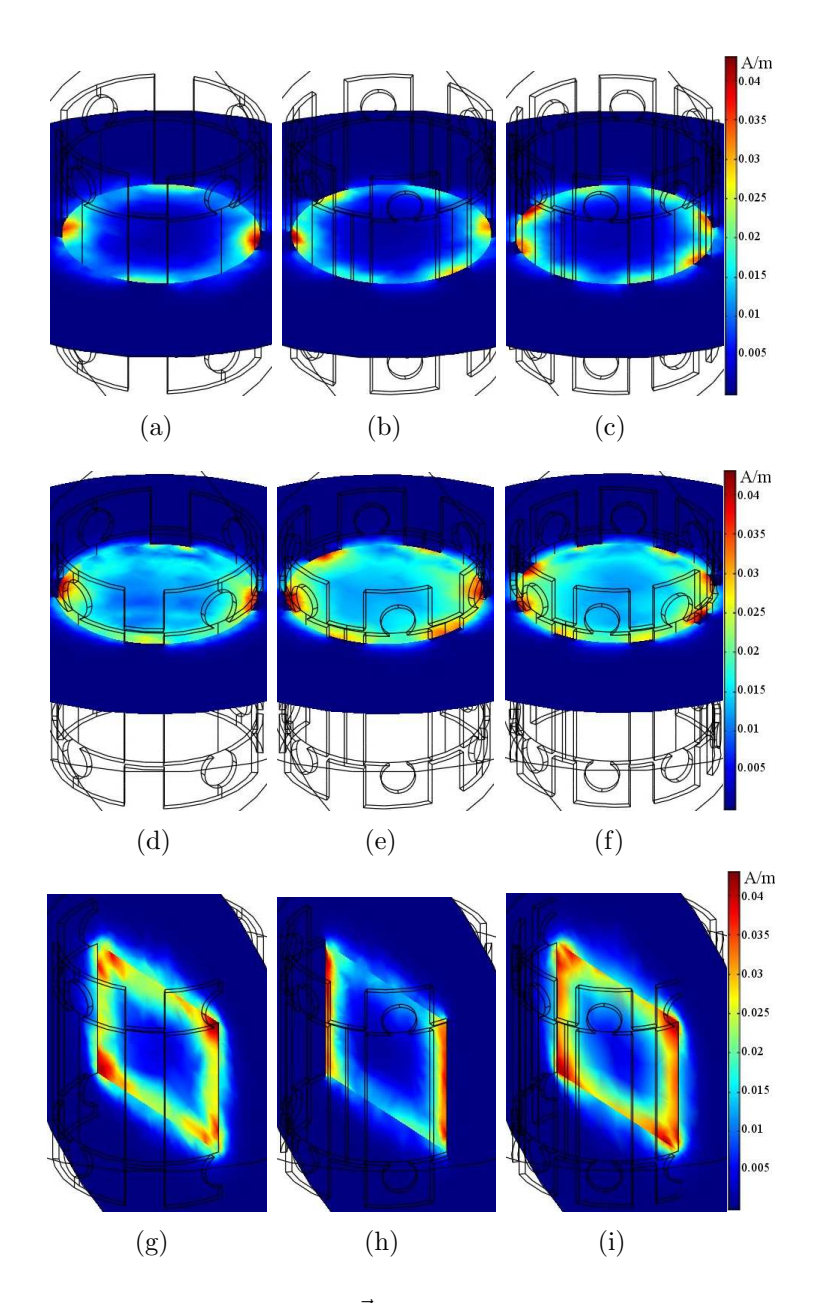

<span id="page-88-0"></span>Figura 5.5: Simulaciones de campo magnético  $\vec{B_1}$  de la antena CARES obtenidas en el centro de la antena para la configuración de: 4 cavidades (a), antena CARES de 6 cavidades (b), antena CARES de 8 cavidades (c). Simulaciones de  $\vec{B_1}$  tomadas en el extremo de la antena para la configuración de 4 cavidades (d), antena CARES de 6 cavidades (e), antena CARES de 8 cavidades (f). Simulaciones obtenidas longitudinalmente para la configuración de 4 cavidades (g), antena CARES de 6 cavidades (h), antena CARES de 8 cavidades (i).

Se realizó también una simulación de campo magnético de la antena jaula de perico (Figura [5.6\)](#page-89-0) para realizar una comparación de la uniformidad de campo magnético entre la antena jaula de perico y la antena CARES. Las antena jaula de perico fue simulada utilizando 4 segmentos, 6 segmentos y 8 segmentos. Las dimensiones de la antena jaula de perico son iguales a las utilizadas en la antena CARES.

![](_page_89_Figure_1.jpeg)

<span id="page-89-0"></span>Figura 5.6: Simulaciones de campo magnético  $\vec{B_1}$  de la antena jaula de perico obtenidas en el centro de la antena para la configuración de: a) 4 segmentos, b) 6 segmentos y c) 8 segmentos. Simulaciones de  $\vec{B_1}$ tomadas en el extremo de la antena para la configuración de: d) 4 segmentos, e) 6 segmentos y f) 8 segmentos. Simulaciones obtenidas longitudinalmente para la configuración de: g) 4 segmentos, h) 6 segmentos y i) 8 segmentos.

De las simulaciones de campo magnético obtenidas se obtuvieron los perfiles de intensidad de campo magnético. Los perfiles fueron obtenidos de la sección media del  $\vec{B_1}$  transversal (Figura [5.7\)](#page-90-0) y se observa como la intensidad de campo  $\vec{B_1}$  es mayor en los extremos de la antena que al centro de la antena. El perfil de intensidad de la antena CARES es similar al perfil de la antena jaula de perico.

![](_page_90_Figure_1.jpeg)

<span id="page-90-0"></span>Figura 5.7: Gráfica de comparación de perfil de uniformidad de la antena jaula de perico y de la antena CARES. Los perfiles fueron tomados de la sección media de la antena.

# 5.4. Método y caracterización de la antena CARES: prototipo para adquirir imágenes in vitro/in vivo

### 5.4.1. Construcción de la antena

La construcción de la antena se realizó con una lámina de cobre que fue cortada para dar la forma geométrica con las especificaciones obtenidas (Figura [5.8.](#page-91-0)a). La longitud total de la antena es de 10.5 cm, esta longitud fue tomada de la gráfica [5.4](#page-87-0) a. Dos cables coaxiales de <sup>λ</sup>/<sup>4</sup> fueron soldados a la estructura. La antena trabaja en el modo de cuadratura para reducir la potencia y aumentar el CSR. La antena fue ajustada a 50 Ω empleando dos capacitores variables de 30 pF, y su frecuencia fue ajustada a 170.29 MHz con otros dos capacitores variables de 30 pF. Además de los capacitores variables se utilizaron capacitores de 12 pF y de 18 pF que fueron distribuidos a lo largo de la antena para asegurar que la antena este balanceada eléctricamente. La separación entre las piernas de la antena es suficientemente grande para ignorar la inductancia mutua.

![](_page_91_Figure_3.jpeg)

<span id="page-91-0"></span>Figura 5.8: a) Diagrama esquemático de la antena RF. b) Prototipo de la antena RF de cavidades resonantes.

La frecuencia de resonancia de la antena fue medida como el coeficiente de reflección (S11) usando un analizador de redes. El factor de calidad Q de la antena de radio frecuencia fue determinado experimentalmente al medir el ancho de banda  $\Delta\omega$  en - 3 dB. El factor de calidad de la antena de cavidades para el caso sin carga fue de 42.57 y con carga de 24.5. La antena jaula de perico también fue construida con dimensiones similares para hacer una comparación con la antena CARES (Ver apéndice B).

### 5.4.2. Adquisiciones de imágenes

Para validar el funcionamiento de la antena, imágenes de fantomas fueron adquiridas usando la secuencia gradiente-eco (Figura [5.9\)](#page-92-0). Para comparar el desempeño de la antena CARES se obtuvieron imágenes con la antena jaula de perico usando los mismos parámetros de la secuencia de adquisición de imágenes. Todos los experimentos fueron realizados en un sistema de IRM de 4 T. Los parámetros de la secuencia de adquisición son los siguientes: imagen ponderada a T1, TR/TE=900/20 ms, número de rebanadas=25, FOV=80x80 mm, tamaño de la matriz=256x256, grosor de la rebanada=2 mm, NEX=1. Los valore de CSR obtenidos se presentan en la tabla [5.1.](#page-92-1)

![](_page_92_Figure_2.jpeg)

<span id="page-92-0"></span>Figura 5.9: Im´agenes in vitro adquirida con la a) antena CARES y b) con la antena jaula de perico.

| Antena<br>RF       | CSR<br>ROI 1 | CSR<br>ROI 2 | CSR<br>ROI 3 | CSR<br>ROI 4 | CSR<br>ROI 5 | CSR<br>Promedio | SIJ     |
|--------------------|--------------|--------------|--------------|--------------|--------------|-----------------|---------|
| <b>CARES</b>       | 124.58       | 78.721       | 175.74       | 47.128       | 181.40       | 121.513         | 152.052 |
| jaula de<br>perico | 86.877       | 75.849       | 123.12       | 52.103       | 58.070       | 79.203          | 209.257 |

<span id="page-92-1"></span>Cuadro 5.1: CSR promediado para cada ROI de las imagen de fantoma obtenida con las antenas CARES y jaula de perico.

Se tomaron los perfiles de intensidad de imagen a lo largo de la sección transversal media de a imagen de fantoma. Los perfiles se muestran en la Figura [5.10](#page-93-0)

![](_page_93_Figure_0.jpeg)

<span id="page-93-0"></span>Figura 5.10: Perfiles de intensidad de uniformidad tomados en la sección media horizontal de la imagen adquirida con la antena CARES y jaula de perico.

### 5.5. Antena CARES para humanos

Después de comprobar el funcionamiento de la antena con fantomas se prosiguió a adquirir imágenes de la mano de un voluntario [70], para evaluar el desempeño de la antena CARES con humanos. El voluntario di´o su consentimiento para realizar el estudio en un sistema de IRM de 4 T. La mano del voluntario se introdujo dentro de la antena RF, y se procedió a adquirir imágenes con diferentes secuencias. A continuación se muestran las imágenes obtenidas con la antena CARES:

![](_page_93_Figure_4.jpeg)

Figura 5.11: a, b ) Imágenes transversales ponderadas en T1 (secuencia espín eco,  $TR/TE=800/13$  ms, número de rebanadas=25, FOV=80x80 mm, tamaño de la matriz=256x256, grosor de la rebanada=5 mm, NEX=1). c, d ) Imágenes sagitales ponderadas en T1 (secuencia espín eco, TR/TE=800/13 ms, número de rebanadas=25,  $FOV=120x120$  mm, tamaño de la matriz=256x256, grosor de la rebanada=2 mm, NEX=1).

![](_page_94_Figure_0.jpeg)

Figura 5.12: a,b) Imágenes transversales ponderadas en T2 (secuencia espín eco, TR/TE=3000/100 ms, número de rebanadas=25, FOV=80x80 mm, tamaño de la matriz=256x256, grosor de la rebanada=5 mm,  $NEX=1$ ). c, d ) Imágenes transversales adquiridas con una secuencia hiper-eco (TR/TE=1000/20 ms, número de rebanadas=41,  $FOV=140x140$  mm, tamaño de la matriz=256x256, grosor de la rebanada=2 mm, NEX=1).

# 5.6. Antena CARES para adquirir imágenes de cerebros de ratas en un sistema IRM de 7 T

Además de la antena construida para animales decidió construir una antena CARES de menor tamaño para adquirir imágenes del cerebro de ratas (Figura [5.13\)](#page-94-0). La antena fue construida para un sistema de IRM de 7 T. La longitud de la antena es de 16 cm y tiene un diámetro de 8 cm. La antena se ajustó a una frecuencia de resonancia de 299.47 MHz.

![](_page_94_Picture_4.jpeg)

Figura 5.13: Antena CARES construida para un sistema de IRM de 7 T.

<span id="page-94-0"></span>Para validar el funcionamiento de la antena RF se obtuvieron imágenes de un fantoma (Figura [5.14\)](#page-95-0) utilizando una secuencia gradiente eco  $(TR/TE=900/25 \text{ ms}, \text{ número de})$ rebanadas=25,  $FOV=40x40$  mm, tamaño de la matriz=256x256, grosor de la rebanada=2  $mm, NEX=1$ ).

![](_page_95_Picture_0.jpeg)

Figura 5.14: a) Imagen de fantoma adquirido con la antena CARES.

Las imágenes del cerebro de una rata de 75 gr fueron adquiridas con una secuencia gradiente eco utilizando los siguientes parámetros de adquisición:  $TR/TE=900/25$  ms, número de rebanadas=25, FOV=40x40 mm, tamaño de la matriz=256x256, grosor de la rebanada=2 mm, NEX=1 (Figura [5.15\)](#page-95-1).

<span id="page-95-0"></span>![](_page_95_Figure_3.jpeg)

<span id="page-95-1"></span>Figura 5.15: a) Imagen transversal del cerebro de una rata.

# Capítulo 6

# Arreglo de antenas para un sistema  $\mu$ PET/IRM

La necesidad de estudiar el metabolismo del cerebro con una buena precisión anatómica crea la necesidad de combinar la técnica de la tomografía por emisión de positrones (PET) con la IRM. La técnica PET permite mapear la actividad y el metabolismo del cerebro con una resolución de 2 a 10 mm usando medios de contrastes radioactivos. La IRM provee una alta resolución anatómica pero adquiere una baja actividad funcional del cerebro. Debido a la necesidad de observar tanto la anatomía como la activación de diferentes zonas del cerebro con detalle es necesario realizar una adquisición simultánea con ambas técnicas. Los retos técnicos para realizar la adquisición con ambas técnicas son numerosos. La adquisición de imágenes por resonancia magnética es altamente sensible a las inhomogeneidades de campo magnético creado por la electrónica del PET. La tomografía por emisión de positrones es sensible al campo magnético y a los pulsos RF. El RatCAP (conscious rat brain) es una versión miniatura del PET  $[71, 72]$  que integra cristales LSO (lutetium oxyorthosilicate), foto-díodos de avalancha, y la electrónica necesaria para procesar la señal adquirida y operar en altos campos magnéticos [73]. La proximidad de la electrónica del PET con la antena RF del sistema de IRM suma otro reto debido a que los módulos electrónicos del RatCAP pueden interferir y causar ruido en las imágenes adquiridas por IRM, y los pulsos RF utilizados por el sistema de IRM pueden afectar los circuitos electrónicos del RatCAP. La antena RF utilizada por el sistema de IRM debe de estar perfectamente sintonizada además de estar debidamente blindada para evitar el ruido provenientes del RatCAP y evitar que los pulsos RF dañen los módulos electrónicos del RatCAP.

### 6.1. RatCAP compatible con IRM

A continuación se presenta una breve descripción del sistema: El RatCAP está formado por un anillo de 4 cm de di´ametro que contiene 12 bloques de detectores, en donde cada bloque contiene un arreglo de  $4 \times 8$  cristales LSO (por sus siglas en inglés: cerium-doped lutetium oxyorthosilicate crystals). La Figura [6.1](#page-97-0) muestra los componentes del RatCAP. En la referencia  $[74]$  se puede encontrar una descripción completa de RatCAP.

![](_page_97_Figure_2.jpeg)

<span id="page-97-0"></span>Figura 6.1: Módulos del RatCAP

Los cristales LSO están acoplados al arreglo de fotodíodos de avalancha ADP (por sus siglas en ingl´es: silicon avalanche photodiode) Hamamatsu S8550. Debido al espacio limitado, cada bloque será integrado en un diseño simple de tecnología CMOS de un circuito integrado de aplicaciones específicas (ASIC) de 32 canales. El ASIC entrega una señal puramente digital al módulo de procesamiento de señal y tiempo (TSPM) que procesa la señal con una resolución de 1.3 ns. Los datos son enviados a un sistema de adquisición de datos usando fibra óptica lo que permite el tratamiento de la señal fuera del campo magnético. Para blindar el arreglo de detectores se utilizó una estructura de aluminio. Los cables que mandan las señales son blindados con cinta de cobre. La cadena de adquisición esta blindada usando una caja de aluminio.

#### 6.1.1. Selección de la geometría de la antena RF

Como se ha visto en capítulos anteriores la selección de la geometría es un factor importante en el diseño de antenas RF para sistemas de imagenología por resonancia magnética. Para

el caso particular de la selección de la geometría del arreglo de antenas RF se utilizaron diferentes diseños, buscando el más apropiado para trabajar junto con el RatCAP. La Figura [6.2](#page-98-0) muestra las diferentes imágenes adquiridas durante el proceso de selección de la antena RF. Todas las imágenes fueron adquiridas con una secuencia gradiente eco.

![](_page_98_Picture_1.jpeg)

![](_page_98_Figure_2.jpeg)

 $\boxed{\bullet}$  $\begin{array}{|c|} \hline \mathbf{0} \end{array}$  $\begin{tabular}{|c|c|} \hline \textbf{0} & \textbf{0} \\ \hline \textbf{0} & \textbf{0} \\ \hline \textbf{0} & \textbf{0} \\ \hline \textbf{0} & \textbf{0} \\ \hline \textbf{0} & \textbf{0} \\ \hline \textbf{0} & \textbf{0} \\ \hline \textbf{0} & \textbf{0} \\ \hline \textbf{0} & \textbf{0} \\ \hline \textbf{0} & \textbf{0} \\ \hline \textbf{0} & \textbf{0} \\ \hline \textbf{0} & \textbf{0} \\ \hline \textbf{0} & \textbf{0} \\ \hline \$  $\boxed{\bullet}$ (i)  $($ ) (j)  $($   $($   $)$   $($   $)$   $($   $)$   $($   $)$   $($   $)$   $($   $)$   $($   $)$   $($   $)$   $($   $)$   $($   $)$   $($   $)$   $($   $)$   $($   $)$   $($   $)$   $($   $)$   $($   $)$   $($   $)$   $($   $)$   $($   $)$   $($   $)$   $($   $)$   $($   $)$   $($   $)$   $($   $)$   $($   $)$   $($ 

<span id="page-98-0"></span>Figura 6.2: Imágenes adquiridas con diferentes tipos de antenas RF. Foto de la antena construida e imagen de fantoma adquirida con: a,b) Antena de lazo sencillo, c,d) par de antenas de lazo sencillo, e,f) par de antenas Helmholtz, g,h) par de antenas Helmholtz con blindaje, i,j) antena silla de montar, k,l) arreglo de antenas rectangulares con blindaje.

Para conocer cual antena RF ofrece un un mejor  $CSR$  se seleccionaron 6 regiones de interés. Los valores de CSR se presentan en la tabla [6.1.](#page-99-0)

| Antena RF                                           | CSR<br>ROI 1 | CSR<br>ROI <sub>2</sub> | CSR<br>ROI <sub>3</sub> | CSR<br>ROI 4 | CSR<br>ROI 5 | CSR<br>Promedio | <b>SD</b> |
|-----------------------------------------------------|--------------|-------------------------|-------------------------|--------------|--------------|-----------------|-----------|
| Antena de lazo<br>sencillo                          | 13.647       | 1.235                   | 1.648                   | 109.67       | 100.84       | 45.410          | 2.325     |
| Par de antenas de<br>lazo sencillo                  | 41.342       | 1.757                   | 61.105                  | 88.53        | 34.99        | 45.54           | 2.873     |
| Par de antenas<br>Helmholtz                         | 4.768        | 1.378                   | 70.722                  | 2.165        | 55.85        | 26.97           | 3.358     |
| Par de antenas<br>Helmholtz con<br>Blindaje         | 0.921        | 0.724                   | 0.974                   | 15.90        | 1.372        | 3.978           | 16.037    |
| Antena silla de<br>montar                           | 249.54       | 0.774                   | 17.29                   | 341.15       | 16.025       | 124.96          | 0.697     |
| Arreglo de antenas<br>rectangulares con<br>blindaje | 72.11        | 1.846                   | 40.69                   | 81.73        | 56.81        | 50.64           | 3.12      |

<span id="page-99-0"></span>Cuadro 6.1: Tabla de CSR comparativa para los diferentes tipos de antenas prototipo para trabajar con el RatCAP.

También se adquirieron las graficas de perfil de intensidad de pixel para cada imagen. De la gráfica de intensidad se puede observar que el arreglo de antenas tiene una mejor uniformidad.

![](_page_100_Figure_0.jpeg)

Figura 6.3: Perfiles de intensidad de pixel para los diferentes tipos de antenas para su uso con un RatCAP.

### 6.1.2. Simulación electromagnética

Después de seleccionar la geometría adecuada se desea conocer la distribución electromagnética de la antena RF. Los valores de conductividad específica y permitividad relativa usados para realizar las simulaciones fueron tomados del software de simulación COMSOL: a) cobre para el arreglo de antenas igual a 5.998e07  $S/m$  y 1  $Q^2/(Nm^2)$  respectivamente, b) estructura aislante (Delrin) sobre la cual se montó el arreglo de antenas: 0  $S/m$  y 2.9  $Q^2/(Nm^2)$ , c) blindaje de aluminio: 3.774e7  $S/m$  y 1  $Q^2/(Nm^2)$  y d) para la muestra o fantoma: 0.5  $S/m$  y 80  $Q^2/(Nm^2)$ . Las dimensiones del arreglo de antenas fueron las siguientes: diámetro interior de 3.3 cm, longitud de 2.3 cm y un espesor de 0.3 cm. Las simulaciones se realizaron a diferentes frecuencias de resonancia lo que permite observar como se comporta el campo B1 del arreglo de antenas RF. La Tabla [6.2](#page-101-0) muestra los parámetros utilizados en la simulación.

| Parámetros de la simulación (MHz) | 21.29 | 63.87 |       | 127.74   170.32 | 298.06 |
|-----------------------------------|-------|-------|-------|-----------------|--------|
| Elementos generados por la red    | 7146  | 7146  | 7146  | 7146            | 7146   |
| Grados de libertad                | 10638 | 10638 | 10638 | 10638           | 10638  |
| Tiempo de solución (seg)          | 5.235 | 5.484 | 5.329 | 5.171           | 5.062  |

<span id="page-101-0"></span>Cuadro 6.2: Parámetros utilizados para realizar la simulación del campo magnético del arreglo de antenas a diferentes frecuencias de resonancia.

![](_page_101_Figure_2.jpeg)

Figura 6.4: Simulaciones de campo magnético del arreglo de antenas RF a) 21.29 MHz, b) 63.87 MHz, c) 127.74 MHz, d) 170.32 MHz y e) 298.06 MHz.

Debido a que la antena se va a desarrollar para un sistema de 4 T para humanos, las simulaciones que se van a utilizar son a 170.32 MHz. También se realizó la simulación de una antena jaula de perico (Figura [6.5\)](#page-101-1). La antena jaula de perico fue simulada con diferentes n´umeros de segmentos, para encontrar el n´umero de elementos adecuado para funcionar con un sistema RatCAP.

![](_page_101_Figure_5.jpeg)

<span id="page-101-1"></span>Figura 6.5: Simulaciones de campo magnético del arreglo de antenas RF de: a) 4 segmentos, b) 8 segmentos, c) 12 segmentos, d) 16 segmentos y e) 32 segmentos a una frecuencia de 170.32 MHz.

De las simulaciones de campo magnético obtenidas se obtuvieron los perfiles de intensidad de campo magnético. Los perfiles fueron calculados de la sección media del  $\vec{B_1}$  transversal para comparar las simulaciones obtenidas (Figura [6.6\)](#page-102-0). Se observa como la antena jaula de perico de 4 y 16 segmentos tienen una distribución de intensidad de campo más homogéneo que el resto de las configuraciones.

![](_page_102_Figure_1.jpeg)

<span id="page-102-0"></span>Figura 6.6: Perfiles obtenidos con: 4 segmentos, 8 segmentos, 12 segmentos, 16 segementos, 24 segmentos y 32 segmentos a una frecuencia de 170.32 MHz.

Para evitar la interferencia de los pulsos RF usados en IRM con las señales digitales y analógicas del RatCAP (p.ej. reloj interno de 100 MHz) se utilizó un cilindro de aluminio para blindar la electrónica del RatCAP (Figura [6.1\)](#page-97-0) [75]. Para estimar el efecto del blindaje se calculó el campo magnético  $B_1$  producido por el arreglo de antenas usando el método de elemento finito. Modelos bidimensionales y tridimensionales fueron usados para simular el campo magnético con blindaje y sin blindaje. Las dimensiones del blindaje son: diámetro interior de  $3.7 \text{ cm}$ , longitud de  $2.3 \text{ cm}$  y espesor de  $0.3 \text{ cm}$ . Los parámetros de simulación a 170 MHz para el arreglo de antenas montado sobre el Delrin sin blindaje: la red o mesh inicial consiste en 22759 elementos, grados de libertad igual a 34393 y tiempo de solución de 177.937 segundos. Para el arreglo de antenas montado sobre el Delrin y con blindaje la red inicial es de 22053 elementos, grados de libertad igual a 34740 y tiempo de solución de 30.719 segundos. También se realizó una simulación de una antena jaula de perico para comparar

su campo B1 con el de un arreglo de antenas RF. Las simulaciones realizadas para dos tipos de blindaje (aluminio y cobre) se muestran en la Figura [6.7.](#page-103-0)

![](_page_103_Figure_1.jpeg)

<span id="page-103-0"></span>Figura 6.7: Simulaciones de campo magnético para una antena jaula de perico y un arreglo de antenas RF. Arreglo de antenas: a) Sin blindaje, b) blindaje de aluminio, c) blindaje de cobre. Antena jaula de perico de 4 segmentos: d) Sin blindaje, e) blindaje de aluminio, f) blindaje de cobre. Antena jaula de perico de 16 elementos: g) Sin blindaje, h) blindaje de aluminio, i) blindaje de cobre.

Los perfiles de intensidad se muestran a continuación donde observamos que el campo magnético  $\vec{B_1}$  producido por el arreglo de antenas obtiene una mejora sobre el producido por la antena jaula de perico (Figura [6.8\)](#page-104-0). Se puede observar que el desempeño de las antenas se ve similarmente afectado por los dos tipos de blindajes. Al colocar el blindaje la intensidad de campo magn´etico decrece para las antenas jaula de perico pero para el arreglo de antenas la intensidad de campo se mantiene por arriba de la intensidad de las antenas jaula de perico.

![](_page_104_Figure_0.jpeg)

<span id="page-104-0"></span>Figura 6.8: Perfiles de intensidad de campo magnético obtenido de una antena de 4 segmentos, 16 segementos y un arreglo de antenas a una frecuencia de operación de 170.32 MHz con un: a)Blindaje de cobre y b) Blindaje de aluminio.

También se realizaron simulaciones variando el espesor del blindaje (Figura [6.9\)](#page-104-1), para valorar el efecto que ejerce el blindaje sobre el arreglo de antenas RF. Los perfiles de intensidad se muestran en la Figura [6.10](#page-105-0) y se puede observar cómo el campo se confina en el interior del blindaje.

![](_page_104_Figure_3.jpeg)

<span id="page-104-1"></span>Figura 6.9: Simulaciones de campo magnético del arreglo de antenas RF y su blindaje (a), variando el espesor de su blindaje dos veces (b), tres veces (c), cuatro veces (d), cinco veces (e) y seis veces (f).

![](_page_105_Figure_0.jpeg)

<span id="page-105-0"></span>Figura  $6.10$ : Perfiles de intensidad de campo magnético al variar el blindaje n veces.

# 6.2. Método y caracterización del arreglo de antenas RF: prototipo para la adquisición de imágenes in vitro/ex vivo

### 6.2.1. Construcción de la antena

Para realizar la construcción de la antena RF se imprimió en un circuito impreso flexible de la geometría de la antena (Figura [6.11.](#page-106-0)a). Este circuito impreso se monta dentro del Delrin como lo muestra la Figura [6.11.](#page-106-0)b y el Delrin se inserta dentro del RatCAP. Dos cables coaxiales de λ/4 fueron soldados a la estructura. La antena trabaja en el modo de cuadratura para reducir la potencia y aumentar el CSR. La antena fue ajustada a 50  $\Omega$  y fue ajustada al utilizar dos capacitores variables de 30 pF, y su frecuencia fue ajustada a 170.29 MHz con otros dos capacitores variables de 30 pF (Figura [6.12\)](#page-106-1).

![](_page_106_Figure_0.jpeg)

<span id="page-106-0"></span>Figura 6.11: El esquema superior izquierdo muestra (a) las medidas del circuito impreso, en (b) se observa c´omo se debe colocar la antena dentro del Delrin y del RatCAP.

El prototipo final de la antena se muestra en la Figura [6.12](#page-106-1) [76]. La frecuencia de resonancia de la antena fue medida como el coeficiente de reflexión (S11) usando un analizador de redes. El factor de calidad Q de la antena de radio frecuencia fue determinado experimentalmente al medir el ancho de banda ∆ω en - 3 dB. El factor de calidad Q cuando el arreglo de antenas RF está sin blindaje y sin carga es de 44; cuando el arreglo de antena tiene el blindaje y sin carga es de 21 (Figura [6.13.](#page-107-0)b).

![](_page_106_Figure_3.jpeg)

<span id="page-106-1"></span>Figura 6.12: Diagrama esquemático del arreglo de antenas RF.

![](_page_107_Figure_0.jpeg)

<span id="page-107-0"></span>Figura 6.13: Gráficas de lazo de retorno para ambos canales: a) Con Blindaje y b) Sin blindaje.

La caja de aluminio donde el RatCAP está contenido, funciona como un blindaje para proteger la electrónica del PET del campo magnético producido por el arreglo de antenas RF. Con los factores de calidad adquiridos del analizador de redes se puede observar como el blindaje afecta drásticamente el factor de calidad redución do un  $47\%$ .

#### 6.2.2. Adquisiciones de imágenes

Para validar el funcionamiento de la antena, imágenes de fantomas e imágenes de rata fueron adquiridas usando la secuencia spín eco. El experimento se realizó al colocar la antena RF en el RatCAP y después montar todo el sistema de adquisición dentro del sistema de IRM como se muestra en la Figura [6.14.](#page-107-1)

![](_page_107_Figure_5.jpeg)

<span id="page-107-1"></span>Figura 6.14: Adquisición de imágenes con RatCAP posicionado dentro del sistema de IRM.
#### Imágenes in vitro

Todos los experimentos fueron realizados en un sistema de IRM de 4 T para humanos. Las imágenes (Figura [6.15\)](#page-108-0) fueron adquiridas con los siguientes parametros de adquisición: secuencia espín eco, imagen pesada en T1,  $TR/TE=900/20$  ms, número de rebanadas=25, FOV=80x80 mm, tamaño de la matriz=256x256, grosor de la rebanada=2 mm, NEX=1. En la Tabla [6.3](#page-108-1) se muestra el CSR de la ROI de las imágenes cuando el arreglo de antenas sin el RatCAP, con el RatCAP apagado y con el RatCAP encendido.

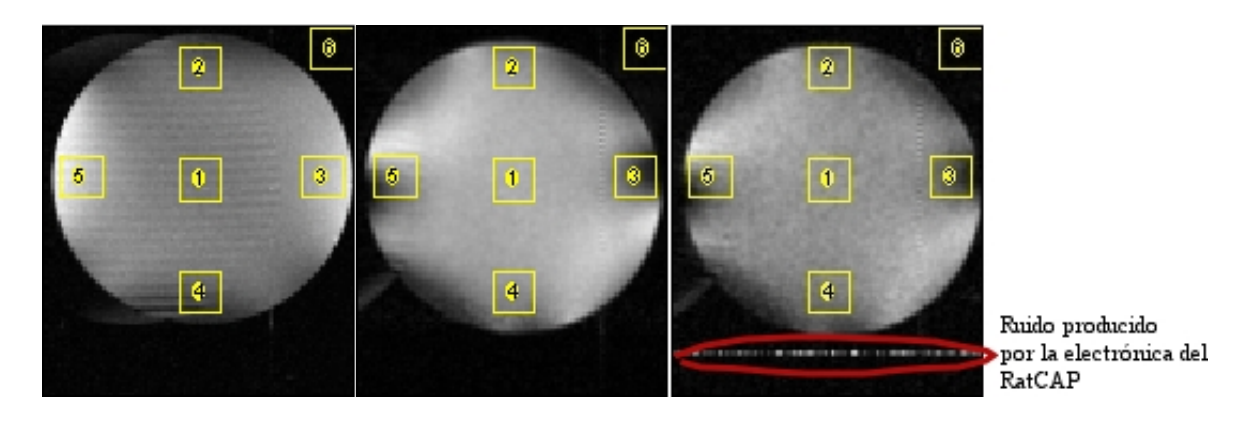

Figura 6.15: Im´agenes in vitro adquirida con a) el arreglo de antena sin el RatCAP, b)con el RatCAP apagado y c) con el RatCAP encendido.

<span id="page-108-0"></span>

| Antena<br>RF               | CSR<br>ROI 1 | CSR<br>ROI <sub>2</sub> | CSR<br>ROI 3 | CSR<br>ROI 4 | CSR<br>ROI 5 | CSR<br>Promedio | <b>SD</b> |
|----------------------------|--------------|-------------------------|--------------|--------------|--------------|-----------------|-----------|
| sin<br>RatCAP              | 59.817       | 49.246                  | 90.225       | 41.429       | 100.91       | 68.426          | 251.05    |
| con<br>RatCAP<br>apagado   | 65.776       | 55.104                  | 31.248       | 53.222       | 51.833       | 51.437          | 330.08    |
| con<br>RatCAP<br>encendido | 47.219       | 38.928                  | 26.855       | 38.031       | 40.453       | 38.227          | 394.5     |

<span id="page-108-1"></span>Cuadro 6.3: CSR de las imágenes obtenidas con el arreglo de antenas y el RatCAP

Se adquirieron los perfiles de uniformidad de las imágenes. Los perfiles fueron tomados de la sección media de la imagen. La Figura [6.16](#page-109-0) muestra como el perfil de uniformidad del arreglo de antenas RF sin blindaje es mucho más intenso que los perfiles de intensidad adquiridos con blindaje.

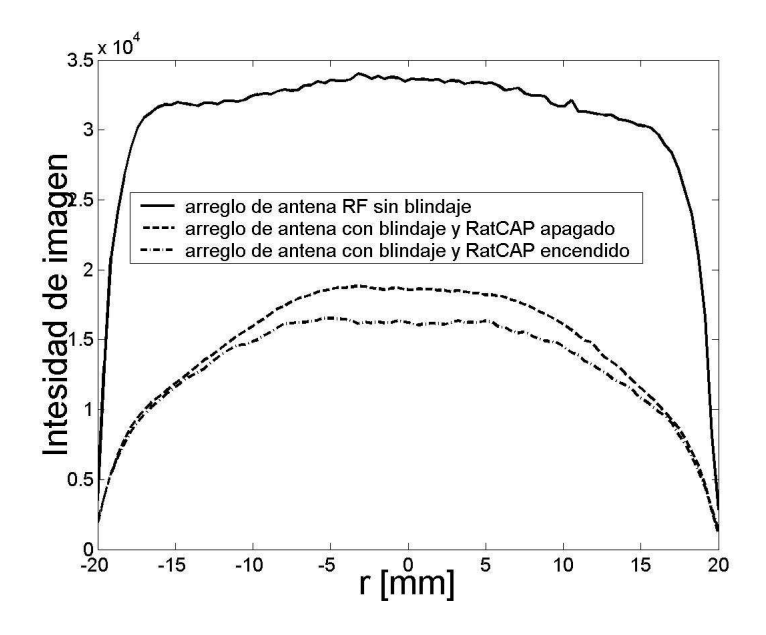

<span id="page-109-0"></span>Figura 6.16: Perfiles de las imágenes de fantomas adquiridas con el arreglo de antenas RF

#### Imágenes ex vivo

Se obtuvieron imágenes ex vivo de la cabeza de una rata el arreglo de antenas sin el RatCAP (Figura [6.17\)](#page-109-1).

<span id="page-109-1"></span>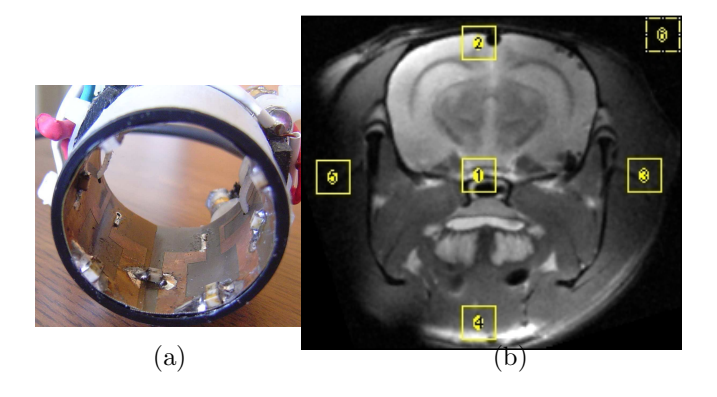

Figura 6.17: a)Fotografía del prototipo final. b) Imagen ponderada en T2 adquirida sin blindaje con una secuencia espín eco: TR = 1000 ms, TE = 50 ms, NEX = 16, FOV =  $30 \times 30$  mm, matriz =  $256 \times 256$ .

Se realizaron más adquisiciones de imágenes utilizando el arreglo de antenas RF y el RatCAP. La rata se colocó dentro de el arreglo de antenas RF como se muestra en la Figura [6.18.](#page-110-0)a. Se observa en la Figura [6.18.](#page-110-0)b, que la cabeza de la rata encaja perfectamente en el arreglo de antenas RF y el RatCAP.

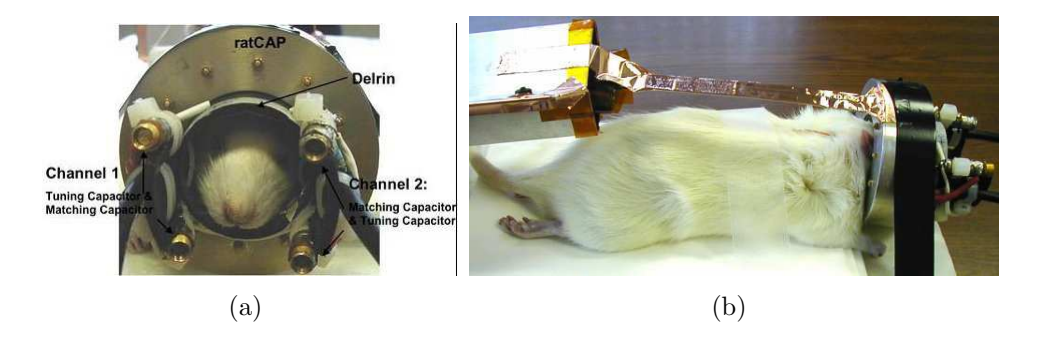

Figura 6.18: Arreglo para adquirir imágenes de la rata dentro del arreglo de antenas RF y RatCAP

<span id="page-110-0"></span>La rata se colocó dentro de el arreglo de antenas RF como se muestra en la Figura [6.18.](#page-110-0)a. Se observa en la Figura [6.18.](#page-110-0)b, que la cabeza de la rata encaja perfectamente en el arreglo de antenas RF y el RatCAP sin estar conectado al TSPM, y sin la alimentación de alto voltaje. La imagen adquirida se muestra en la Figura [6.19](#page-110-1) y se utilizó una secuencia espín eco.

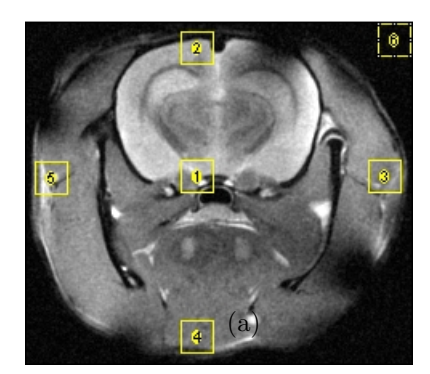

Figura 6.19: a) Imagen ponderada en T2 adquirida con una secuencia espín eco: TR = 1000 ms, TE = 50 ms, NEX = 16, FOV = 30 x 30 mm, matriz = 256 x 256.

<span id="page-110-1"></span>El CSR de las ROI de las imágenes de rata sin RatCAP y con RatCAP se muestran en la tabla [6.4,](#page-111-0) el CSR promedio de la imagen de la rata con RatCAP disminuye un 32 %.

| Antena<br>RF  | CSR<br>ROI <sub>1</sub> | CSR<br>ROI <sub>2</sub> | CSR<br>ROI <sub>3</sub> | CSR<br>ROI 4 | CSR<br>ROI 5 | CSR<br>Promedio | <b>SD</b> |
|---------------|-------------------------|-------------------------|-------------------------|--------------|--------------|-----------------|-----------|
| sin<br>RatCAP | 122.58                  | 144.96                  | 39.58                   | 135.45       | 13.84        | 91.28           | 59.965    |
| con<br>RatCAP | 32.26                   | 26.51                   | 29.20                   | 24.79        | 33.59        | 29.27           | 327.69    |

<span id="page-111-0"></span>Cuadro 6.4: CSR de las ROI de las imágenes de rata sin RatCAP y con RatCAP.

También se adquirieron imágenes (Figura [6.20\)](#page-111-1) con el arreglo de antenas RF dentro del RatCAP y conectado al TSPM y las fuentes de alto voltaje. En la imagen [6.20.](#page-111-1)a), se observa la imagen obtenida con la electrónica del RatCAP inhabilitada, en la imagen [6.20.](#page-111-1)b), se observa la imagen con el RatCAP habilitado.

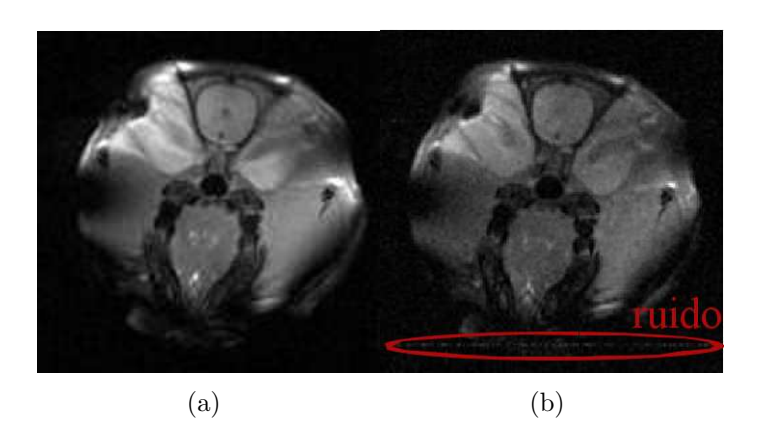

Figura 6.20: Imágenes ex vivo adquiridas con una secuencia espín eco (TR = 1000 ms, TE = 17 ms, NEX  $= 8$ , FOV  $= 40 \times 40$  mm, matriz  $= 256 \times 256$ . ) con a) el arreglo de antena con el RatCAP apagado y b) con el RatCAP encendido. Se puede apreciar una línea de ruido producido por el RatCAP en la imagen de la derecha.

<span id="page-111-1"></span>En la imagen [6.20.](#page-111-1)b), se observa la l´ınea de ruido que es producido por el reloj interno de los módulos electrónicos del RatCAP.

#### Adquisición simultánea de imágenes con el arreglo de antenas y el RatCAP

Se realizó una adquisición simultánea in vivo para validar el funcionamiento del arreglo de antenas RF [77]. Las adquisiciones simultáneas de imágenes fueron realizadas con el RatCAP dentro del sistema de IRM (Figura [6.14\)](#page-107-0).

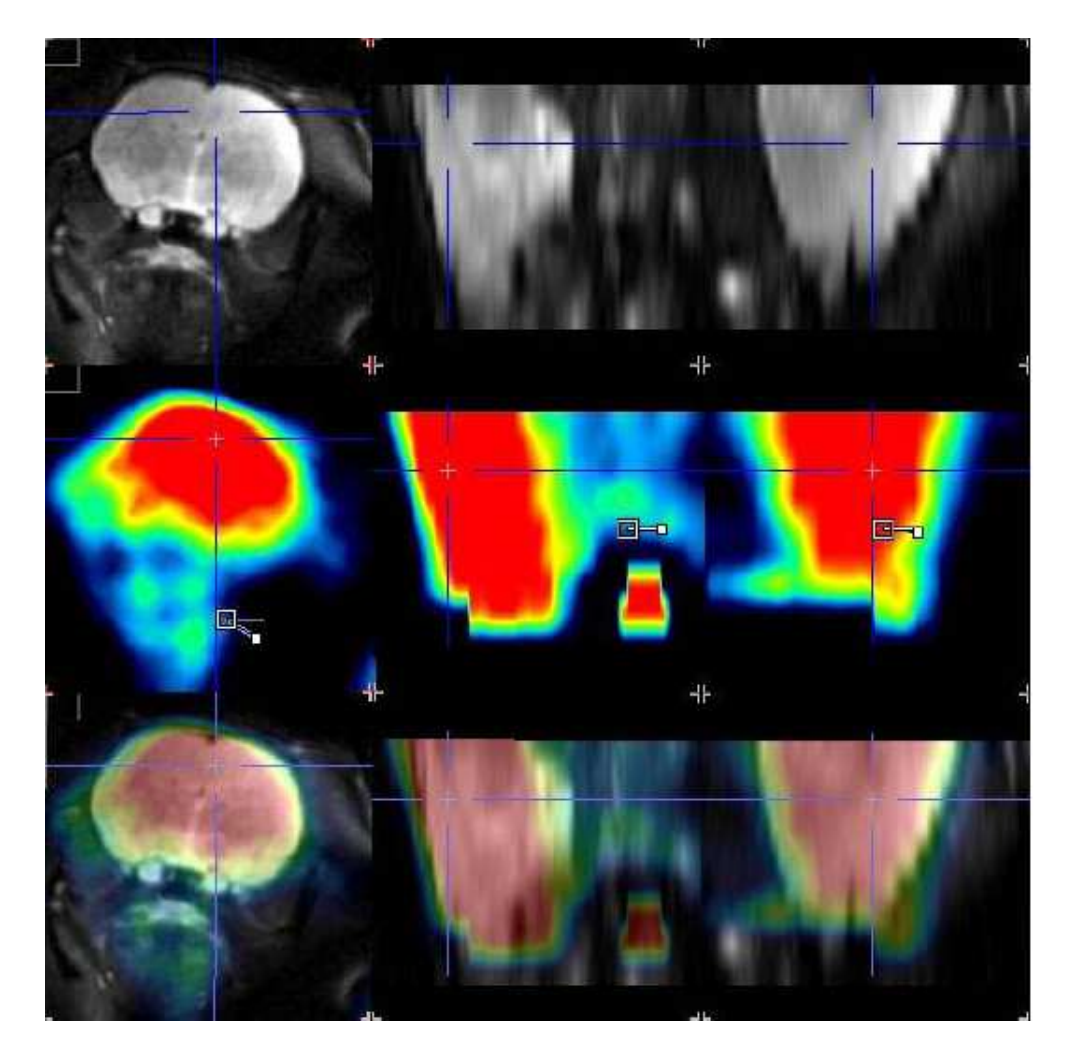

Figura 6.21: En la imagen del primer renglón se puede observar la imagen anatómica adquirida con la antena RF, el segundo renglón es la imagen adquirida con el RATcap y en el tercer renglón podemos observar el corregistro de las imágenes. Todas las imágenes fueron adquiridas simultáneamente [77].

<span id="page-112-0"></span>Las imágenes fueron adquiridas simultáneamente en el sistema de 4 T y con el RatCAP, y se realizó un co-registro de las imágenes (Tercer renglón de la Figura [6.21\)](#page-112-0). Un problema a solucionar es cambiar la frecuencia de reloj del RatCAP para que no produzca ruido en las imágenes obtenidas con la antena RF.

## Capítulo 7

## Conclusiones

#### Antena magnetrón

Fue posible simular los campos electromagnéticos de la antena magnetrón para diversas configuraciones (Figura [4.2\)](#page-70-0). Las simulaciones electromagnéticas proporcionan información sobre la distribución de campo magnético (Figura [4.3,](#page-70-1) Figura [4.4,](#page-71-0) Figura [4.5\)](#page-72-0) y campo eléctrico (Figura [A.1,](#page-119-0) Figura [A.2,](#page-120-0) Figura [A.3\)](#page-121-0) de la antena Magnetrón. Los perfiles de intensidad fueron obtenidos de la sección media transversal de la imagen obtenida con la simulación. La antena de 8 ranuras y cavidades circulares fue la antena que mostró una mejor intensidad y una mejor uniformidad de campo magnético. Se seleccionó la configuración de 6 cavidades para asegurar una mejor distribución de las cavidades y ranuras. Se obtuvo un perfil de intensidad de campo magnético de la antena de 6 cavidades y ranuras y se comparó con 4 antenas circulares de diferentes diámetros (Figura [4.8\)](#page-75-0). El perfil de intensidad de campo magnético de la antena Magnetrón tiene una mejor uniformidad de campo que el de la antena circular de radio menor a 5 cm.

Se construyó el prototipo de la antena Magnetrón (Figura [4.9.](#page-76-0)a) y de la antena circular (Figura [4.9.](#page-76-0)b). La antena Magnetr´on utiliza menos capacitancia distribuida para poder hacer el ajuste a la frecuencia de resonancia deseada. Los lazos de retorno adquiridos de la antena magnetrón (Figura [4.10.](#page-76-1)b) se puede observar que el comportamiento de la antena no presenta una variaci´on importante al ser ajustado sin carga y obtener el lazo de retorno con carga presente, por lo cual el ajuste que se le hace a la antena sin carga es ´optimo. Debido a la configuración que tiene la antena magnetrón el ajuste que se realiza a la antena sin carga es confiable y sencillo de hacer.

Se adquirieron imágenes de fantomas con la antena magnetrón y la antena circular (Figura [4.11\)](#page-77-0) para comparar de manera experimental el desempeño de la antena magnetrón y el de la antena circular. El CSR promedio de la antena Magnetrón es mucho mayor al CSR promedio de la antena circular (Tabla [4.2\)](#page-78-0), también la tabla arroja que la desviación estándard

(ruido) de la imagen adquirida con la antena circular es mayor que el de la imagen adquirido con la antena Magnetrón. El perfil obtenido de la antena Magnetrón es mayor que el de la antena circular (Figura [4.12\)](#page-78-1) mostrando una mejor capacidad de penetración y una mejor uniformidad de campo  $\vec{B_1}$  de la antena magnetrón.

Al comprobar que la antena magnetrón también proporciona un mejor  $CSR$  se procedió a obtener im´agenes in vivo. Las im´agenes in vivo fueron de ratas (Figura [4.14\)](#page-79-0) y fueron adquiridas con la antena Magnetrón y la antena circular. El CSR promedio para la imagen de la rata superior adquirida con la antena Magnetrón es de 164 y para la antena circular de 107.18 (Tabla [4.3\)](#page-80-0), para la imagen de la rata inferior fue de 133.93 para la antena Magnetrón y de 81.03 para la antena circular. Debido a que la antena Magnetrón presentó una mejor  $CSR$  y uniformidad de campo, se procedió a realizar pruebas escalando las dimensiones de la antena Magnetrón. Se diseñó una antena de mayores dimensiones para humanos (Figura [4.15\)](#page-81-0) obteniendo imágenes del cerebro de un voluntario sano mostrando que la antena magnetrón obtiene imágenes con una buena capacidad de penetración y una buena uniformidad de campo. Posteriormente se diseñó una antena Magnetrón para monos (Figura [4.16.](#page-81-1)a) obteniendo imágenes de buena calidad (Figura 4.16.b). También se diseño una antena magnetrón de 5.5 cm de diámetro (Figura [4.17.](#page-82-0)a) adquiriendo imágenes de un fantoma cilíndrico (Figura [4.17.](#page-82-0)b).

Para demostrar la capacidad de producir imágenes a campos magnéticos mayores se construyó una antena Magnetrón para un sistema de 7 T. El diámetro de la antena es de 2.1 cm (Figura a, tabla [4.4](#page-83-0)) y se adquirieron imágenes del cerebro de una rata (Figura b, tabla [4.4\)](#page-83-0), imágenes del cerebro de una tortuga (Figura c, tabla [4.4\)](#page-83-0) e imágenes de una esfera con solución salina y un limón (Figura c, tabla [4.4\)](#page-83-0). Todas estas imágenes adquiridas comprueban que la antena magnetrón trabaja con diferentes secuencias de pulsos además de trabajar a diferentes intensidades de campo magnético.

#### Antena RF de cavidades resonantes

Se realizó la simulación del circuito equivalente (Figura [5.2\)](#page-85-0) de la antena CARES utilizando la herramienta computacional Spice Opus. La simulación del circuito equivalente proporciona los lazos de retorno de la antena a diferentes frecuencias de resonancia. También se realizó la simulación del circuito equivalente con diferentes números de cavidades proporcionando una frecuencia de resonancia dependiente del número de cavidades utilizadas (Figura [5.4.](#page-87-0)a) y se observa que la frecuencia de resonancia de la antena CARES aumenta al tener mas cavidades. La gráfica de la Figura [5.4.](#page-87-0)b, muestra una comparación de la frecuencia de resonancia simulada y de la frecuencia de resonancia teórica mostrando una concordancia entre ambos métodos. Los datos obtenidos ayudan a determinar la configuración y las dimensiones de la antena CARES utilizados para diseñar el primer prototipo.

Las simulaciones de campo magnético (Figura [5.5\)](#page-88-0) proporcionan la homogeneidad de campo  $\vec{B_1}$ , que fueron comparados con las simulaciones de la antena jaula de perico (Figura [5.6\)](#page-89-0) por medio de perfiles de intensidad. El perfil de intensidad de la antena CARES tiene una uniformidad de intensidad de campo magnético similar al de la antena jaula de perico (Figura [5.7\)](#page-90-0). El número de componentes electrónicos utilizados para realizar el ajuste a la frecuencia de resonancia de la antena CARES es menor al utilizado por la antena jaula de perico debido al uso de cavidades resonantes, el ruido ocasionado por éstos se ve disminuido. Se adquirieron imágenes de fantomas con las antenas CARES y jaula de perico (Figura [5.9.](#page-92-0)a, y Figura [5.9.](#page-92-0)b). La tabla [5.1](#page-92-1) proporciona los valores de CSR de la antena CARES y circular. La antena CARES tiene un CSR promedio de 121.512 y la antena jaula de perico de 79.203 comprobando que la antena CARES proporciona una mejor calidad de imagen con menos ruido de fondo (SD para la antena CARES = 152.052 y para la antena jaula de perico de 209.257).

Al comprobar que la antena CARES es capaz de generar imágenes se procedió a obtener imágenes de la mano de un voluntario sano. Las imágenes adquiridas comprueban que la antena CARES puede ser empleada para aplicaciones con humanos y puede se empleada con diferentes secuencias de uso estándard (Figura [5.11](#page-93-0) y Figura [5.12\)](#page-94-0).

La antena CARES fue escalada para ser empleada con un sistema de 7 T (Figura [5.14\)](#page-95-0). Se adquirieron imágenes de un fantoma cilíndrico (Figura [5.15.](#page-95-1)a) y del cerebro de una rata (Figura [5.15.](#page-95-1)b). Las imágenes permiten observar que la antena CARES proporciona imágenes de buena calidad a diferentes intensidades de campo magn´etico, manteniendo las propiedades de  $CSR$  y de uniformidad de campo magnético.

#### Arreglo de antenas RF para un sistema  $\mu$ PET/IRM

Se diseñó un arreglo de antenas RF para trabajar con un sistema  $\mu$ PET (Figura [6.1\)](#page-97-0). El arreglo de antenas RF tiene que tener un blindaje para evitar la interferencia que puede ser producida por los componentes electrónicos del sistema  $\mu$ PET. La Figura [6.2](#page-98-0) muestra los diferentes tipos de arreglos y antenas para encontrar la mejor configuración del arreglo de antenas que funcione con el blindaje deseado. Se puede observar como la antena de lazo sencillo (Figura [6.2.](#page-98-0)a) ofrece un buena capacidad de penetración, pero no puede cubrir toda la muestra (Figura [6.2.](#page-98-0)b), el arreglo de 2 antenas sencillas proporciona una imagen completa de la muestra (Figura [6.2.](#page-98-0)c), pero no ofrece una buena homogeneidad de imagen y se distinguen zonas de la imagen más intensas (Figura [6.2.](#page-98-0)d). Se utilizó un par de antenas tipo Helmholtz (Figura [6.2.](#page-98-0)e), pero hay una pérdida de la señal en el centro de la imagen (Figura 6.2.f). Al utilizar el blindaje (Figura [6.2.](#page-98-0)g) la calidad de la imagen es mala (Figura [6.2.](#page-98-0)h). La antena silla de montar (Figura [6.2.](#page-98-0)i) ofrece una imagen con mayor homogeneidad (Figura [6.2.](#page-98-0)j). El arreglo de antenas (Figura  $6.2 \text{ k}$ ) que finalmente será utilizado para obtener imágenes in vivo

y in vitro ofrece una mejor calidad de imagen al ser utilizada con el blindaje (Figura [6.2.](#page-98-0)l) ofrecienco un buen  $CSR$  (Tabla [6.1\)](#page-99-0). En la gráfica de intensidades de perfil se puede observar que el de la antena silla de montar tienen una mayor intensidad de campo magn´etico. Al utilizar el blindaje, el del arreglo de antenas es mas uniforme (Figura [6.3\)](#page-100-0).

Las intensidades de campo magnético obtenidas de las simulaciones de campo magnético del arreglo de antenas RF a diferentes intensidades de campo magn´etico (Figura [6.4\)](#page-101-0) es mas uniforme a diferentes intensidades de campo magn´etico que el de la antena jaula de perico (Figura [6.5\)](#page-101-1) y presenta una mayor intensidad de campo para una frecuencia de 127.74 MHz y 170.32 MHz por lo que hace a la antena un buen candidato para trabajar a altas intensidades de campo magn´etico. De las configuraciones simuladas de la antena jaula de perico (Figura [6.6\)](#page-102-0), los perfiles de intensidad de pixel de las antenas de 4 y de 16 segmentos ofrecen una mejor uniformidad de campo que las de 8, 12, 24 y 32 segmentos por lo que fueron comparadas con el arreglo de antenas que ofrece una buena unifromidad de campo magnético. Al utilizar el blindaje de cobre y aluminio se aprecio que los perfiles de intensidad obtenidos para cada tipo de material utilizado no influye de manera significativa en la uniformidad de campo magn´etico en el arreglo de antenas RF pero si en la uniformidad de campo de la antena jaula de perico (Figura [6.8\)](#page-104-0). Al variar el espesor del blindaje no se observa un cambio significativo en la uniformidad ni en la capacidad de penetración del arreglo de antenas RF (Figura [6.9\)](#page-104-1).

El prototipo se construyó (Figura [6.12\)](#page-106-0) y se montó en un sistema de 4 T (Figura [6.14\)](#page-107-0). En la Figura [6.13](#page-107-1) se puede apreciar que el blindaje no influye de manera significativa en el ajuste de la antena, pero si se aprecia una ligera disminución del lazo de retorno para ambos canales. Las imágenes in vitro adquiridas demuestran que el arreglo de antenas RF sin RatCAP opera de manera adecuada (Figura [6.15.](#page-108-0)a) y adquiere imágenes con un buen  $CSR$  (tabla 6.3). Cuando la antena está en el RatCAP se observa una disminución del CSR (Figura [6.15.](#page-108-0)b), al encender los componentes electrónicos se observa en la imagen una línea producida por el reloj interno del RatCAP (Figura [6.15.](#page-108-0)c). Los perfiles de uniformidad adquiridos de las imágenes (Figura [6.16\)](#page-109-0) muestran que la intensidad de imagen disminuye al estar el arreglo de antenas RF blindado. También se puede apreciar que la uniformidad de campo disminuye ligeramente con el blindaje.

Después de generar imágenes in vitro con el arreglo de antenas usando diferentes secuencias estándard se procedió a adquirir imágenes ex- vivo de una rata. La cabeza de la rata se coloc´o como se muestra en la Figura [6.18.](#page-110-0) Se aprecia que la cabeza de la rata se ajusta perfectamente a las dimensiones de la antena y del RatCAP. En las imágenes ex-vivo se puede apreciar detalles anatómicos de la rata (Figura [6.20\)](#page-111-1); la línea de ruido producida por los componentes electrónicos del RatCAP no afectan de manera significativa la imagen pero sí se puede apreciar una ligera disminución del  $CSR$  que no afecta los detalles anatómicos de la imagen.

### Trabajo a Futuro

Hoy en día existe un fuerte interés por el estudio del comportamiento de las antenas de RF a altas frecuencias. La posibilidad de diseñar y construir antenas para sistemas de IRM es cada día más importante ya que los nuevos sistemas para humanos de intensidad de 7 T son más comúnmente encontrados en los centros de investigación más importantes del mundo.

La herramienta computacional COMSOL proporciona el comportamiento teórico del campo magn´etico de una antena RF. Como trabajo a futuro se tiene que simular antenas de mayor tamaño y a intensidades mayores de 7 T. Se tienen que realizar simulaciones de SAR (coeficiente de absorción específica) para muestras de mayor tamaño.

Como trabajo a futuro se contempla escalar el tama˜no de las antenas para ser utilizadas en sistemas de IRM de mayor intensidad. El diseño de antenas a 7 T representa un gran reto ya que la longitud de la onda es mayor al tama˜no de la estructura, por lo cual el ajuste y la sintonía se vuelven más complicados.

# Apéndice A

# Simulación electromagnética de la antena Magnetrón

Las siguientes gráficas muestran las simulaciones de campo magnético realizadas para diferentes configuraciones de la antena Magnetrón. Las variables utilizadas para resolver las ecuaciones de campo electromagnéticas son la conductividad y la permitividad relativa (valores proporcionados por COMSOL para el cobre: 5.998e7 S/m y 1 respectivamente) que permiten resolver las ecuaciones de los campos magnético y eléctrico en el caso cuasi-estático. El material del fantoma está definido como grasa para poder simular la carga de la antena Magnetrón. Los valores de la grasa para la conductividad específica es  $0.0376$  S/m y para la permitividad relativa es de 5.7938 [78]. Además se define la densidad de corriente y la frecuencia de resonancia de la antena para resolver las ecuaciones generadas en COMSOL y simular que la antena esta resonando a una frecuencia específica. Las siguientes gráficas muestran las simulaciones de campo eléctrico realizadas para las diferentes configuraciones de la antena Magnetrón:

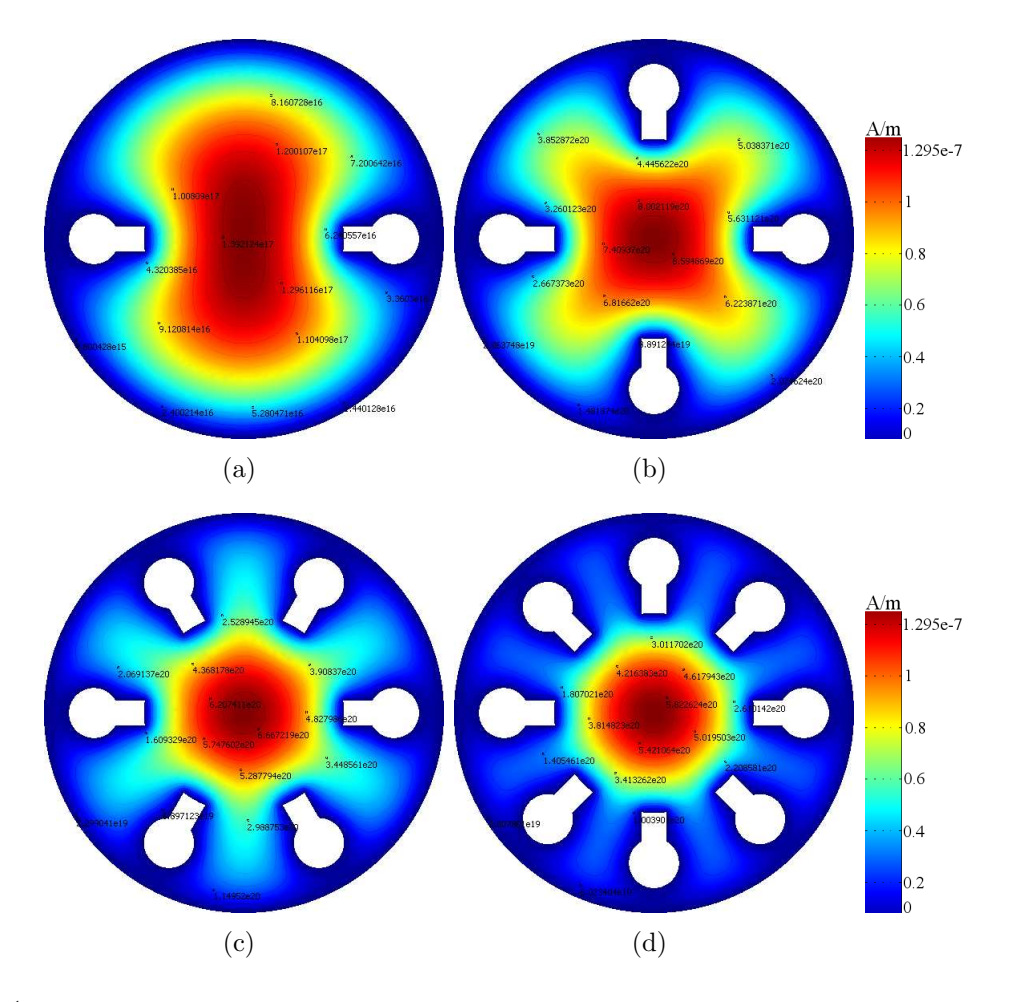

<span id="page-119-0"></span>Figura A.1: Simulaciones de campo eléctrico de la antena Magnetrón: a) 2, b) 4, c) 6 y d) 8 ranuras con cavidades circulares.

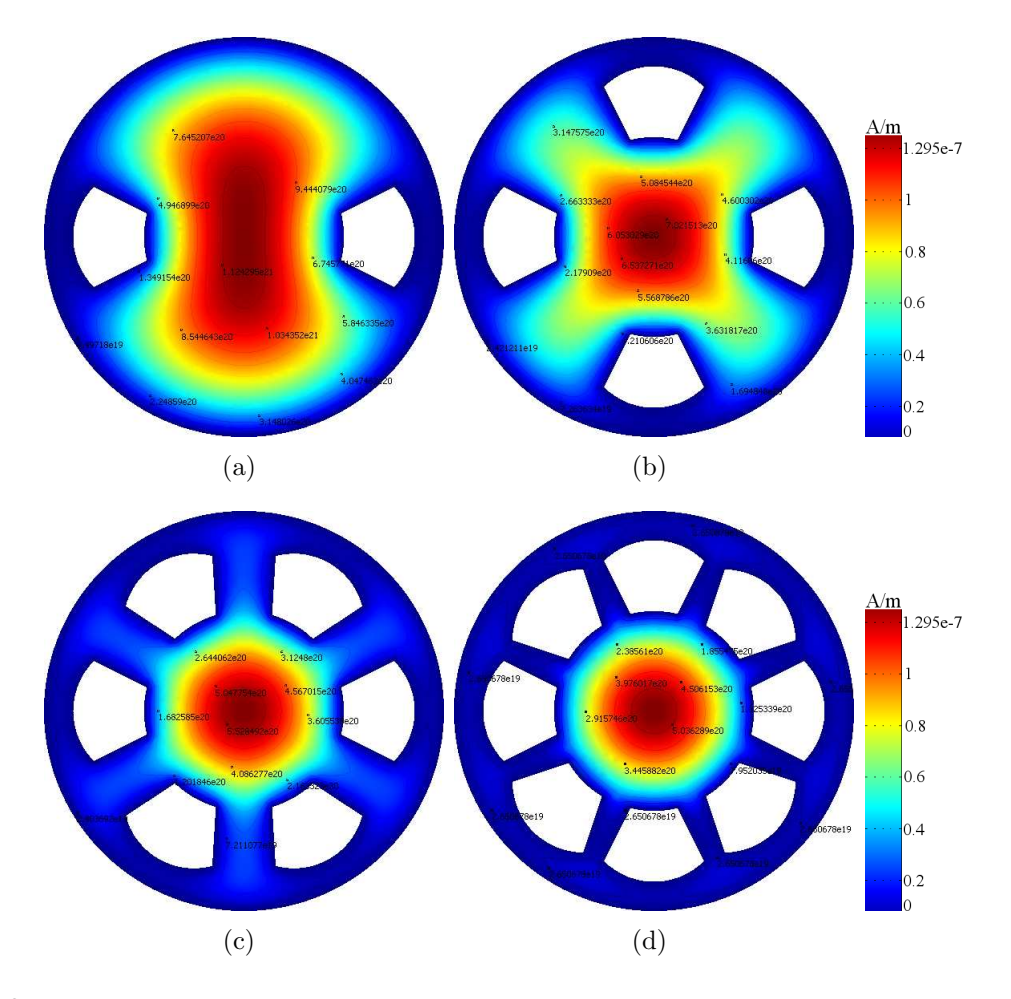

<span id="page-120-0"></span>Figura A.2: Simulaciones de campo eléctrico de la antena Magnetrón: a) 2, b) 4, c) 6 y d) 8 cavidades tipo aspa.

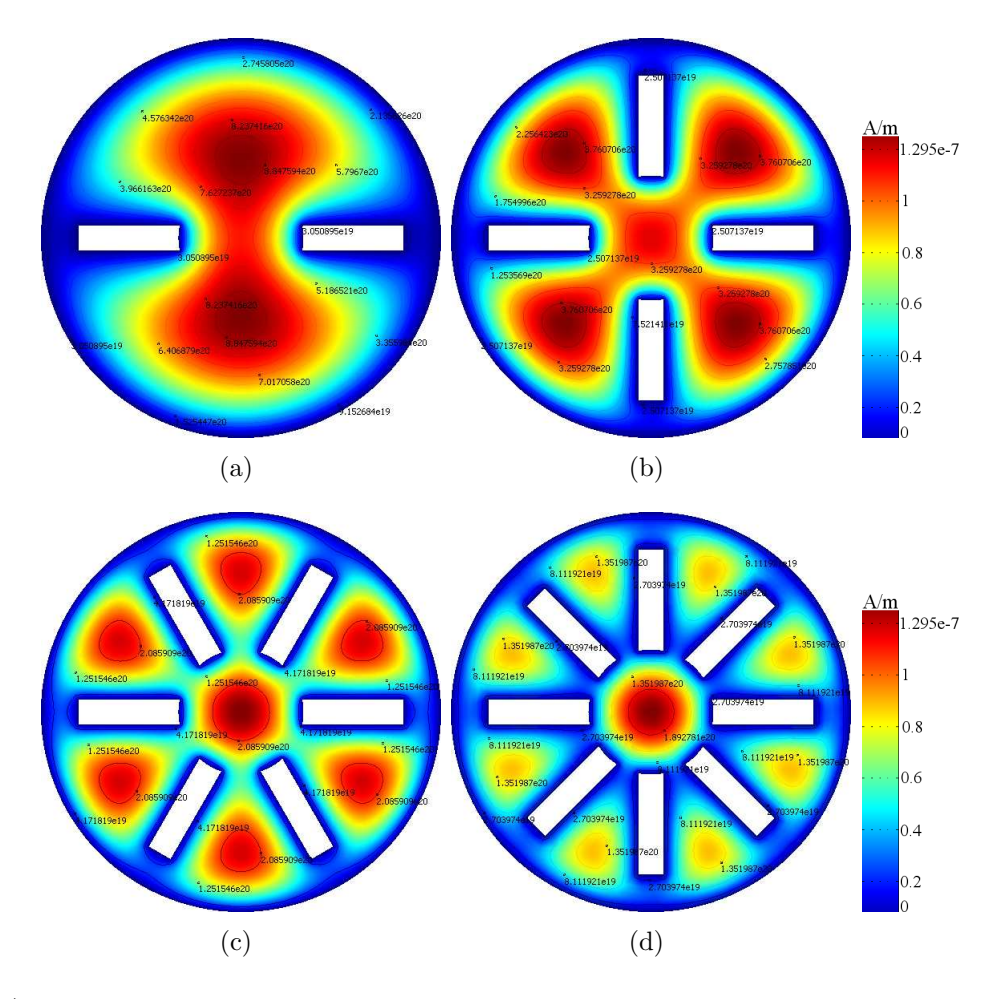

<span id="page-121-0"></span>Figura A.3: Simulaciones de campo eléctrico de la antena Magnetrón: a) 2, b) 4, c) 6 y d) 8 ranuras.

El perfil de intensidad de campo se adquirió en la sección media del campo simulado para seleccionar la geometría que proporcione una mayor capacidad de penetración y un campo eléctrico más homogéneo.

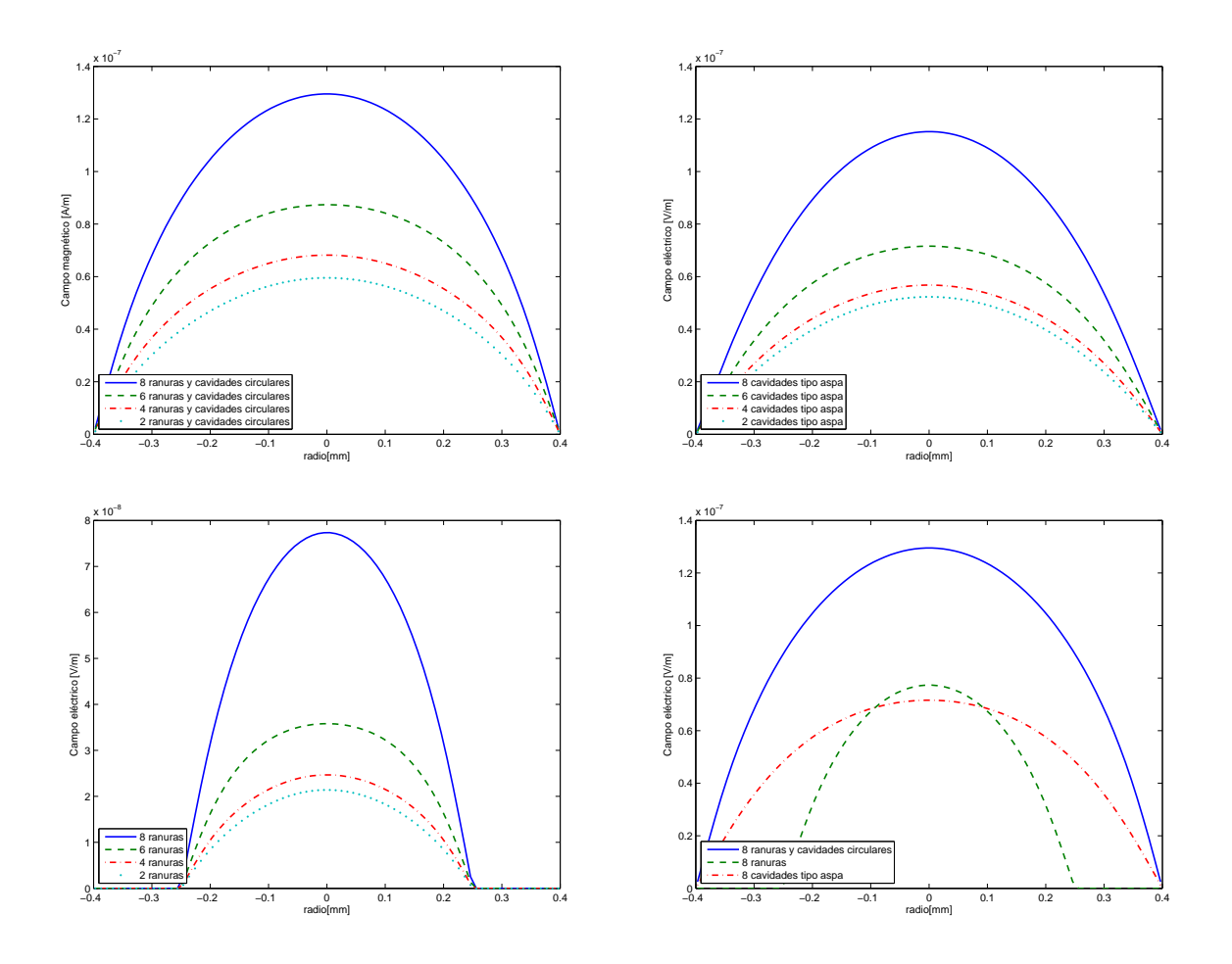

Figura A.4: Perfiles de intensidad de campo eléctrico para la configuración de: a) Ranuras y cavidades circulares, b) cavidades tipo aspa, c) ranuras y comparación y d) comparación de la configuración que ofrece la mayor capacidad de penetración.

## Apéndice B

#### Antena jaula de perico a 4 T

Las antenas de radio frecuencia son una parte crucial para los sistemas de imagenología por resonancia magnética, por lo que la adquisición de conocimientos sólidos en el diseño y características es importante para aquellos interesados en su desarrollo. Construimos una antena del tipo jaula de pájaro para IRM de rodilla humana [52]. El prototipo está compuesto de un diámetro de 18 cm, cuatro segmentos cuya longitud es de 19 cm, y tienen una separación de 7 cm entre cada elemento y opera la frecuencia de 170.3 MHz (4 Tesla). La viabilidad de la antena se probó con la adquisición de imágenes por resonancia magnética de una rodilla sana, junto con secuencias estándard de tipo espín-eco. Las imágenes mostraron alta calidad del cociente señal a ruido y uniformidad del campo. Las imágenes adquiridas de la rodilla demuestran que la geometría de la antena jaula de pájaro de cuatro segmentos es ideal para obtener imágenes de rodilla con alto cociente señal a ruido con altos campos magnéticos. Las imágenes de la primera fila se ponderaron en T1 (TR/TE=800/13 ms, FOV=160x160 mm, matriz=256x256, grosor rebanada=1 mm, NEX=1, número de rebanadas=22), y las de la fila inferior fueron ponderadas en T2 (TR/TE=3000/100 ms, FOV=16x16, matriz=256x256, grosor de la rebanada=5 mm, NEX=1,número de rebanadas=22).

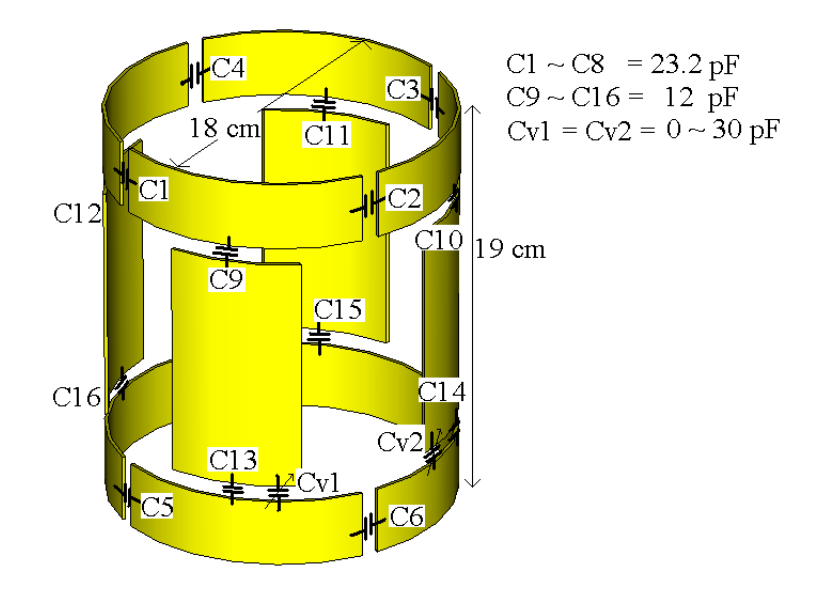

Figura B.1: Antena jaula de pájaro para rodilla.

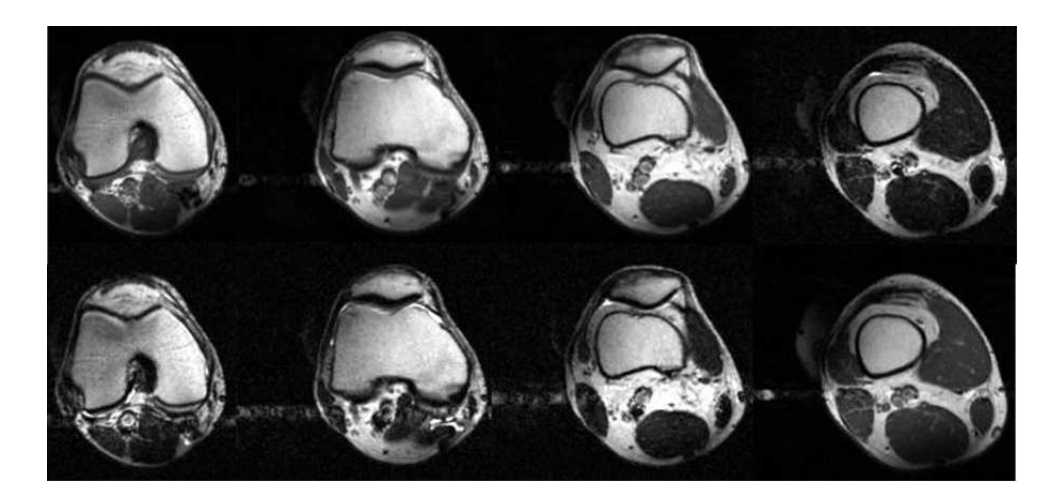

Figura B.2: Imágenes de la rodilla de un voluntario sano obtenidas con la antena jaula de perico.

## Apéndice C

# Arreglo de antena Magnetrón en modo cuadratura

Un arreglo de dos antenas magnetrón fue construido para adquirir imágenes por IRM a 4 T [79]. El arreglo de antena magnetrón diseño en modo de cuadratura para adquirir imágenes de cerebro humano. Se realizó la simulación electromagnética de campo magnético usando el m´etodo de elementos finitos del arreglo de antenas en cuadratura con un fantoma que incluye las características del cerebro humano (Figura [C.1\)](#page-125-0).

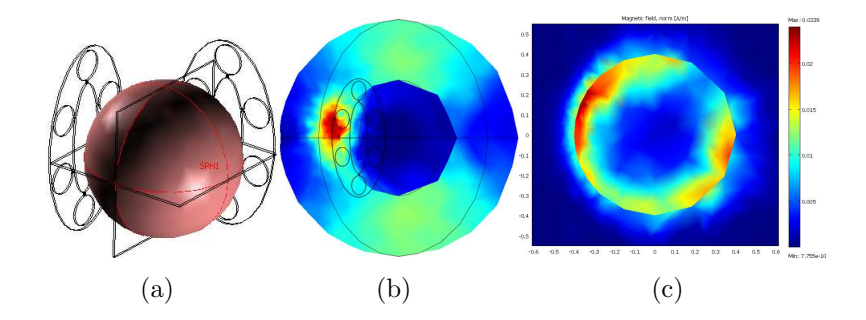

<span id="page-125-0"></span>Figura C.1: Simulación electromagnética del arreglo de antenas Magnetrón (a). En (b) se puede observar una vista lateral de la simulación electromagnética. En (c) se muestra una imagen transversal de la simulación realizada.

Los parámetros de la simulación utilizados son: número de elementos de la red  $= 1308$ , grados de libertad = 83595 y tiempo de solución =  $92.62$  seg. El campo magnético simulado resultante muestra que el arreglo de antenas magnetrón es un buen prototipo para aplicaciones con humanos por lo que se continuó a fabricar el prototipo del arreglo de antenas. Se utilizó una lámina de cobre para construir el arreglo de antenas y se montó sobre una base de acrílico (Figura [C.2\)](#page-126-0). Se utilizaron capacitores fijos de 18 pF para ajustar la antena a una frecuencia de resonancia de 170.3 MHz. La antena se ajusto a 50 Ohm para asegurar una máxima transferencia de energía. Para realizar el ajuste y la sintonía de las antenas su utilizaron capacitores variables de 0-30 pF.

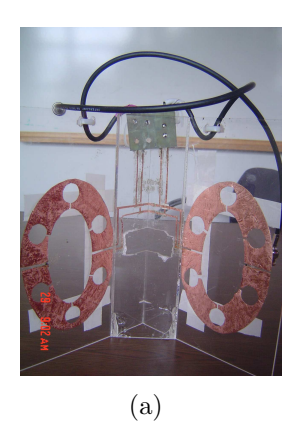

Figura C.2: Foto del arreglo de antenas Magnetrón en cuadratura.

Para validar el funcionamiento del prototipo se adquirieron imágenes de un fantoma esférico en un sistema de 4 T Varian/Siemmens. Las imágenes adquiridas fueron ponderadas en T1 (Figura [C.3\)](#page-126-1).

<span id="page-126-0"></span>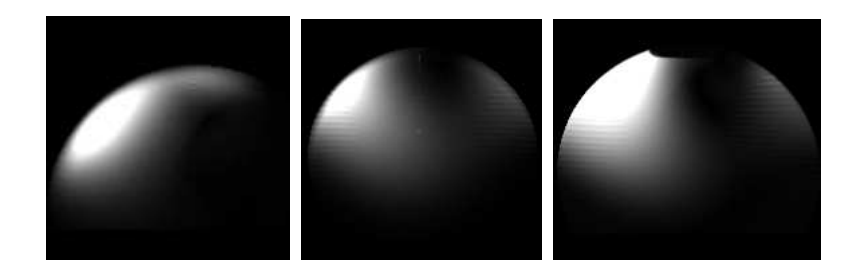

<span id="page-126-1"></span>Figura C.3: Imagen adquirida con el arreglo de antena magnetrón. La imagen fue ponderada en T1, TE/TR  $= 17 / 500$  ms,  $FOV = 300 \times 300$  mm, matriz  $= 128 \times 128$ , grosor de la rebanada  $= 2$  mm, NEX  $= 32$ , número de rebanadas= 20.

Las imágenes adquiridas confirman que la antena puede trabajar con secuencias estándard y a altas intensidades de campo magn´etico. El arreglo en cuadratura permite mejorar el CSR en las im´agenes adquiridas, esto hace al arreglo de antenas un buen prototipo para adquirir imágenes in vivo. Para poder obtener una imagen completa del fantoma se procederá a construir un segundo prototipo con un arreglo de 4 antenas Magnetrón.

# **Bibliografía**

- [1] F. Bloch. Nuclear induction. Phys. Rev., 70:460, 1946.
- [2] E. M. Purcell, H. C. Torrey, and R. V. Pound. Resonance absortion by nuclear magnetic moments in solid. *Phys. Rev.*, 69:37, 1946.
- [3] P. Mansfield and A. A. Maudsley. Medical imaging by nmr. Br. J. Radiol., 50(591):188, 1977.
- [4] E. R. Andrew, P. A. Bottomley, W. S. Hinshaw, G. N. Holland, W. S. Moore, and C. Simaroj. Nmr images by the multiple sensitity point method: Aplication to larger biological system. Phys. Med. Biol., 22:971, 1977.
- [5] R. Damadian, M. Goldsmith, and L. Minkoff. Nmr in cancer xx: Fonar scans of patients with cancer. *Physiol. Chem. Phys.*, 10:285, 1978.
- [6] D. I. Hoult and R. E. Richards. The signal-to-noise ratio of the nuclear magnetic resonance experiment. J. Magn. Reson., 24:71, 1976.
- [7] J. Bird, D. Houlden, N. Kerley, and D. Rayner. Design considerations for ultra high field mri magnet systems. In Biological Magnetic Resonance: Ultra high field magnetic resonance imaging, page 19. Springer, 2006.
- [8] C-N. Chen and D. I. Hoult. Biomedical Magnetic Resonance Technology. Adam Hilger, 1989.
- [9] F. E. Terman. Electronic and radio engineering 4th edn. McGraw-Hill, 1955.
- [10] M. Decorps and C. Fric. Comparative study of various types of resonators for electro paramagnetic resonance spectrometers at meter wavelengths. Phys. E: Sci. Instrum., 2:1036, 1969.
- [11] D. I. Hoult and P. C. Lauterbur. The sensitivity of the zeugmatographic experiment involving human samples. J. Magn. Reson., 34:425, 1979.
- [12] J. Jin. Electromagnetic Analysis and Design in Magnetic Resonance Imaging. in biomedical engineering. CRC Press, Boca Raton, 1989.
- [13] F. N. H. Robinson. Noise and Fluctuations in Electronic Devices and Circuits. Oxford: Clarendon, 1974.
- [14] S. M. Wright. Basic concepts i: Components. In Proc. Intl. Soc. Mag. Reson. Med., page 651, July 2003.
- [15] T. Munsat, W. M. Hooke, S. P. Bozeman, and S. Washburnd. Two new planar coil designs for a high pressure radio frequency plasma source. Appl. Phys. Lett., 66:2180, 1995.
- [16] K. L. Meyer and D. Ballon. A 3x3 mesh two-dimensional ladder resonator for mri of the human head. J. Magn. Reson., 107B:19, 1995.
- [17] K. L. Meyer, K. Kim, T. Li, P. K. Tulipano, K. M. Lee, R. DeLaPaz, J. Hirsch, and D. Ballon. Sensitivity-enhanced echo-planar mri at 1.5t using a 5x5 mesh dome resonator. Magn. Reson. Med., 36:606, 1996.
- [18] H. B. Suits and A. N. Garroway. Optimizing surface coils and the self-shielded gradiometer. Journal of Applied Physics, 94:4170, 2003.
- [19] B. H. Suits, A. N. Garroway, and J. B. Miller. Noise-immune coil for unshielded magnetic resonance measurements. J. Magn. Reson., 131:154, 1998.
- [20] R. L. Kleinberg, D. D. Griffin, M. Fukuhara, A. Sezginer, and Schlumberger Technology Corporation. Borehole measurement of nmr characteristics of earth formations, u.s. patent 5,055,788, October 1991.
- [21] N. Baril, E. Thiaudiere, B. Quesson, C. Delalande, P. Canioni, and J. M. Franconi. Surface-coil surface imaging using a radiofrequency field gradient. J. Magn. Reson., 146:223, 2000.
- [22] V. S. Grechishkin. Nmr device for detecting plastic explosives, mines, and drugs. Appl. Phys., A55:505, 1992.
- [23] M. C. K. Wiltshire, J. B. Pendry, I. R. Young, D. J. Larkman, D. J. Gilderdale, and J. V. Hajnal. Microstructured magnetic materials for rf flux guides in magnetic resonance imaging. Science, 291:849, 2001.
- [24] M. L. Buess, A. N. Garroway, and J. B. Miller. Detection of explosives by nuclear quadrupole resonance, us patent 5,206,592, May 1999.
- $[25]$  G. Eidmann, R. Savelsberg, P. Blümler, and B. Blümich. The nmr mouse, a mobile universal surface explorer. J. Magn. Reson., 122:104, 1996.
- [26] P. J. Prado, B. Blümich, and U. Schmitz. One-dimensional imaging with a palm-size probe. J. Magn. Reson., 144:200, 2000.
- [27] S. Anferova, V. Anferov, M. Adams, P. Blümler, N. Routley, K. Hailu, K. Kupferschläger, M. J. D. Mallett, G. Schroeder, S. Sharma, and B. Blümich. Construction of an nmrmouse with short dead times. Concepts in Magn. Reson. (Magn. Reson. Eng.), 15:15, 2002.
- [28] P. B. Roemer, C. E. Hayes, C. E. Souza, and O. M. Mueller. The nmr phased array. Magn. Reson. Med., 16:192, 1990.
- [29] M. R. Bendall. Magnetic Resonance Imaging, chapter Surface Coil Technology. Saunders, Philadelphia, 1988.
- [30] R. Black, T. Early, P. Roemer, O. Mueller, A. Mogro-Campero, L. Turner, and G. Johnson. A high-temperature superconducting receiver for nuclear magnetic resonance microscopy. Science, 259:793, 1993.
- [31] R. S. Withers, B. F. Cole, M. E. Johansson, G. C. Liang, and G. Zaharczuk. Hightemperature superconductor receiver coils for magnetic-resonance instruments. In SPIE Proc., High-Tc Microwave Superconductors and Applications, volume 2156, page 27, 1994.
- [32] S. E. Hurlston, W. W. Brey, S. A. Suddarth, and G. A. Johnson. A high-temperature superconducting helmholtz probe for microscopy at 9.4 t. *Magn. Reson. Med.*,  $41:1032$ , 1999.
- [33] J. Wosik, K. Nesteruk, F. Wang, L. M. Xie, M. Strikovski, M. Kamel, M. Bilgen, and P. A. Narayana. High-tc superconducting rf receiver coils for magnetic resonance imaging of small animals. Physica C, 341:2561, 2000.
- [34] T. Munsat, W. M. Hooke, S. P. Bozeman, and S. Washburnd. Two new planar coil designs for a high pressure radio frequency plasma source. Appl. Phys. Lett., 66:2180, 1995.
- [35] A.O. Rodríguez, S. Hidalgo, R. Rojas, and F.A. Barrios. Experimental development of a petal resonator surface (peres) coil. Magn. Reson. Imaging, 23:1027, 2005.
- [36] S. S. Hidalgo-Tob´on. Antena superficial para imagenolog´ıa y espectroscop´ıa por resonancia magnética. Tesis de Maestria, Física Médica, Posgrado en Ciencias Físicas de la UNAM, 2000.
- [37] S. E. Solís-Nájera. Antena superficial peres con envolvente circular para irm. Tesis de Maestria, Ingeniería Biomédica, Posgrado en Ingeniería Biomédica de la UAM-I, 2004.
- [38] S. Solís and A. O. Rodríguez. Petal resonator surface coil with circular envelope. In AIP Conf. Proc., volume 724, page 192, 2004.
- [39] D. W. Alderman and D. M. Grant. An efficient decoupler coil design which reduces heating in conductive samples in superconducting spectrometers. J. Magn. Reson., 36:447, 1979.
- [40] C. E. Hayes, W. A. Edelstein, J. F. Schenck, O. M. Mueller, and M. Eash. An efficient highly homogeneous radiofrequency coil for whole-body nmr imaging at 1.5 t. J. Magn. Reson., 63:622, 1985.
- [41] F. D. Doty, G. Entzminger, and C. D. Hauck. Error-tolerant rf litz coils for nmr/mri. J. Magn. Reson., 140:17, 1999.
- [42] F. D. Doty. Low inductance transverse litz foil coils, u.s. patent 6,060,882, 1991.
- [43] F.D. Doty, G. Entzminger, Z. Rafique, L. Holte, and T. Welsh. The litzcage a high-field circular-polarized rf coil with improved tunability, b1 homogeneity, and s/n.
- [44] S. S. Hidalgo, D. Jirak, S. E. Solis, and A. O. Rodriguez. Solenoid coil for mouse-model mri with a clinical 3-tesla imager: body imaging. Rev. Mex. Fis., 55:140, 2009.
- [45] E. A. Marshall, J. J. Listinsky, T. L. Ceckler, J. Szumowski, R. G. Bryant, and J. P. Hornak. Magnetic resonance imaging using a ribbonator: Hand and wrist. *Magn. Reson.* Med., 9:369, 1989.
- [46] D. Belohrad and M. Kasal. Saddle coil for mri. In 10th International Conference Radioelectronics, 2000. Bratislava, Slovak Republic.
- [47] D. Belohrad. Large saddle coil design. In 10th International Conference Radioelectronics, 2000. Bratislava, Slovak Republic.
- [48] J. P. Hornak, J. Szumowski, and R. G. Bryant. Elementary single turn solenoids used in the transmitter and receiver in magnetic resonance imaging. *Magn. Reson. Imag.*, 5:233, 1987.
- [49] R. D. Watkins. Quadrature coil postion invariant to bo. In Proc. Intl. Soc. Mag. Reson. Med., 2003.
- [50] C. E. Garrido-Salmon, E. L. Gea-Vidoto, M. J. Martins, and A. Tannus. Optimization of saddle coils for magnetic resonance imaging. Br. J. Phys., 36:4, 2006.
- [51] H. Kraus. Electromagnetism. McGraw Hill, N.Y., 1984.
- [52] S. E. Solís, G. Cuellar, R. L. Wang, D. Tomasi, and A. O. Rodriguez. Transceiver 4-leg birdcage for high field mri: knee imaging. Rev. Mex. Fis., 54(3):215, june 2008.
- [53] D. K. Sodickson and W. J. Manning. Simultaneous acquisition of spatial harmonics (smash): Fast imaging with radiofrequency coil arrays. Magn. Reson. Med., 38:591, 1997.
- [54] K. P. Pruessmann, M. Weiger, M. B. Scheidegger, and P. Boesiger. Sense: Sensitity encoding for fast mri. Magn. Reson. Med., 42:952, 1999.
- [55] U. Katscher, P. Bornert, and J. S. van den Brink. Theoretical and numerical aspects of transmit sense. IEEE Trans. Med. Imaging, 23:520, 2004.
- [56] C. A. Balanis. Advanced Engineering Electromagnetics. John Wiley & Sons, 1989.
- [57] K. S. Yee. Numerical solution of initial boundary value problems involving maxwell's equations in isotropic media. IEEE Tran. Ant. Prop.,  $14(3):302$ , 1966.
- [58] Comsol: FEMLAB Multiphysics Modelling. http://www.comsol.com/.
- [59] Edward M. Purcell. Electricity and Magnetism, In Berkeley Physics Course. 2nd ed. Vol. 2. McGraw-Hill, 1984.
- [60] H. Edelsbrunner. Geometry and Topology for Mesh Generation. Cambridge University Press, New York, 2001.
- [61] H. Motz. Electromagnetic Problems of Microwave Theory. John Wiley & Sons, 1951.
- [62] A. O. Rodríguez. Magnetron surface coil for brain mr imaging. Arch. Med. Res., 37:804, 2006.
- [63] K. Ocegueda. *Determinación del cociente señal a ruido de una antena superfical tipo* magnetrón. PhD thesis, Universidad Autónoma Metropolitana unidad Iztapalapa, 2005.
- [64] S. Solís, R. Wang, D. Tomasi, and A. O. Rodriguez. Slotted surface coil for magnetic resonance imaging at 4 t. In Proc. Intl. Soc. Mag. Reson. Med., volume 14, page 2612, 2006.
- [65] X. Zhang, K. Ugurbil, and W. Chen. A microstrip transmission line volume coil for human head mr imaging at 4t. J. Magn. Reson., 161:242, 2003.
- [66] S O Fetissov, M M Meguid, G Miyata, G F Torelli, and M Shafiroff. Vmn dopaminergic graft and feeding pattern in obese zucker rats. Int. J. Obes., 24:376, 2000.
- [67] P. Mansfield, M. McJury, and P. Glover. High frequency cavity resonator designs for nmr. Meas. Sci. Technol., 1:1052, 1990.
- [68] http://www.fe.uni lj.si/spice/.
- [69] J. F. Vazquez de la Rosa. Simulación por medio de un circuito equivalente de una antena de volumen con n cavidades para irm de altos campo, reporte de proyecto terminal, ingeniería biomédica de la uam-i, 2007.
- [70] S. E. Solís Nájera, , D. Tomasi, and A. O. Rodríguez González. Antena transceptora de volumen para imagenología por resonancia magnética de mano. *Ingenierías*,  $12(43):26$ , 2009.
- [71] P. Vaska, C. L. Woody, D. J. Schlyer, S. Shokouhi, S. P. Stoll, J. F. Pratte, P. O. Connor, S. S. Junnarkar, S. Rescia, B. Yu, M. Purschke, A. Kandasamay, A. Villanueva, A. Kriplani, V. Radeka, N. Volkow, R. Lecomte, , and R. Fontaine. Ratcap: miniaturized head-mounted pet for conscious rodent brain imaging. IEEE Trans. Nucl. Sci., 51(5):2718, 2004.
- [72] S. Shokouhi, P. Vaska, D. J. Schlyer, S. P. Stoll, A. Villanueva, A. Kriplani, and C. L. Woody. System performance simulations of the ratcap awake rat brain scanner. IEEE Trans. Nucl. Sci., 52(5):1305, 2005.
- [73] R. Slates, S. R. Cherry, A. Boutefnouchet, Y. Shao, M. Dahlbom, and K. Farahani. Design of a small animal mr compatible pet scanner. IEEE Trans. Nucl. Sci., 46(3):565, 1999.
- [74] J. F. Pratte, G. De Geronimo, S. Junnarkar, P. O'Connor, Bo Yu, S. Robert, V. Radeka, C. Woody, S. Stoll, P. Vaska, A. Kandasamy, R. Lecomte, and R. Fontaine. Front-end electronics for the ratcap mobile animal pet scanner. IEEE Trans. Nucl. Sci., 51(4):1318, 2004.
- [75] S. E. Solís, D. Tomasi, and A. O. Rodriguez. Study of the magnetic interaction of a 4-coil array and copper shielding with a pet/mri using the finite-element method. In Proc. Intl. Soc. Mag. Reson. Med., volume 16, page 2987, 2008.
- [76] E. Solís, D. Tomasi, S. Junnarkar, D. J. Schlyer, P. Vaska, C. Woody, J-F. Pratte, P. O. Connor, and A. O. A. O. Rodriguez. Shielded transceiver rf coil array for simultaneous pet-mri. Braz. J. Phys., 38(2):287, 2008.
- [77] D. J. Schlyer. Preliminary studies of a simultaneous pet/mri scanner based on the ratcap small animal tomograph. In IEEE NSS-MIC Conference Record, 2006.
- [78] S. Gabriel, R W Lau, and C Gabriel. The dielectric properties of biological tissues ii: Measurements in the frequency range. Phys. Med. Biol., 4:2251, 1996.
- [79] S. E. Solís, J. A. Hernández, D. Tomasi, and A. O. Rodríguez. Two-slotted surface coil array for magnetic resonance imaging at 4 tesla. In AIP Conf. Proc., volume 1032, page 152, 2008.